# **CNC PROGRAM MANUAL**

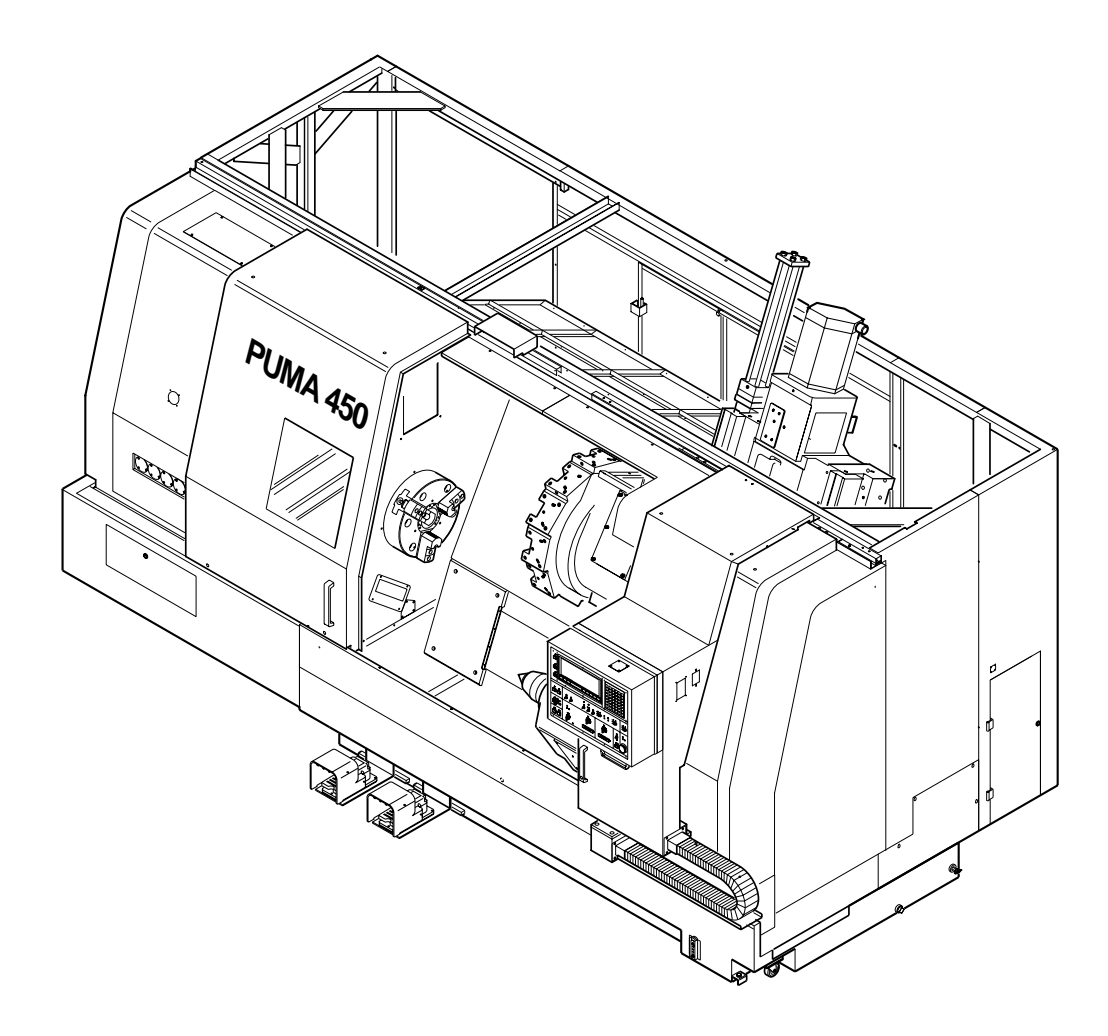

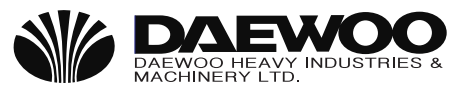

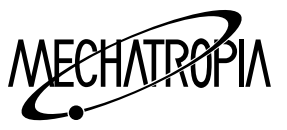

# **Forward**

Thank you very much for participating in our education.

DAEWOO constantly makes an effort to research and develop to satisfy the requirements of customers positively.

DAEWOO does its utmost to accept and practice the Quality Confirmation of DAEWOO and Customers' requirements through the Dealer-net-work of about 350 as practicing the World Quality Management.

DAEWOO provides with the technical data and support the technical coaching, therefore, if you contact us when you need of them , we will immediately help you.

We will do our best during your education period.

Thank you.

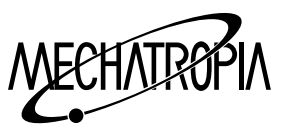

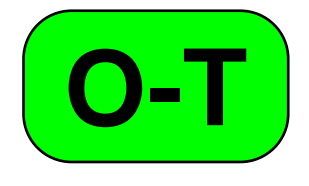

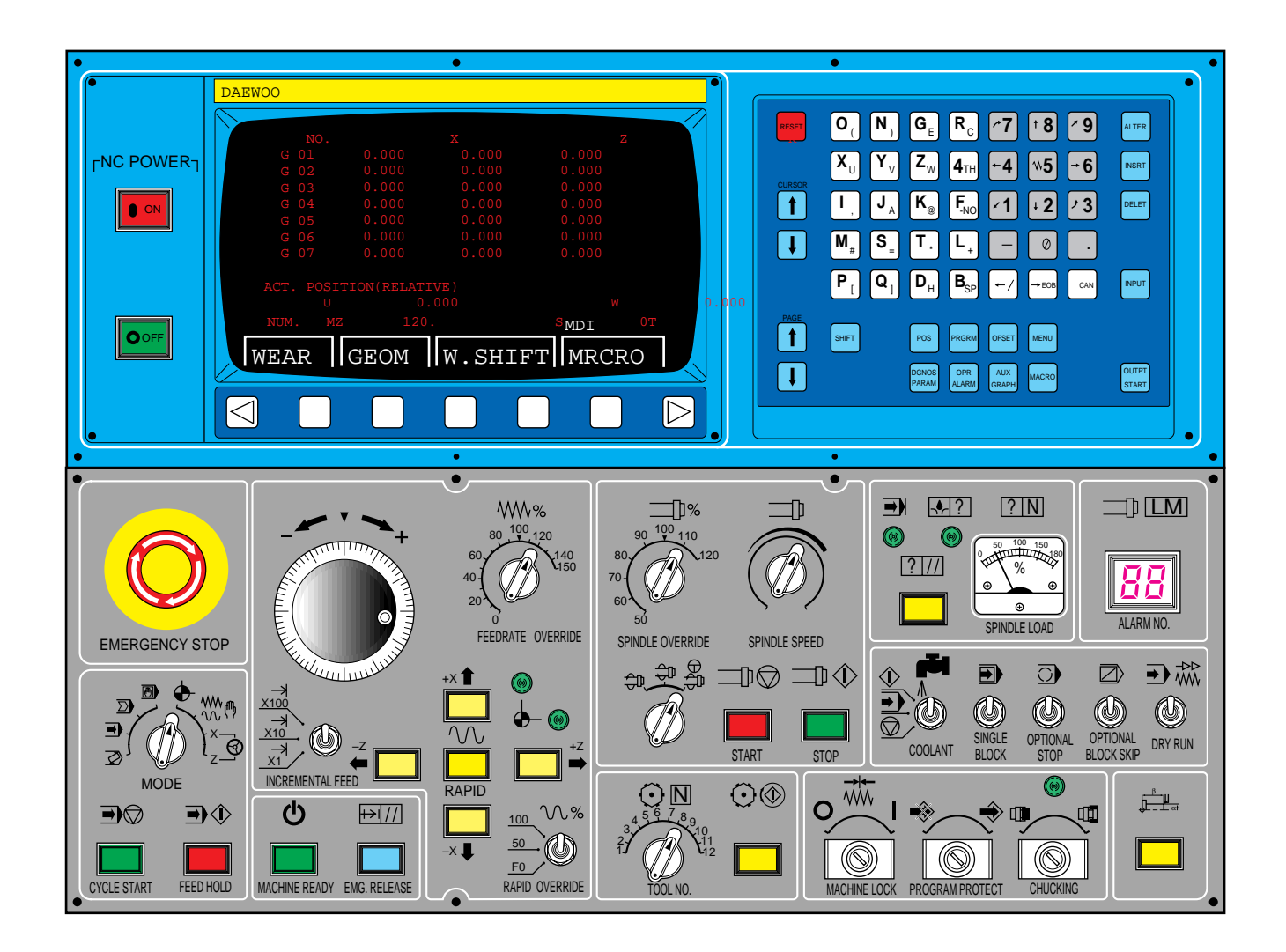

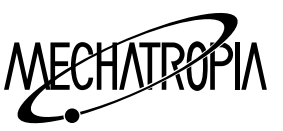

### **G-FUNCTION**

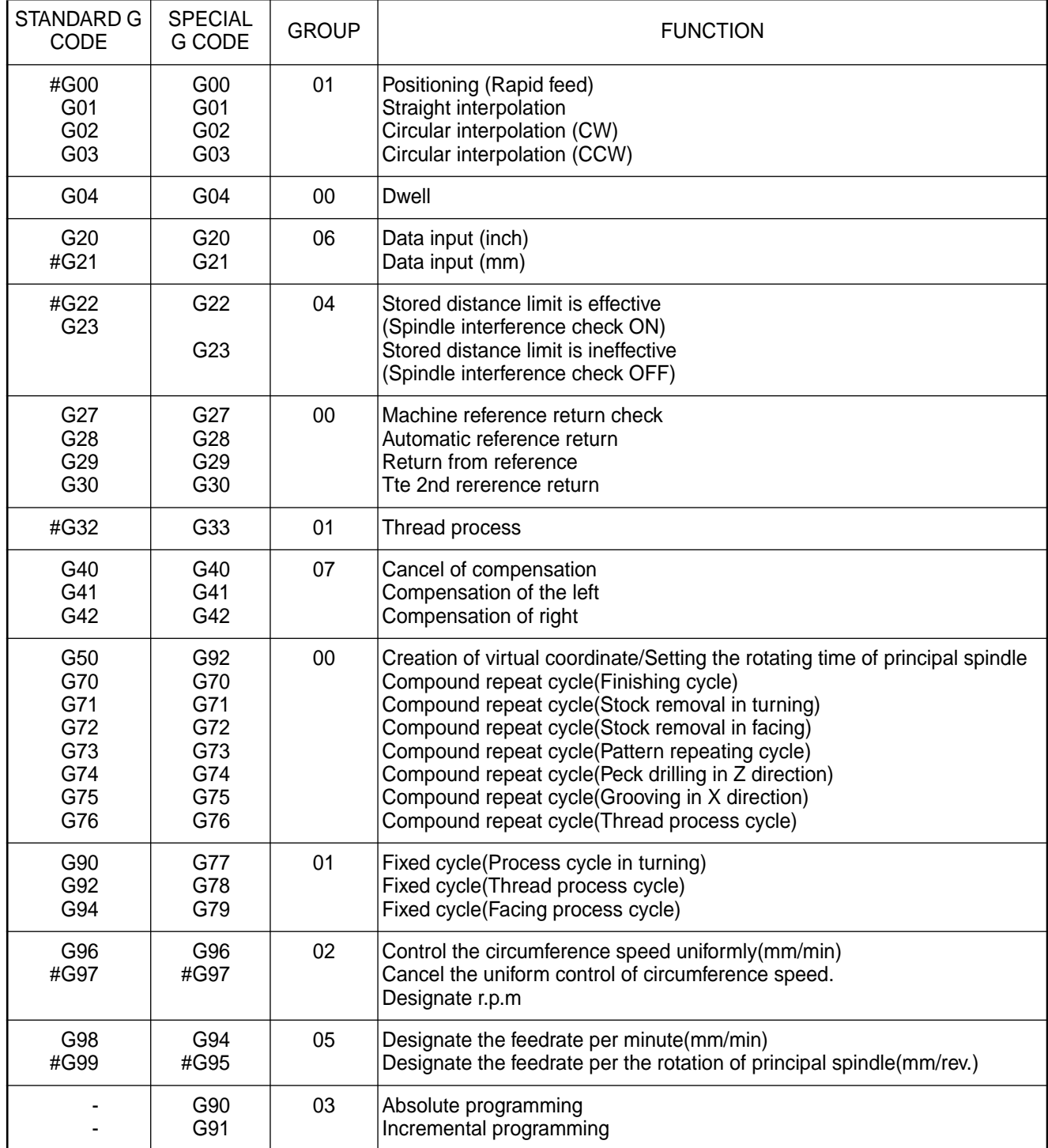

Note) 1. # mark instruction is he modal indication of initial condition which is immediately available

when power is supplied.

 2. In general, the standard G code is used in lathe, and it is possible to select the special G code according to setting of parameters.

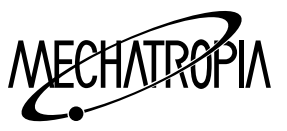

# NC LATHE M-CODE LIST

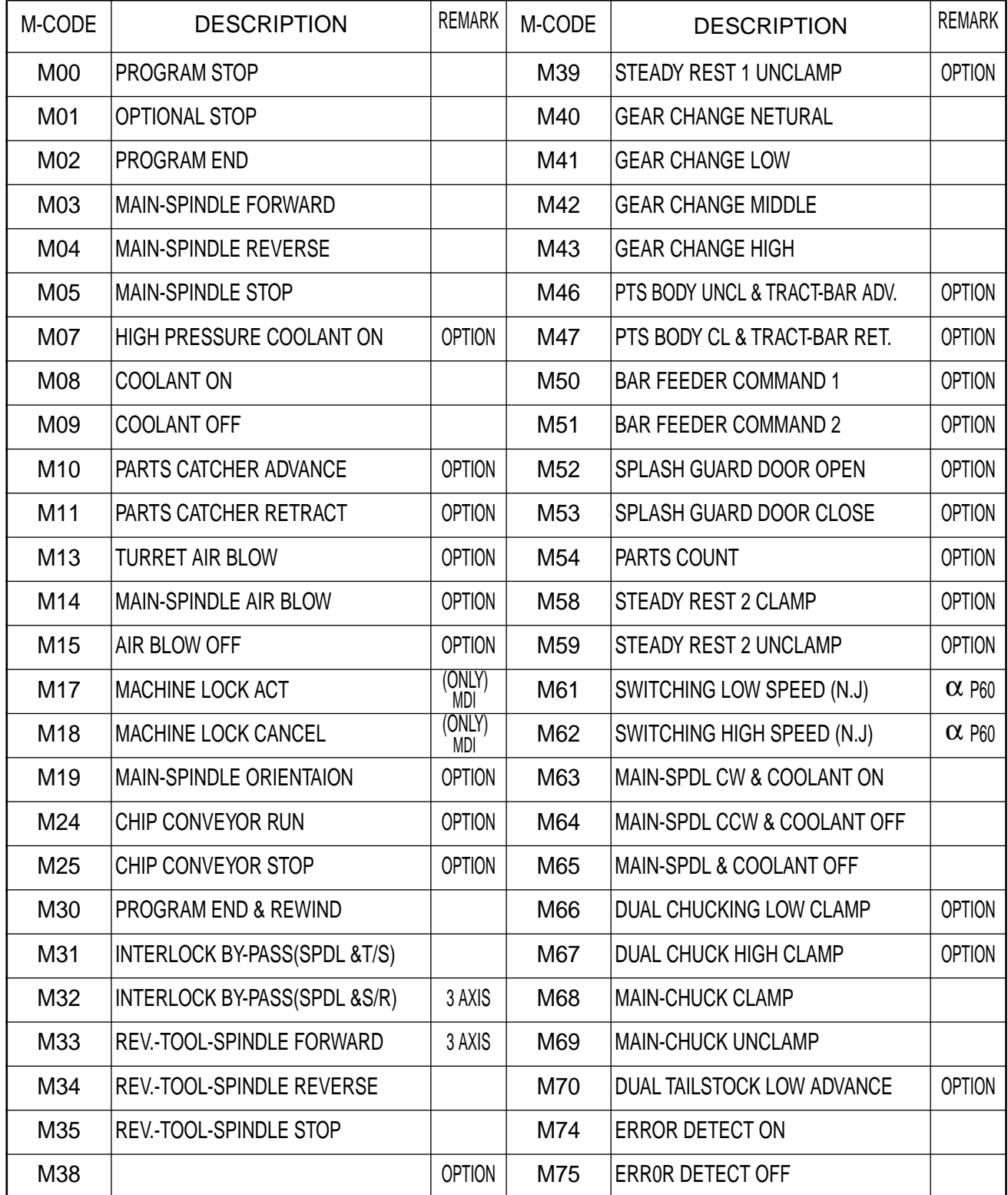

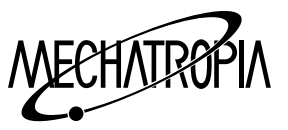

# NC LATHE M-CODE LIST

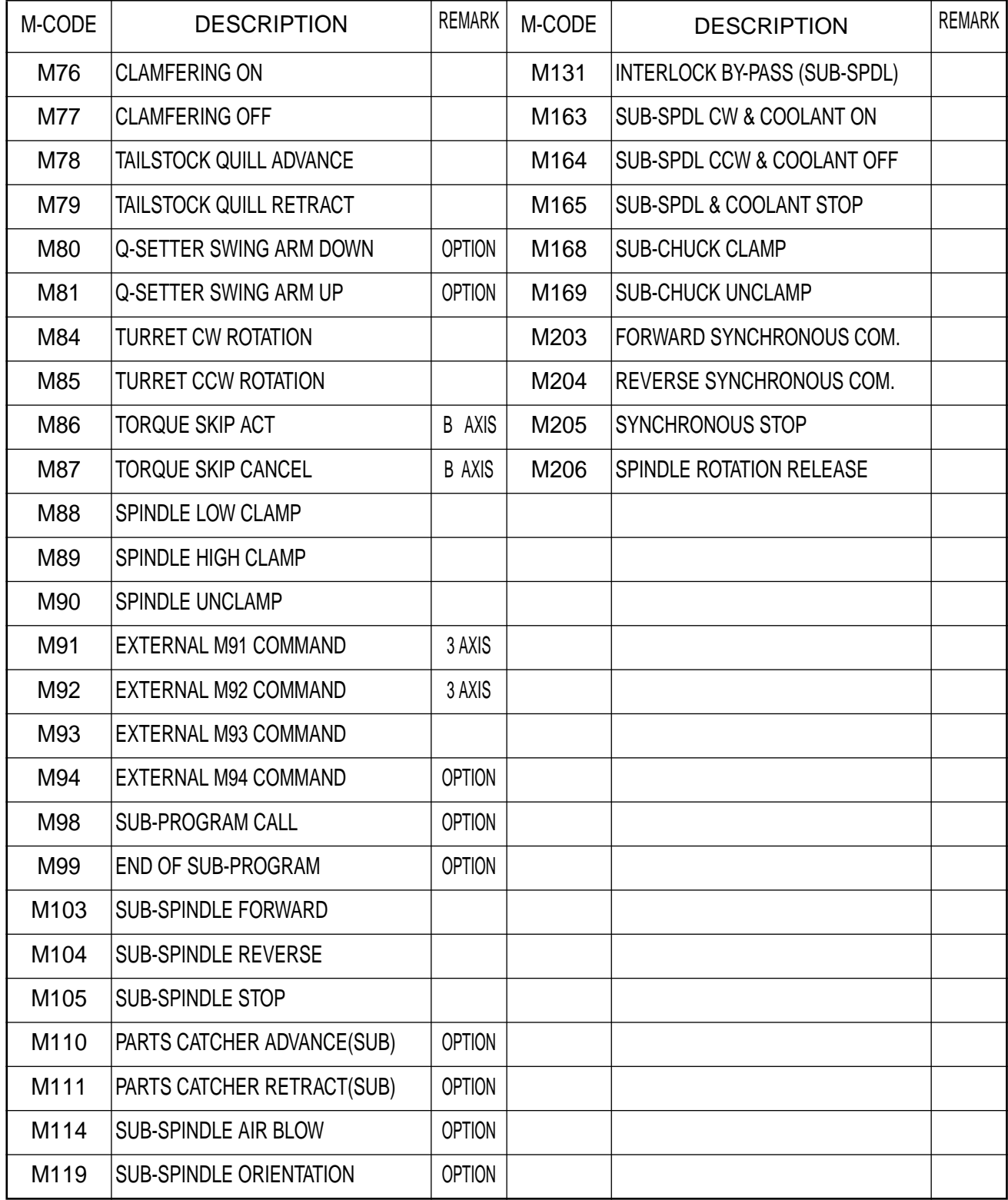

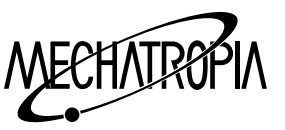

- Note) 1. M00 : For this command, main spindle stop, cutting oil, motor stop, tape reading stop are carriedout.
	- M01 : While this function is the same as M00, it is effective when the optional stop switch of console is ON.

This command shall be overrided if the optional stop switch is OFF.

- M02 : Indicates the end of main program.
- M30 : This is the same as M02 and it returns to the starting position of the programme when the memory and the tape are running.
- 2. M code should not be programmed in the command paragraph containing S code or T code. It is favorable for M code to programe in a command paragraph independently.
- 3. The edges of processed material become round due to the effect of characteristics of AC servo motor. To avoid it, M74 and M75 functions are used.

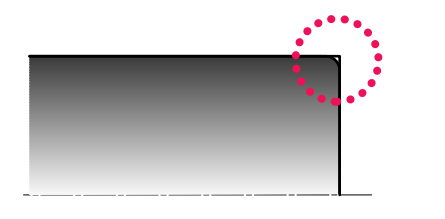

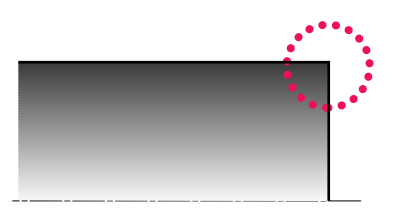

When command of M75 When command of M74 (Error detection is OFF) (Error detection is ON)

4. M76, M77

 These codes are effective when thread process is programmed by G92, and they are used for ON and OFF of thread beveling. Thread chamferingis set as much as one pitch by setting of parameters and it is possible to set double.

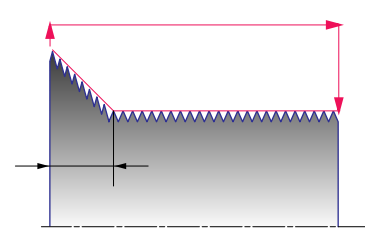

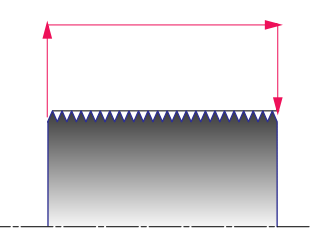

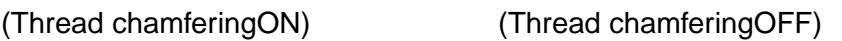

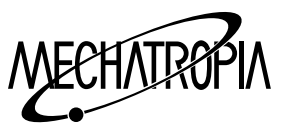

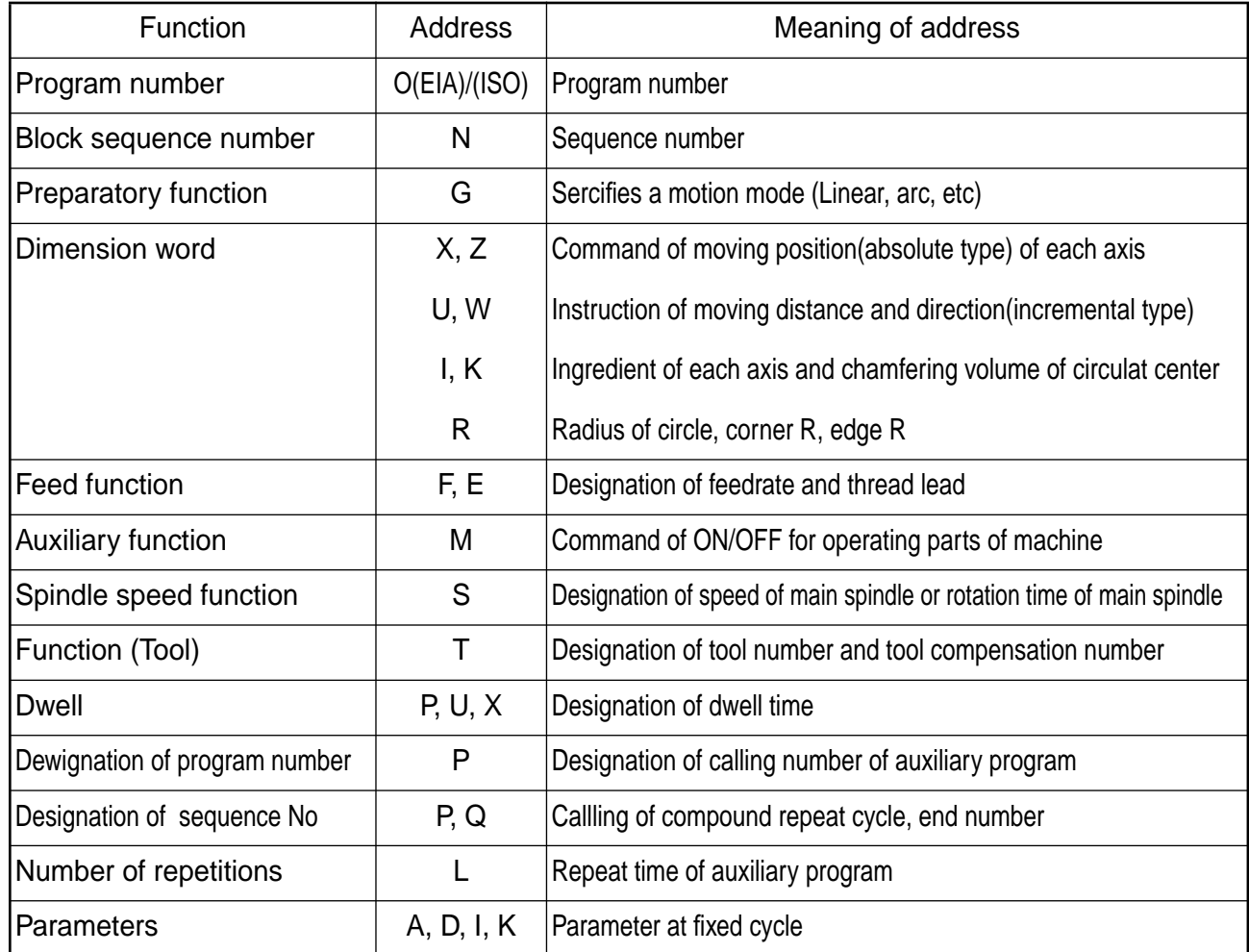

One block is composed as follows

One block

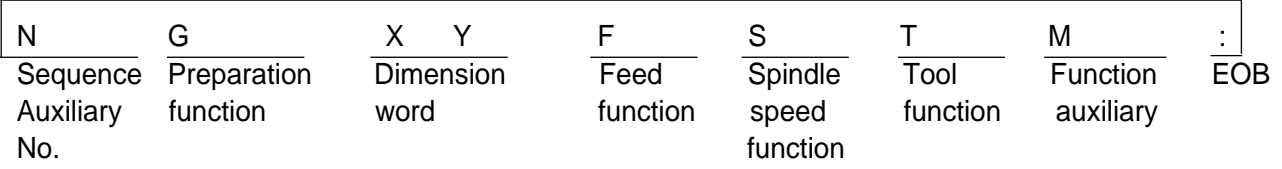

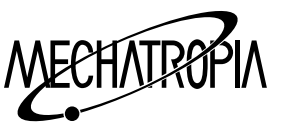

### **Meaning of Address**

**T** function is used for designation of tool numbers and tool compensation.

**T** function is a tool selection code made of **4** digits.

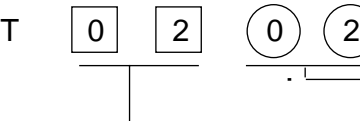

- Designation of tool compensation number Designation of tool number

## Example) If it is designated as  $(T \ 0 \ 2)$

 $\boxed{0}$   $\boxed{2}$  calls the tool number and calls the tool compensation value of number, and the tool is compensation as much as momoried volume in the storage.

The cancel of tool compensation is commanded as  $T \Box \Box$  (0) (0)

If you want to call the next tool and compensation, you should cancel the tool compensation. For convenient operation, it is recommended to used the same number of tool and compensation.

It is not allowed to use the same tool compensation number for 2 different tools.

Minimum compensation value : + 0.001mm

Maximum compensation value : + 999.999mm

Tool compensation of X spindle is designated as diameter value.

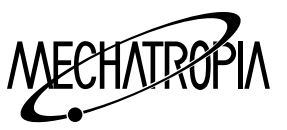

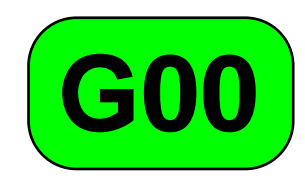

## **G00(Positioning)**

Each axes moves as much as commanded data in rapid feedrate.

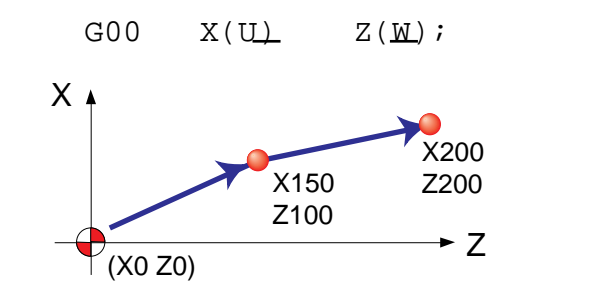

G00 X150.0 Z100.0 X200.0 Z200.0

G00 U150.0 W100.0 U50.0 W100.0

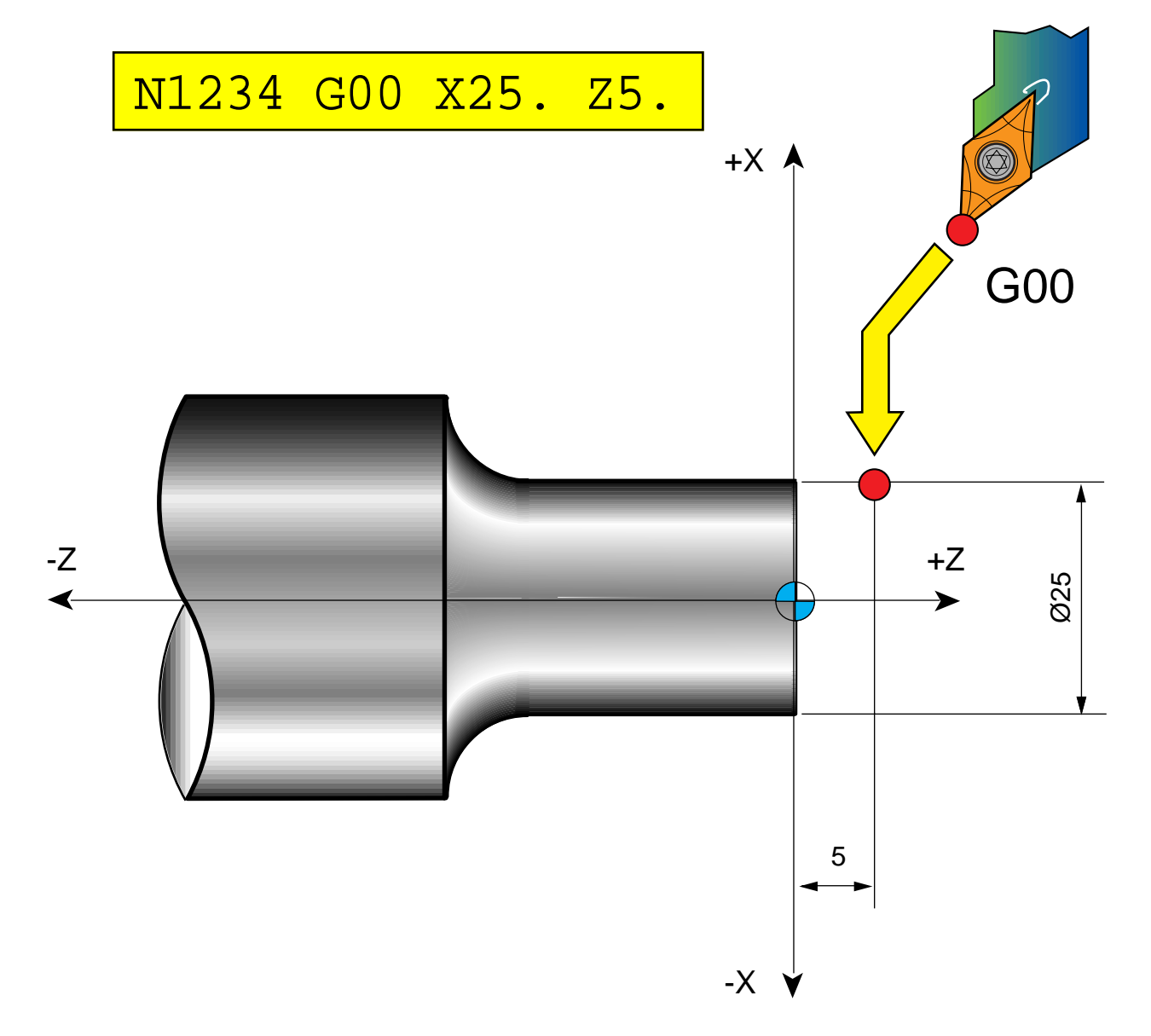

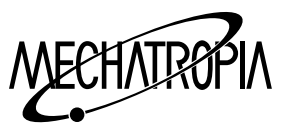

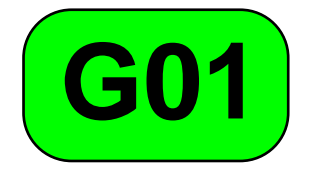

## **G01(Linear interpolation)**

Each axes moves straigrtly as much as commanded data in commanded rate.

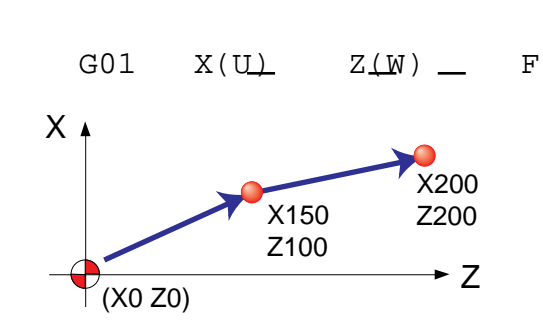

G01 X150.0 Z100.0 F0.2 : X200.0 Z200.0 :

G01 U150.0 W100.0 F0.2 : U50.0 W100.0 :

N1234 G01 X25. Z-30. F0.2

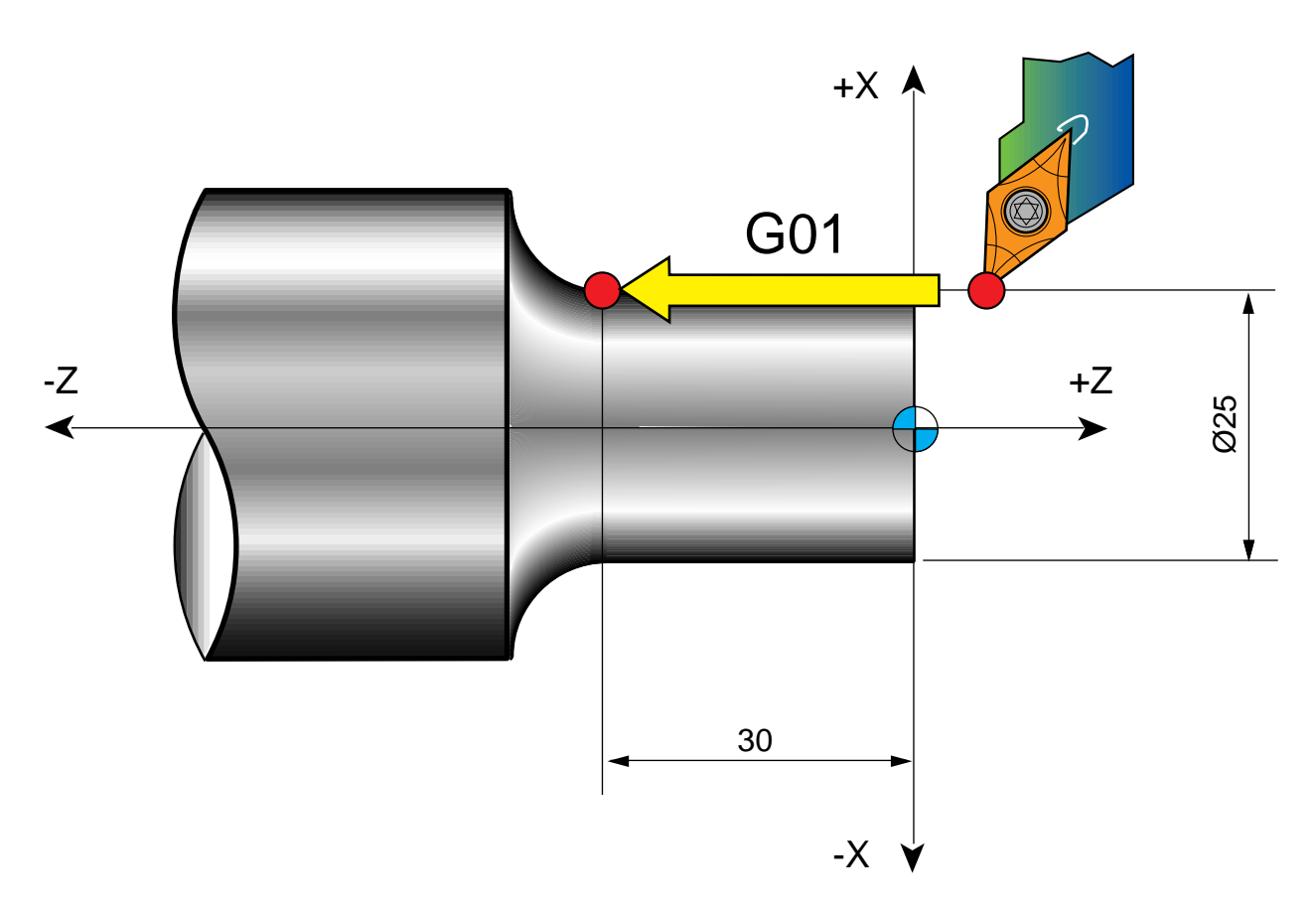

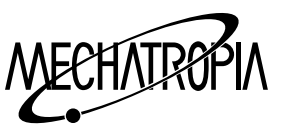

**AUTO CHAMFERING "C" AND CORNER "R" (Option)**

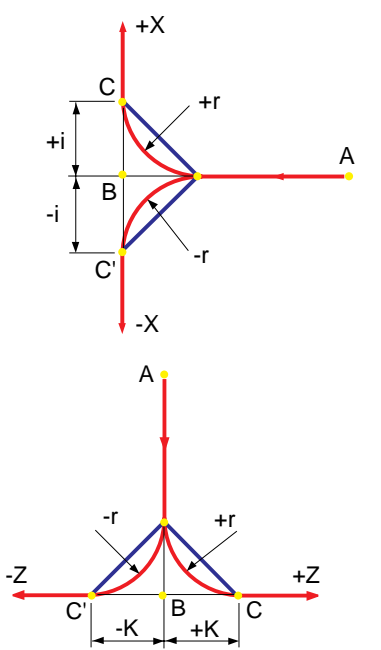

Command path Z→X : A : Start point of instuction G01 Z(w)  $\underline{B} C$  ( ; i) : B : End point of instruction G01 Z(w)  $\underline{B} C$  ( ; r) :CC' : Running point of command

Command path  $X \rightarrow Z$ : G01  $X(u) \underline{B} C$  ( ; k) G01  $X(u) \underline{B} R$  ( ; r)

- Note) (1) After instructing from G01 to one axis, the next command paragraph should be fed in vertical direction.
	- (2) If the next command paragraph is incremental type, designate the incremental volume baed on B point.
	- (3) In following cases, errors occur. (G01 Mode)
		- When instruction one of I, K, R and X and Z at the same time.
		- When instructing two of I, K, R in the same block.
		- When instructing Xand I or Z and K.
		- When the moving distance is less than the next command are not right angled.
	- (4) During the operation of single command paragraph, the operation at C point stops.

Example)

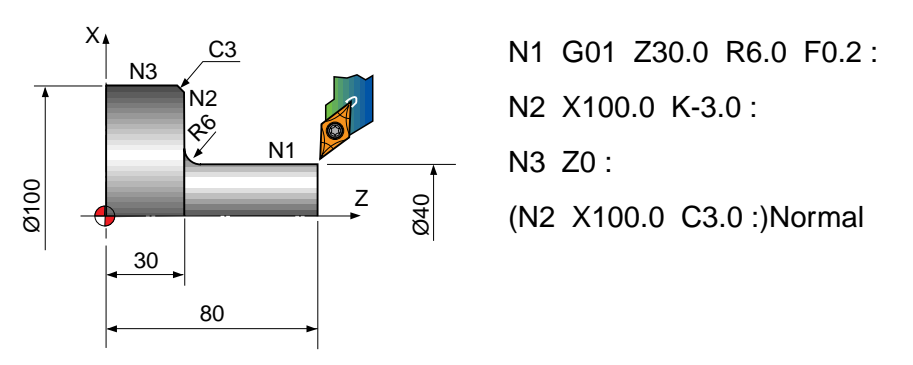

## **G01 PROGRAM**

Example1)

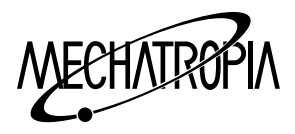

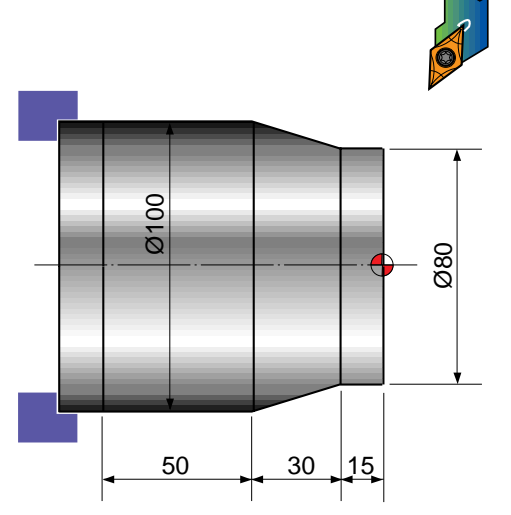

O0001 :

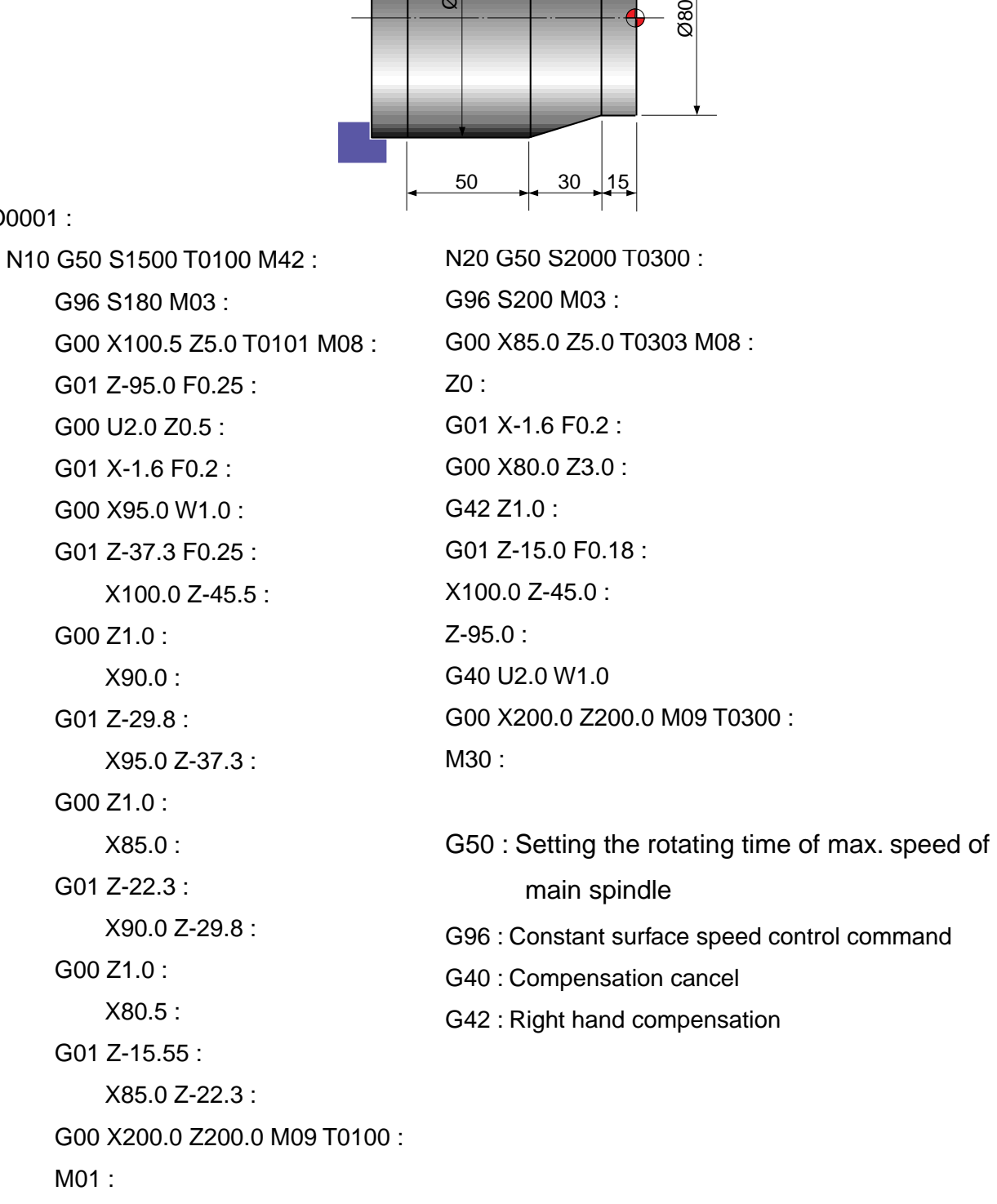

#### **G01 PROGRAM**

Example2)

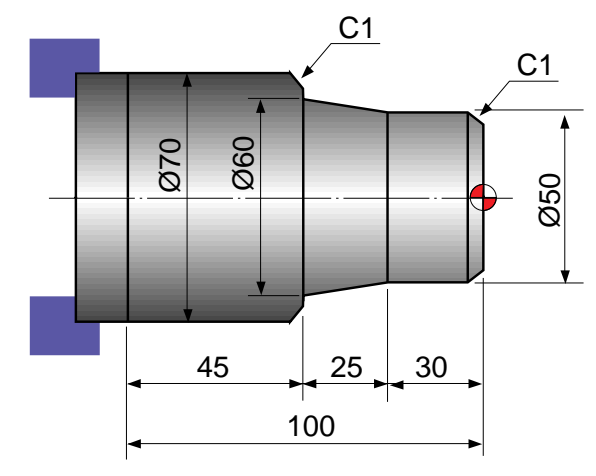

O0002 : N10 G50 S2000 T0100 : G96 S180 M03 : G00 X70.5 Z5.0 T0101 M08 : G01 Z-100.0 F0.25 : G00 U2.0 Z0.5 : G01 X-1.6 F0.23 : G00 X65.0 W1.0 : G01 Z-54.5 F0.25 : G00 U2.0 Z1.0 : X60.0 : G01 Z-54.5 : G00 U2.0 Z1.0 : X55.0 : G01 Z-30.0 : X60.0 Z-54.5 : G00 U2.0 Z1.0 :  $X50.5$ :

G01 Z-30.0 : X60.3 Z-54.7 : X72.0 G00 X150.0 Z200.0 T0100 : M01 : N20 G50 S2300 T0300 : G96 S200 M03 : G00 X55.0 Z5.0 T0303 M08 :  $Z<sub>0</sub>$ : G01 X-1.6 F0.2 : G00 X46.0 Z3.0 : G42 Z1.0 : G01 X50.0 Z-1.0 F0.15 : Z-30.0 : X60.0 Z-55.0 : X68.0 : X70.0 W-1.0 : Z-100.0 : G40 U2.0 W1.0 G00 X150.0 Z200.0 M09 T0300 : M30 :

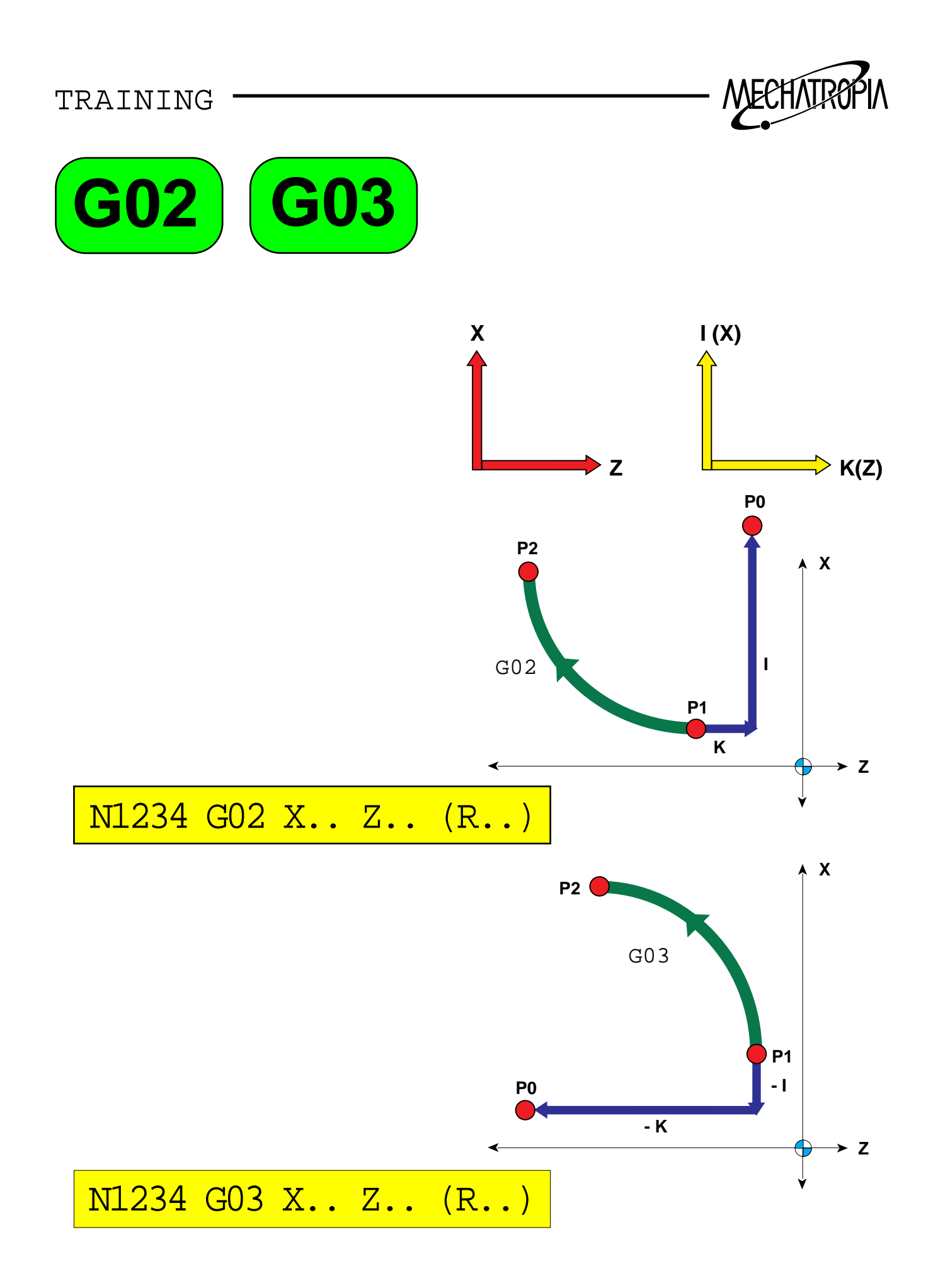

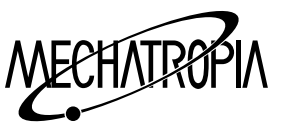

## **G02, G03(Circular interpolation)**

Each axis interpolates circularly to the commanded coordinate in instructed speed.

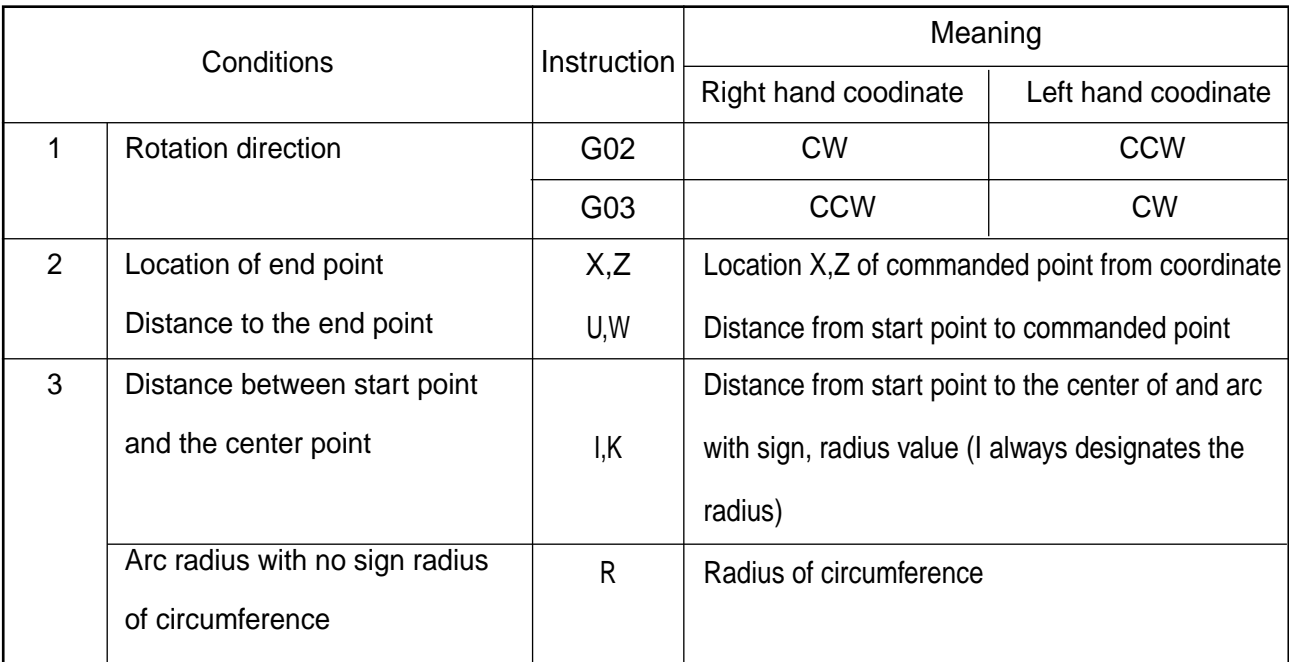

G02  $X(u) Z(w) R_F$ :

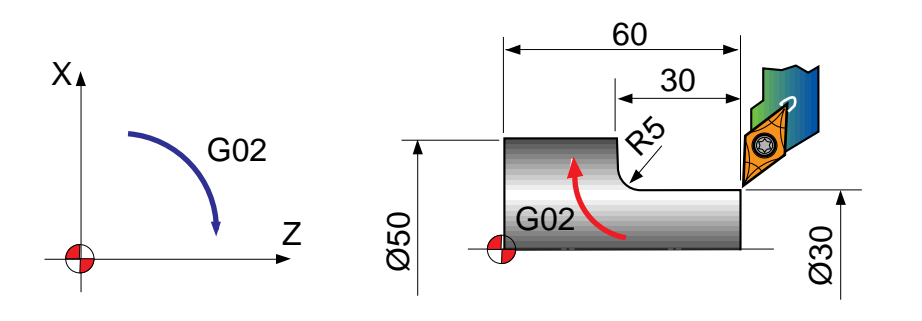

G01 X30.0 Z60.0 F0.3 : Z35.0 : G02 X40.0 Z30.0 I5.0 : (G02 U10.0 W-5.0 I5.0) G01 X50.0 : Z0 :

G03  $X(u)$  Z(w)  $R_F$  = :

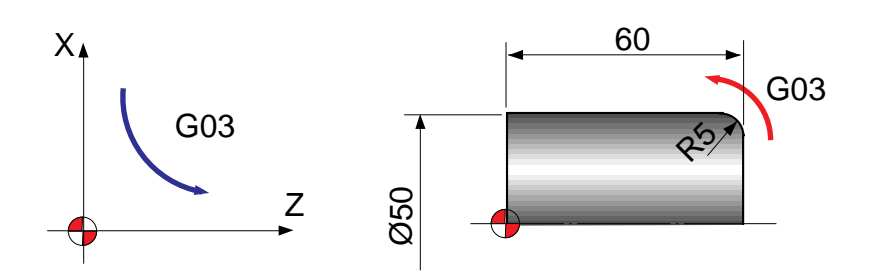

G01 X40.0 Z60.0 F0.3 : G03 X50.0 Z55.0 K-5.0 :

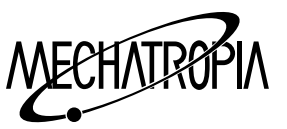

Note) (1) If I or K is 0 it is omissible.

- (2) G02 I\_: Make a round of circle.
- (3) It is recommended to use R as  $+$  value, and designates the circumferences less than 180.

G03 R\_: No moving

- (4) When designating R which is less than the half of moving distance, override R and make half circle.
- (5) When designating I, K and R at the same time, R is effective.
- (6) When the moving end point is not on the circumference as a result of wrong designation of and K :

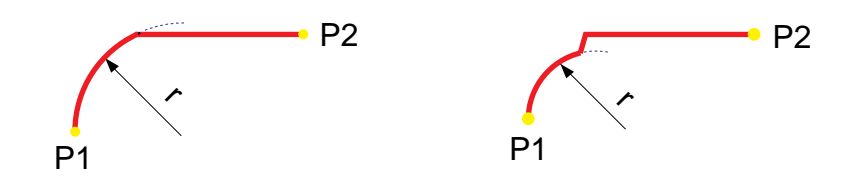

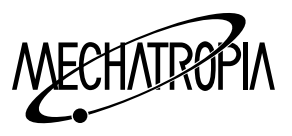

## G03)PROGRAM<br>C<sup>03</sub>)</sup> **G02**

Example 1)

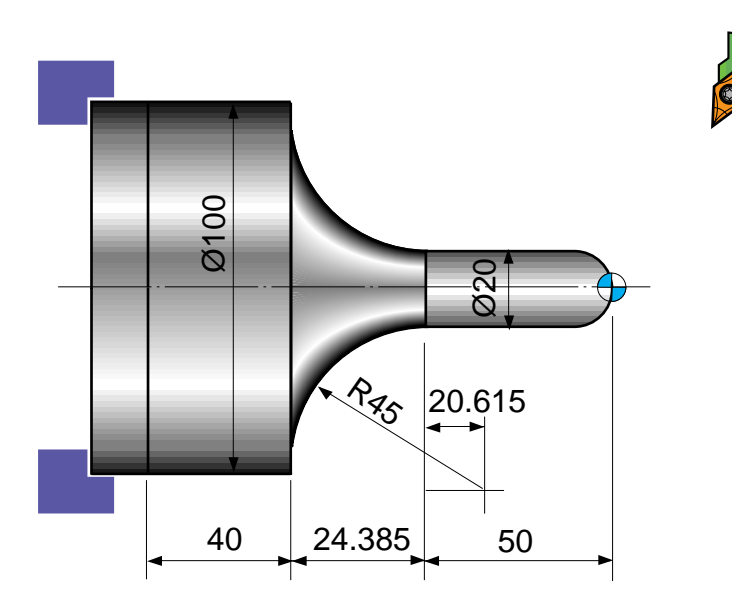

N10 :

N20 G50 S2000 T0300 :

G96 S200 M03 :

G00 X0 Z3.0 T0303 M08 :

G42 G01 Z0 F0.2 :

G03 X20.0 Z-10.0 R10.0 :

G01 Z-50.0 :

G02 X100.0 Z-74.385 I40.0 K20.615 : (G02 X100.0 Z-74.385 R45.0)

G01 Z-125.0 :

G40 U2.0 W1.0

G00 X200.0 Z200.0 M09 T0300 :

M30 :

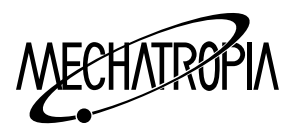

G02 \ PROGRAM  $G03$ 

Example 2)

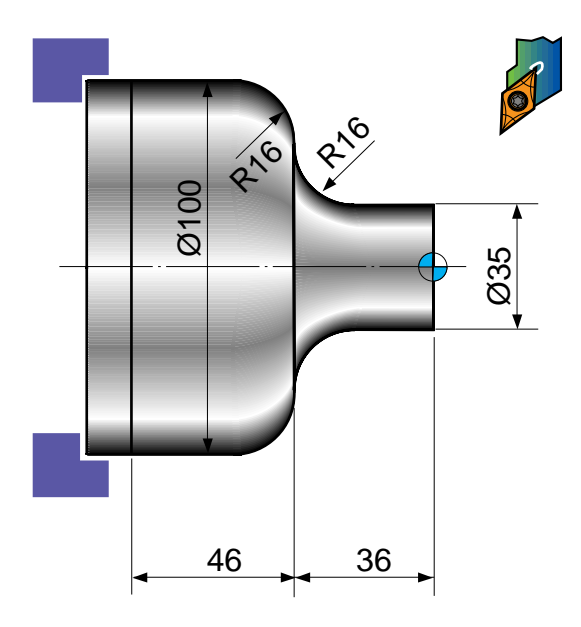

N10 : N20 G50 S2000 T0300 : G96 S200 M03 : G42 G00 X35.0 Z5.0 T0303 M08 : G01 Z-20.0 F0.2 : G02 X67.0 Z-36.0 R16.0 : (G02 X67.0 Z-36.0 I16.0 K0) G01 X68.0 : G03 X100.0 Z-52.0 R16.0 : (G02 X100.0 Z-52.0 I0 K-16.0) G01 Z-82.0 : G40 G00 X200.0 Z200.0 M09 T0300 :

M30 :

# When I and K instruction, if the data value is "0" it can be omitted.

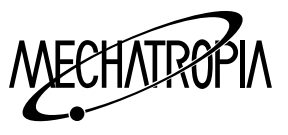

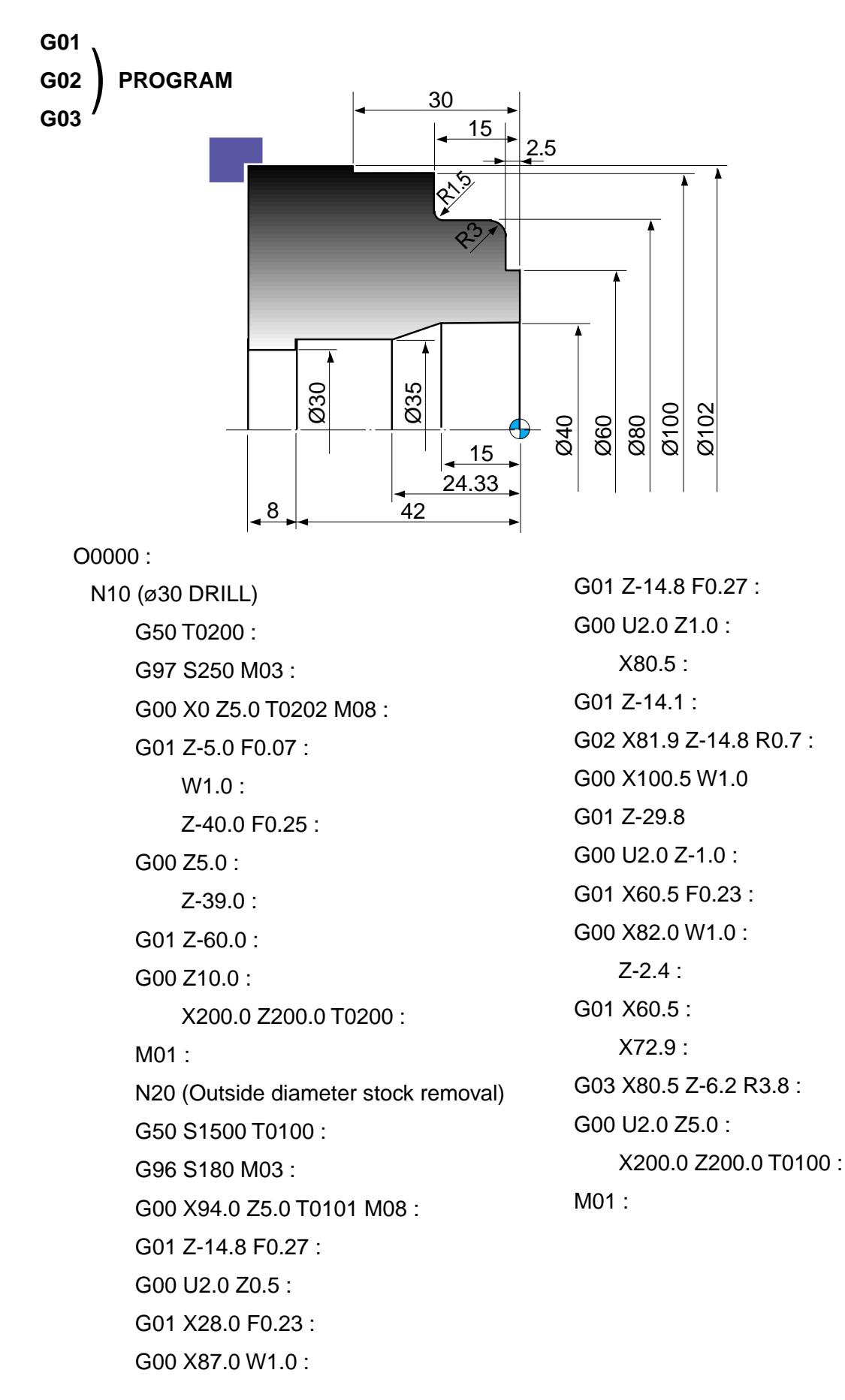

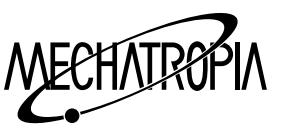

N30 (Inside diameter stock removal) G50 S1500 T0400 : G96 S180 M03 : G00 X34.5 Z3.0 T0404 M08 : G01 Z-41.8 F0.27 : G00 U-0.5 Z1.0 : X39.5 : G01 Z-15.0 : X34.5 Z-24.3 : G00 Z10.0 : X200.0 Z200.0 T0400 : M01 : N40 (Out diameter finishing) G50 S1800 T0500 : G96 S200 M03 : G00 X63.0 Z5.0 T0505 M08 :  $Z<sub>0</sub>$ : G01 X38.0 F0.2 : G00 X60.0 Z3.0 : G42 Z1.0 : G01 Z-2.5 F0.2 : X74.0 : G03 X80.0 Z-5.5 R3.0 : G01 Z-13.5 : G02 X83.0 Z-15.0 R1.5 : G01 X100.0 : Z-30.0 : X103.0 : G40 G00 U2.0 W1.0 : G00 Z10.0 : X200.0 Z200.0 T0500 :

M01 :

N50 (Inside diameter finishing) G50 S1800 T0600 : G96 S200 M03 : G00 X40.0 Z5.0 T0606 M08 : G41 Z1.0 : G01 Z-15.0 F0.2 : X35.0 Z-24.33 : Z-42.0 : X29.0 : G40 G00 Z10.0 : X200.0 Z200.0 T0600 M09 : M30 :

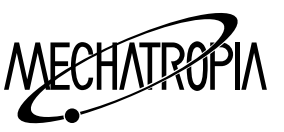

## **1G04 (Dwell)**

After passing as much time as commanded by  $X(u)$  or P code in the same block, carry out the next block.

In case of 10 seconds' dwell G04 X10.0 : (G04 X10000 : ) G04 U10.0 : (G04 U10000 : ) G04 P10000.0 : (G04 P1000 : )

#### **Automatic reference return**

Reference means certain point fixed in the machine, and coordinate value of reference is set in NC parameter.

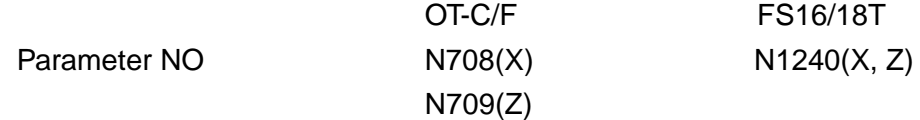

#### **1) G27(Reference return check)**

Position is decided through rapid feed to the position of value set in NC PARAMETER by command.

Example) When PARAMETER N708(X) is 330000 N709(Z) is 529000

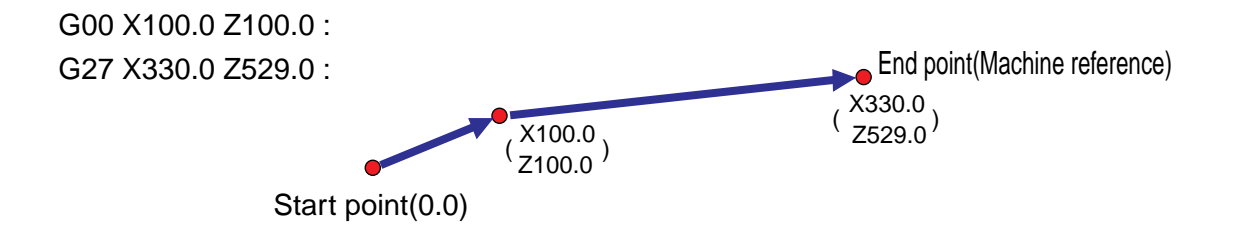

If arrived position is the reference, reference Lamp is ON.

Note) When instructing G27, you should cancel the OFFSET volume

#### **2) G28(Reference automatic return)**

By command, commanded axis automatically returns to the reference.  $G28 X(u) Z(w)$ : Example) When PARAMETER N708(X) is 330000

N709(Z) is 529000

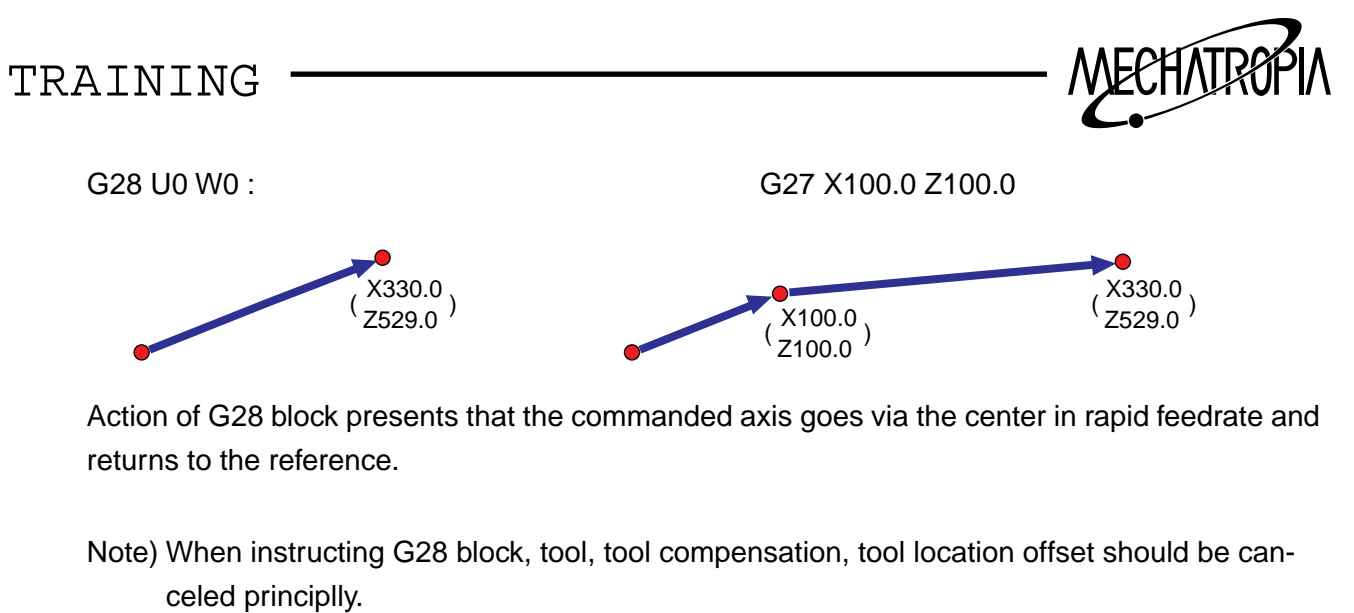

### **3) G29(Automatic return in reference)**

Commanded spindle goes via the remoried center point and decides the position as commanded point.

G29 X(u) Z(w) :

∴Generally, it is used right after G28 or G30 command.

G28 X100.0 Z100.0 :

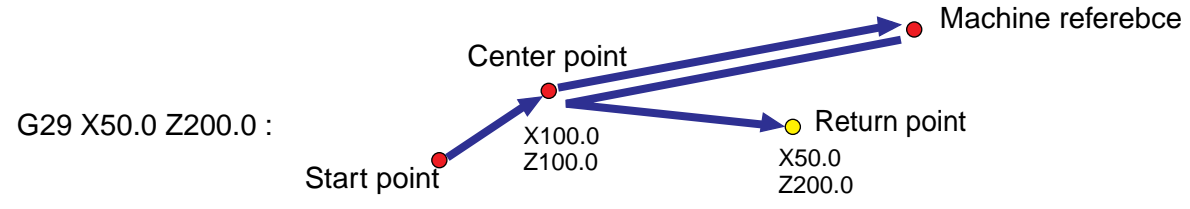

## **4) G30(The 2nd reference return)**

Commanded spindle automatically returns to the 2nd reference (coordinate point set in parameter) G30 X(u) Z(w)) :

∴You should input appropriate distance between works and tool exchangeposition in the relative parameter.

PARAMETER NO N735(X) = 200000 FS16/18T  $N736(Z) = 300000$   $N1241(X,Z)$ 

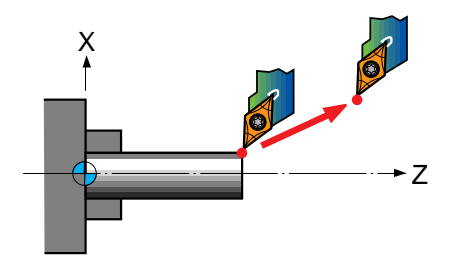

The 2nd reference X200.0 G30 U0 W0 : Z300.0

Reference) Generally, the 2nd reference is used for the start point of program.

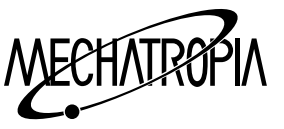

#### **G32(THREAD CYCLE)**

According to G32 command, straight thread and taper thread of certain lead are cut.

G32 Z(w) F : (G32 is applied to only single block)

 $X(u) F$ :

Example 1) STRAIGHT lead

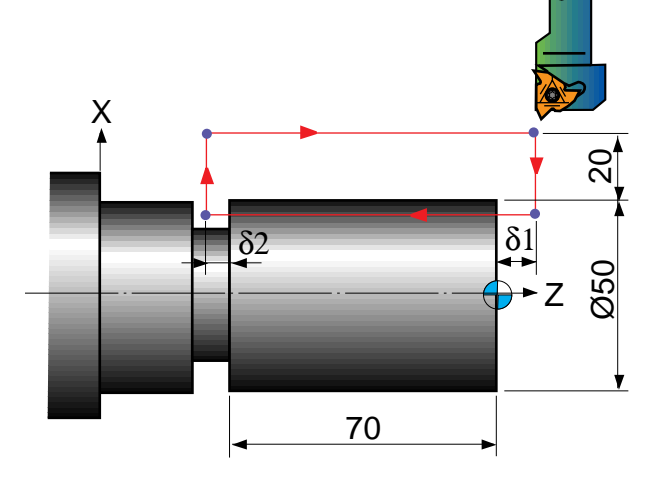

Lead of screw : 3mm

δ1 : 5mm

δ2 : 1.5mm

Depth of cut : 1mm(2cut two times)

(ABSOLUTE)

G50 T0100 :

G97 S800 M03 :

G00 X90.0 Z5.0 T0101 M8 :

X48.0 :

G32 Z-71.5 F3.0 :

G00 X90.0 :

Z5.0 :

X46.0 :

G32 Z-71.5 :

G00 X90.0 :

Z5.0

X150.0 Z150.0 T0100 :

M30 :

∗ When processing G32 thread, feed(pitch) is modal.

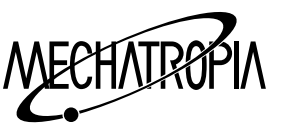

## Example 1) STRAIGHT lead

G32  $X(u)$   $Z(w)$  F : Because it is taper, it is applied to both axis at the same time.

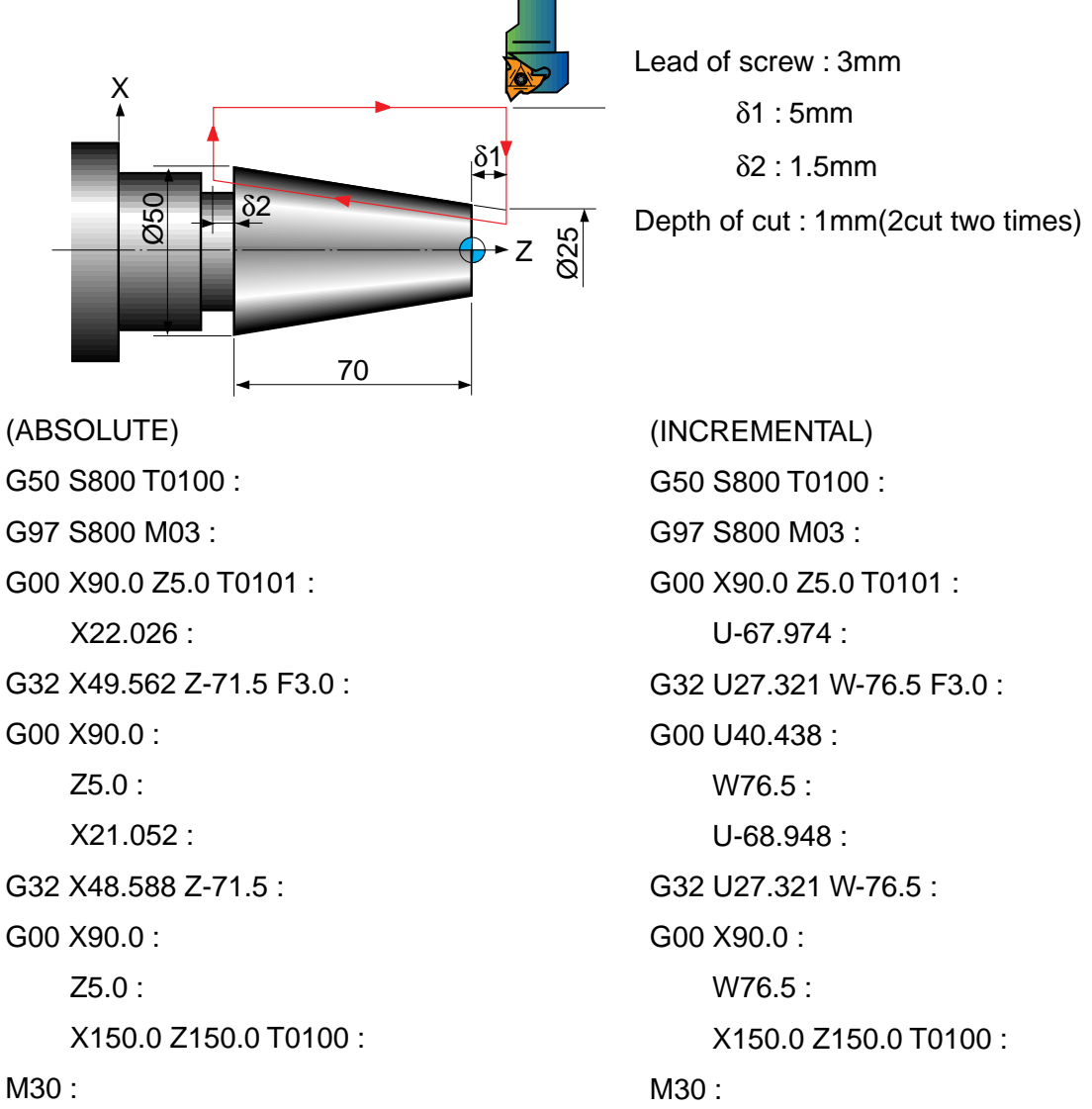

### Reference)

Values of incomplete thread δ1 and δ2.

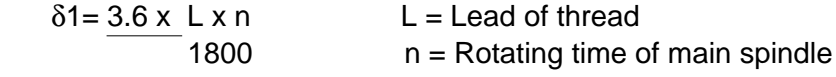

 δ2= L x n 1800

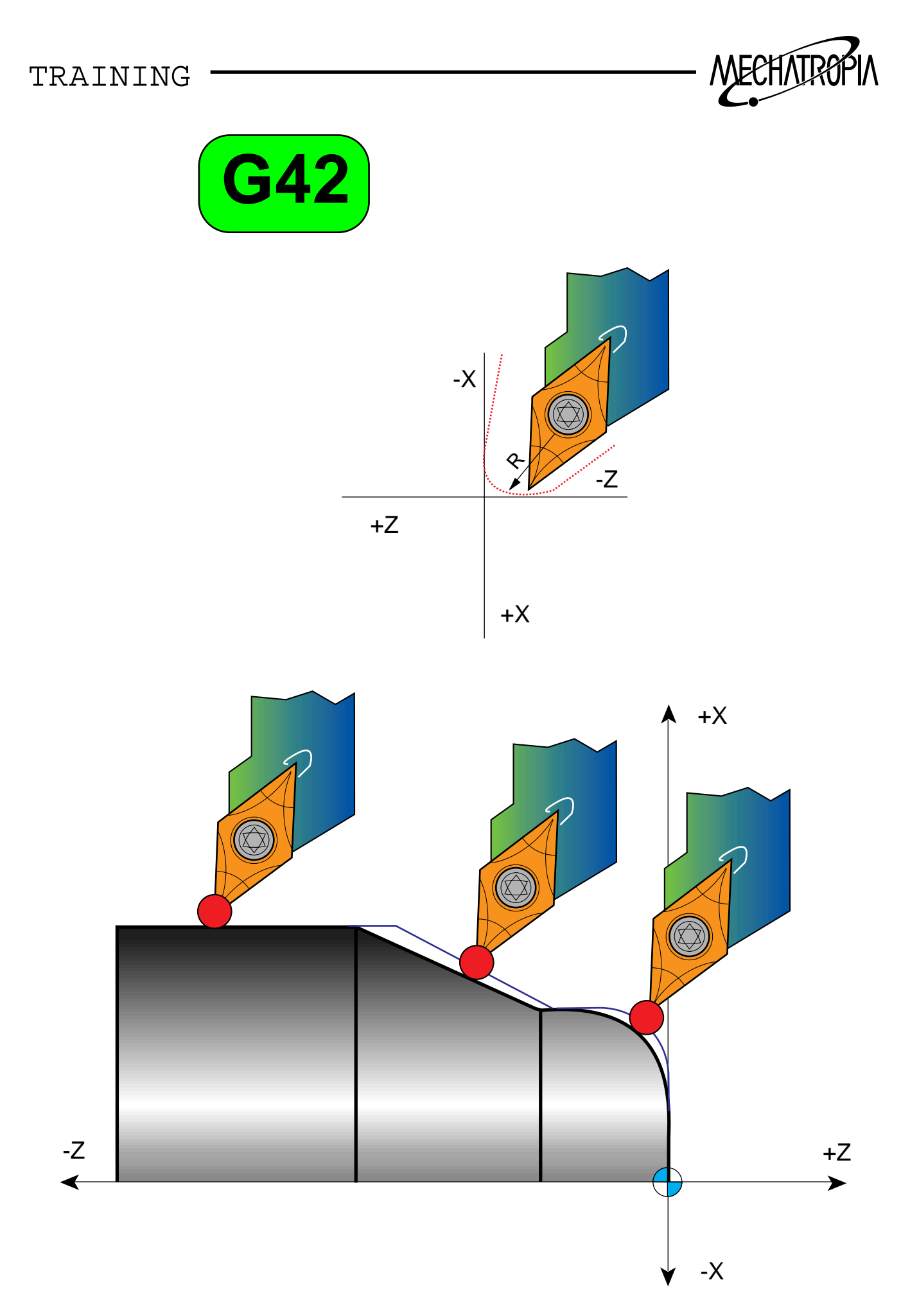

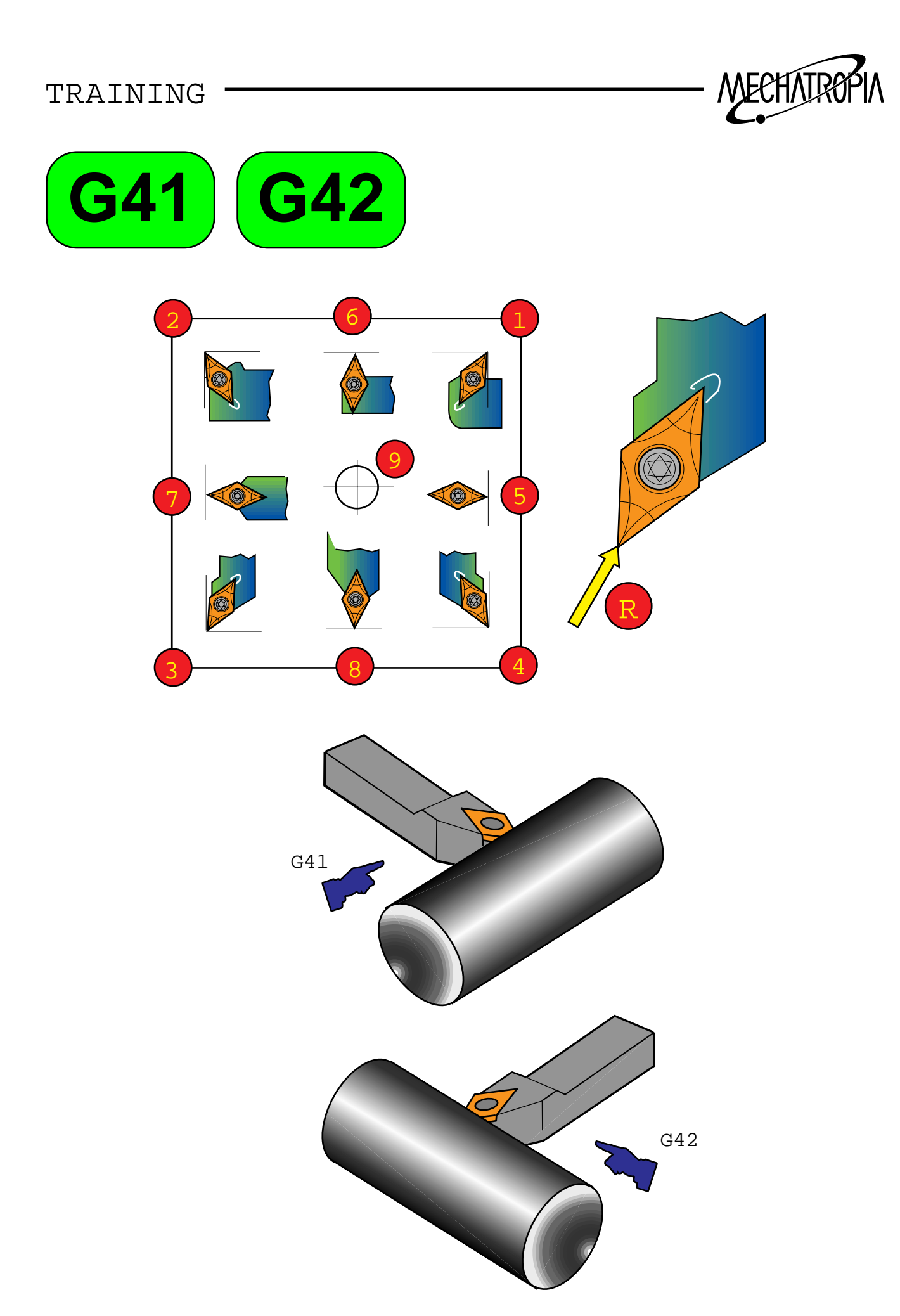

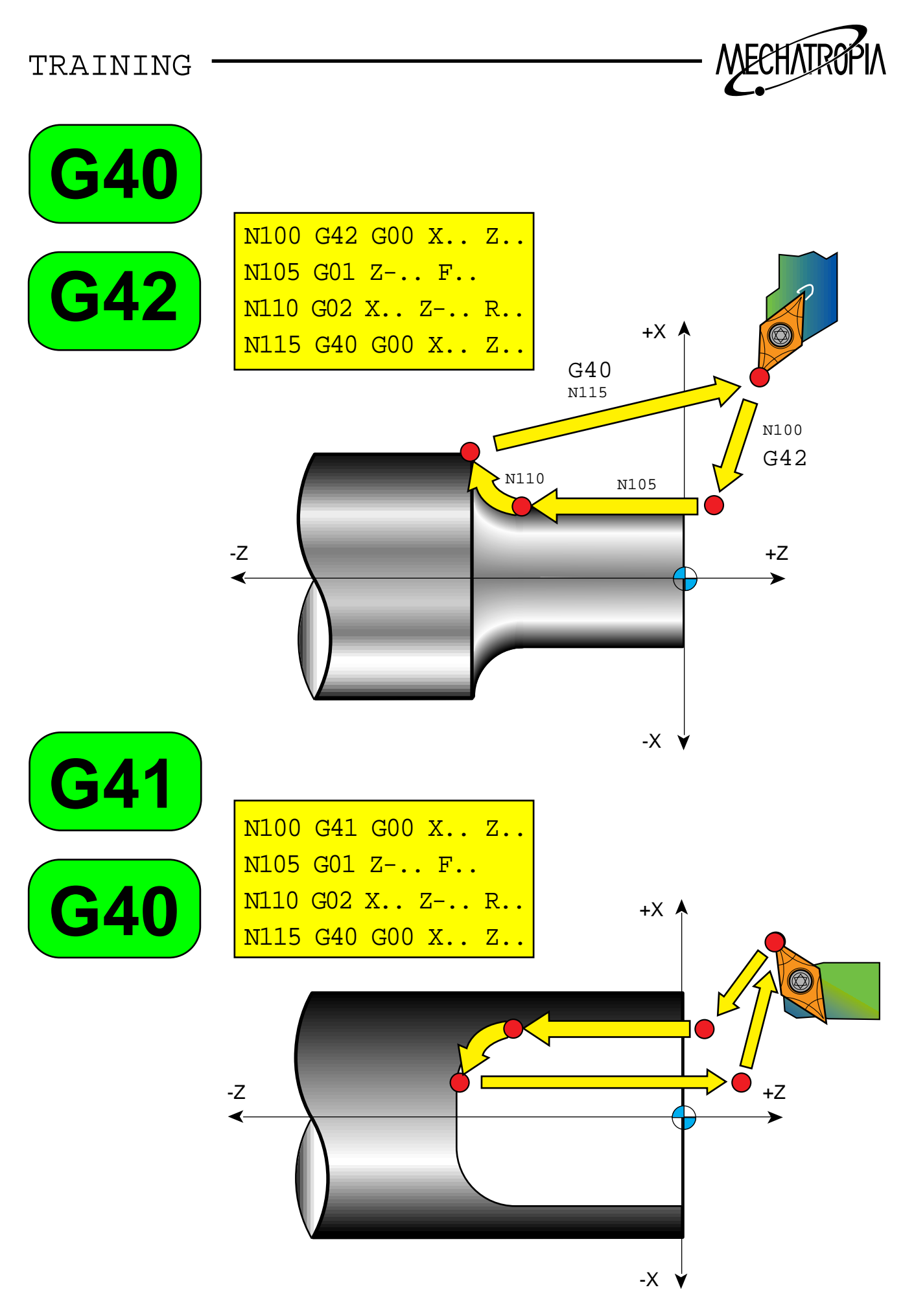

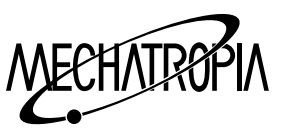

#### **Tool diameter compensation**

- G40 : R compensation cancel
- G41 : When located on the left side of material based on the progressing direction,
- G42 : When located on the right side of material based on the progressing direction,

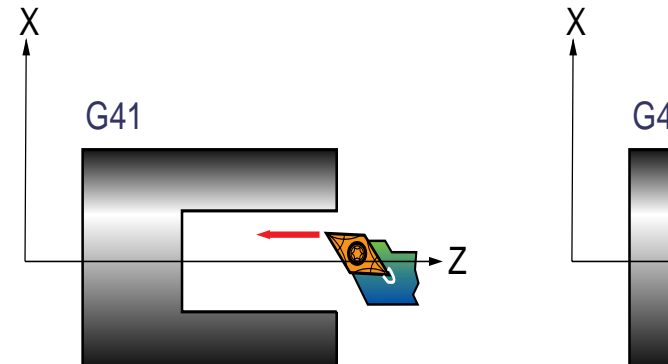

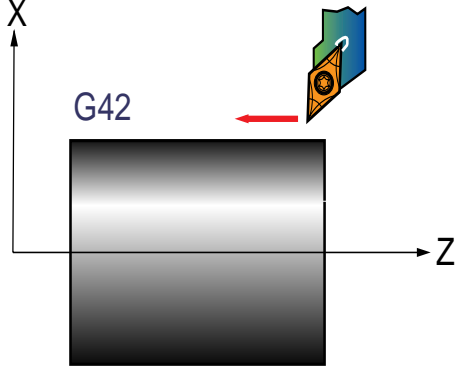

What is Tool diameter compensation?

If R is on the end of the tool edge, parts which are not impensated only by tool position OFFSET are occured during the taper cutting or circlar cutting. Therefor, impensating this error automatically is namelyR compensation.(During the tool diameter compensation, add theR and T-direction in the R compensation column of OFFSET PAGE.

Example 1) When not using tool diameter compensation(R compensation  $\alpha$ ) and  $\beta$  should be calculated)

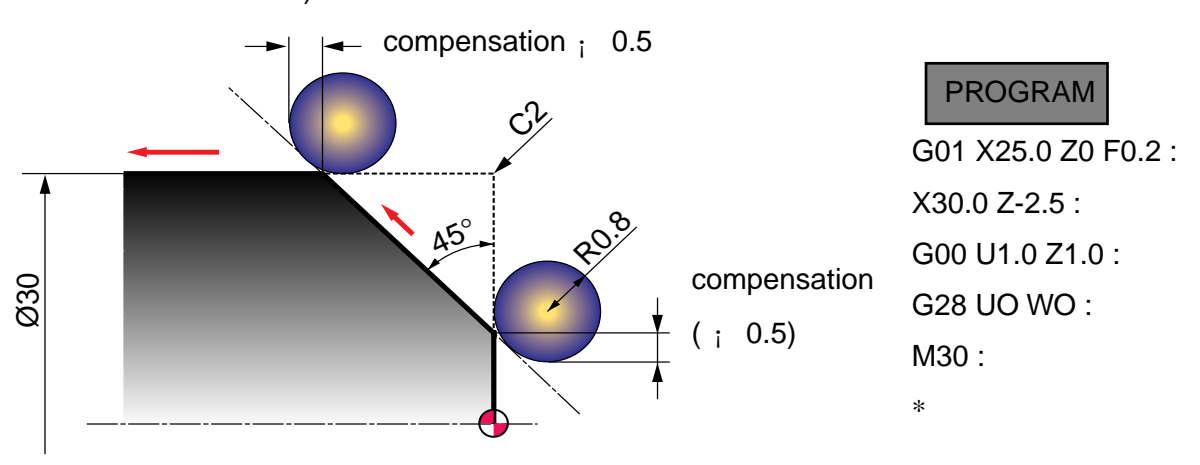

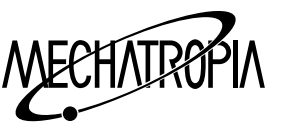

Example 2) When using tool diameter compensation

- <sup>\*</sup> You do not have to calculate R compensation (a) and (b)
- ∗ If (a) position and (b) position are given on the program, the tool performs automati-

cally R compensation and moves to the next progressing direction.

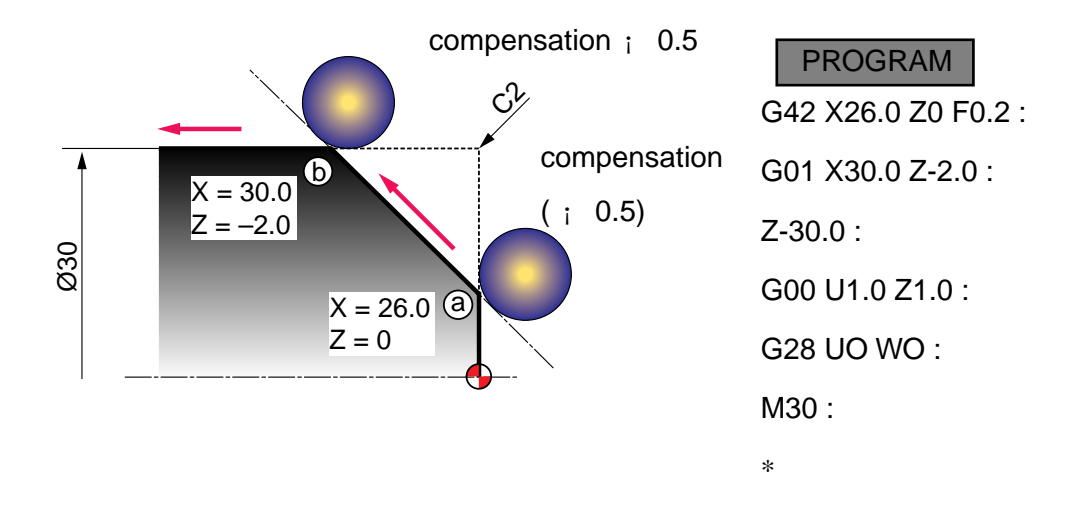

Presentation 1) In case of no compensation

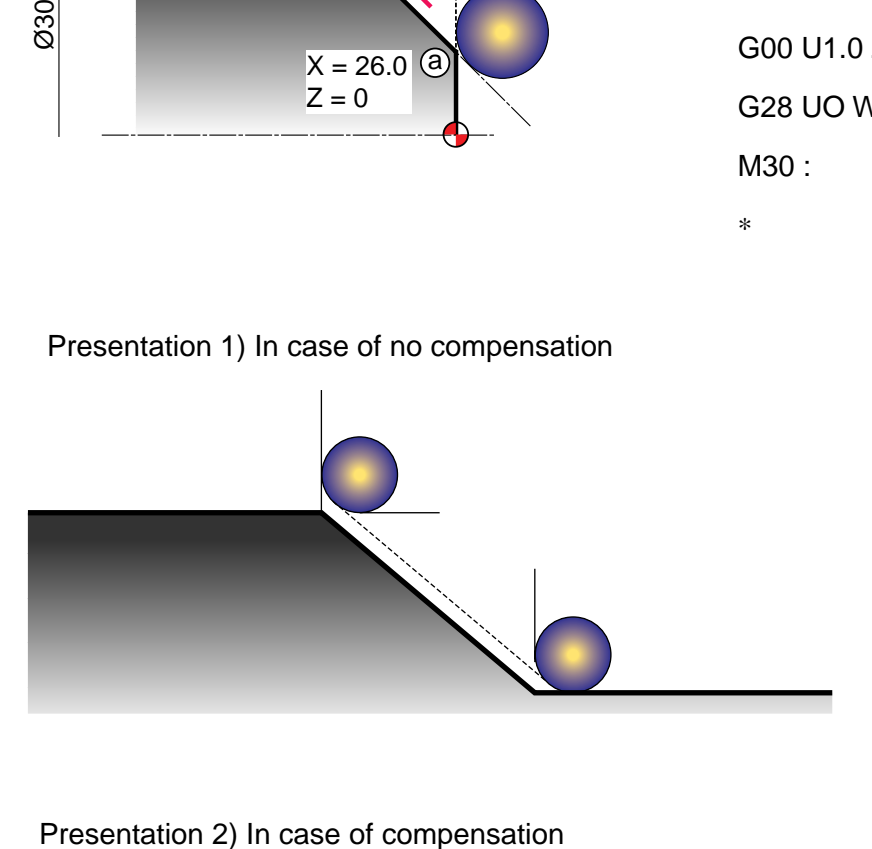

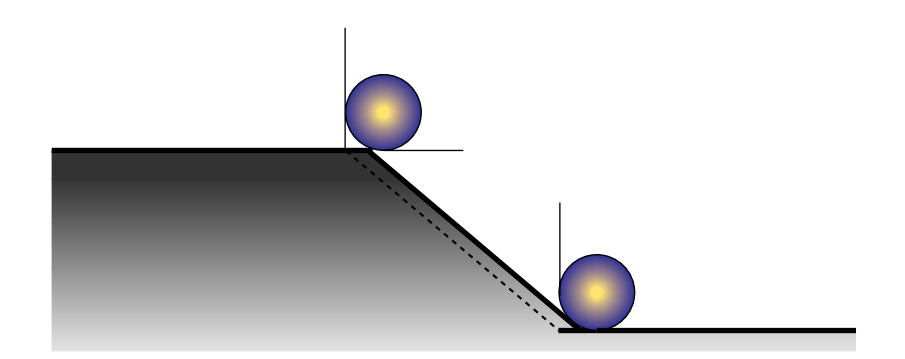

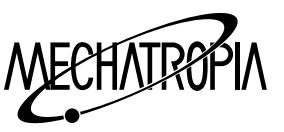

1) Direction of imaginary (In case of right hand coordinate)

Direction of imaginary seen from the center of radius is decided by the cutting direction of tool during the cutting. Therefor, it should be set as much as compensation volume. Direction and number of imaginary are decided among the following eight

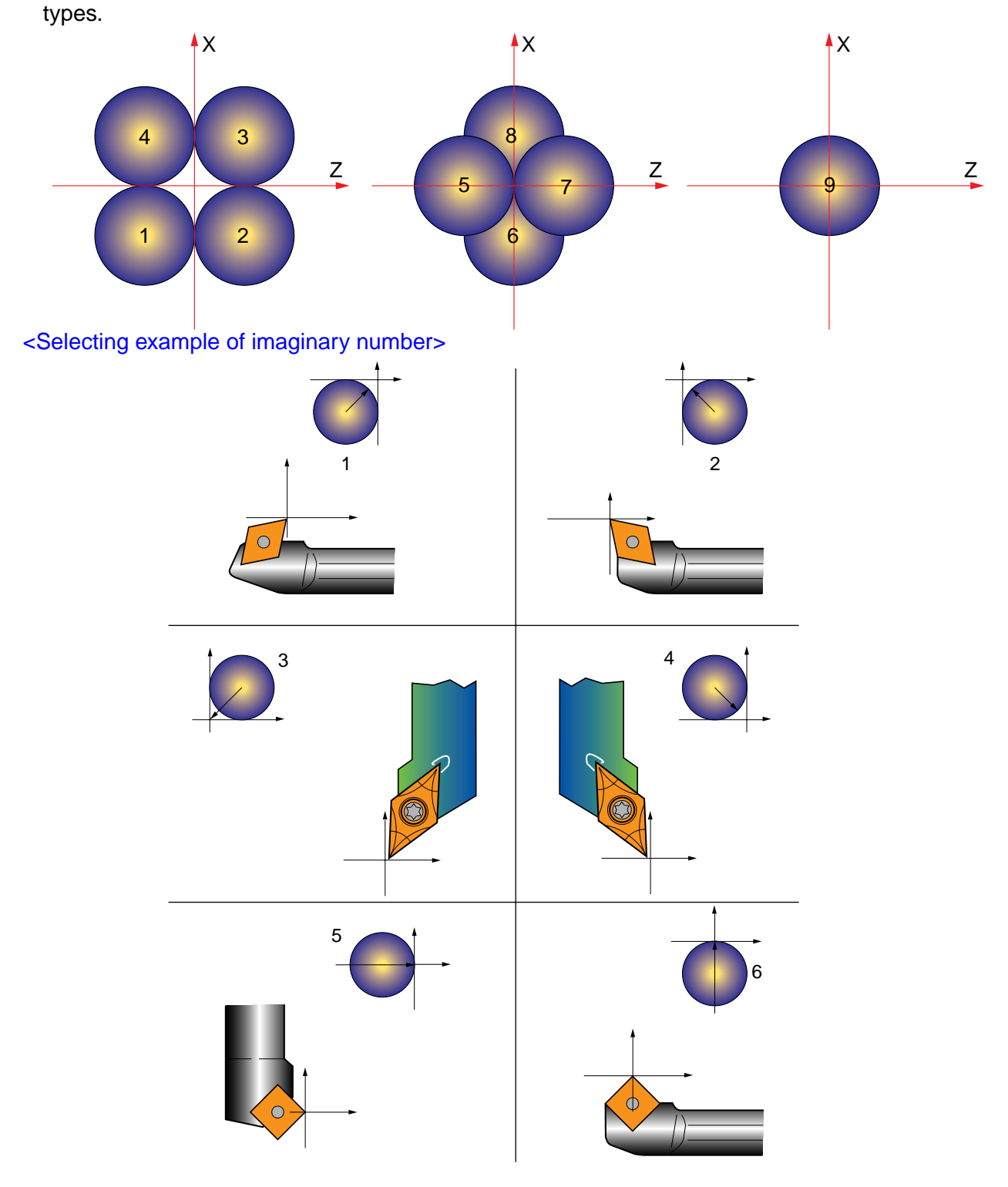

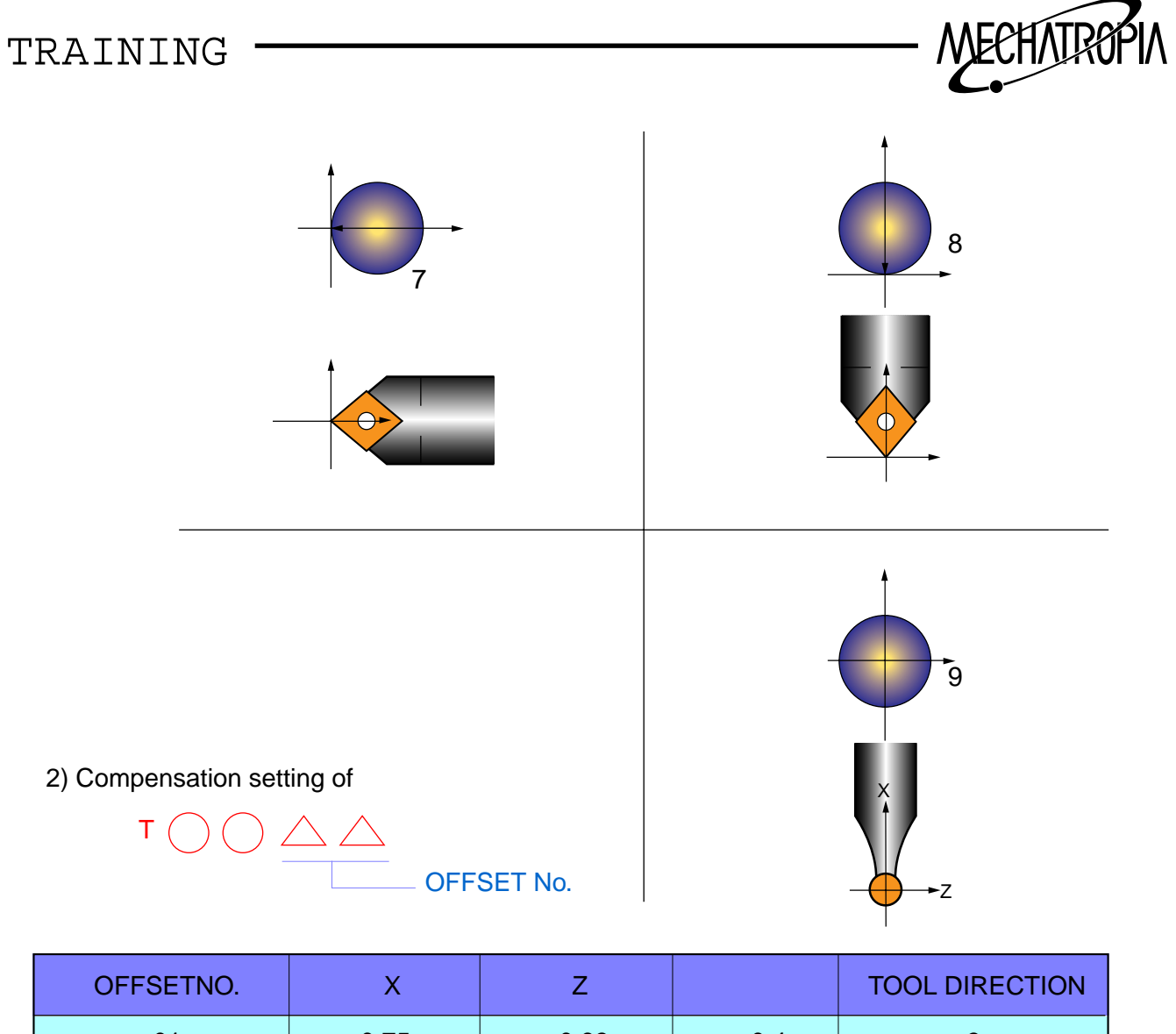

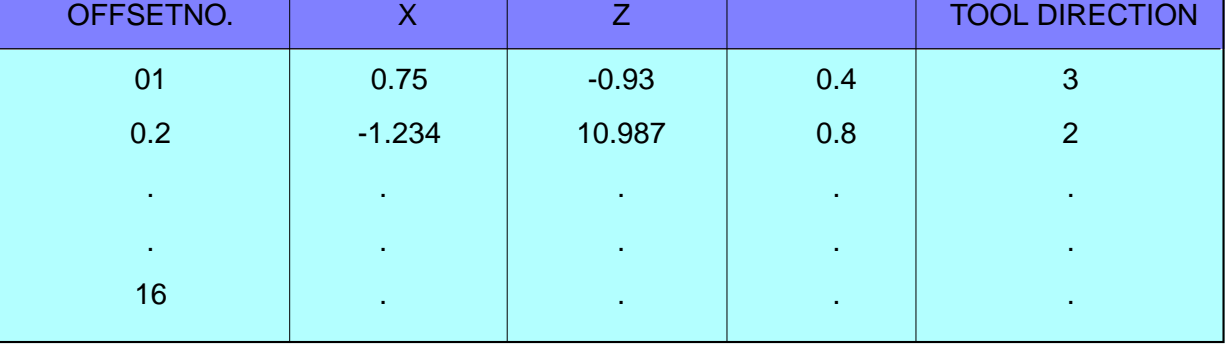

Command scope of OFFSET volume0– + 999.999mm

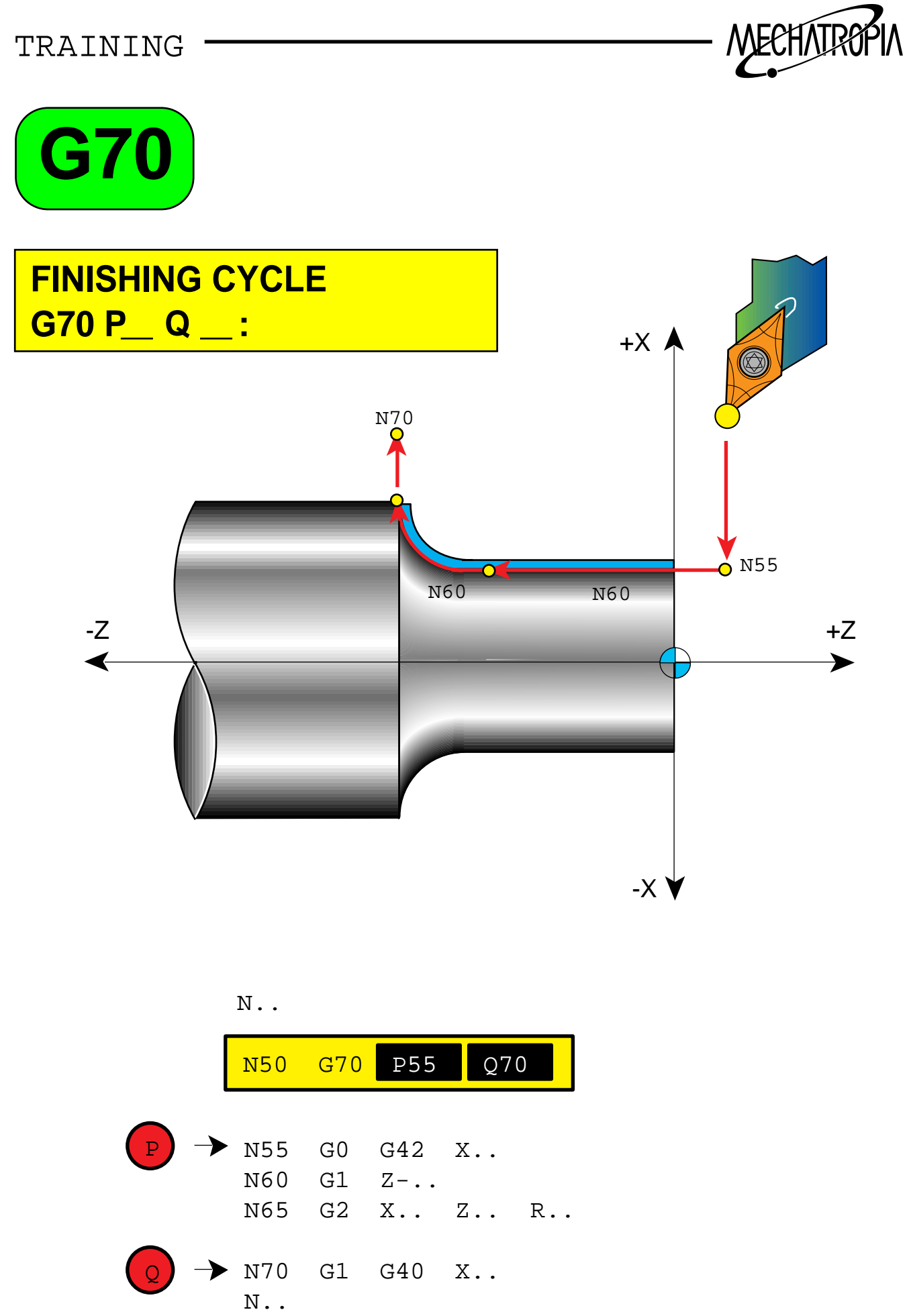

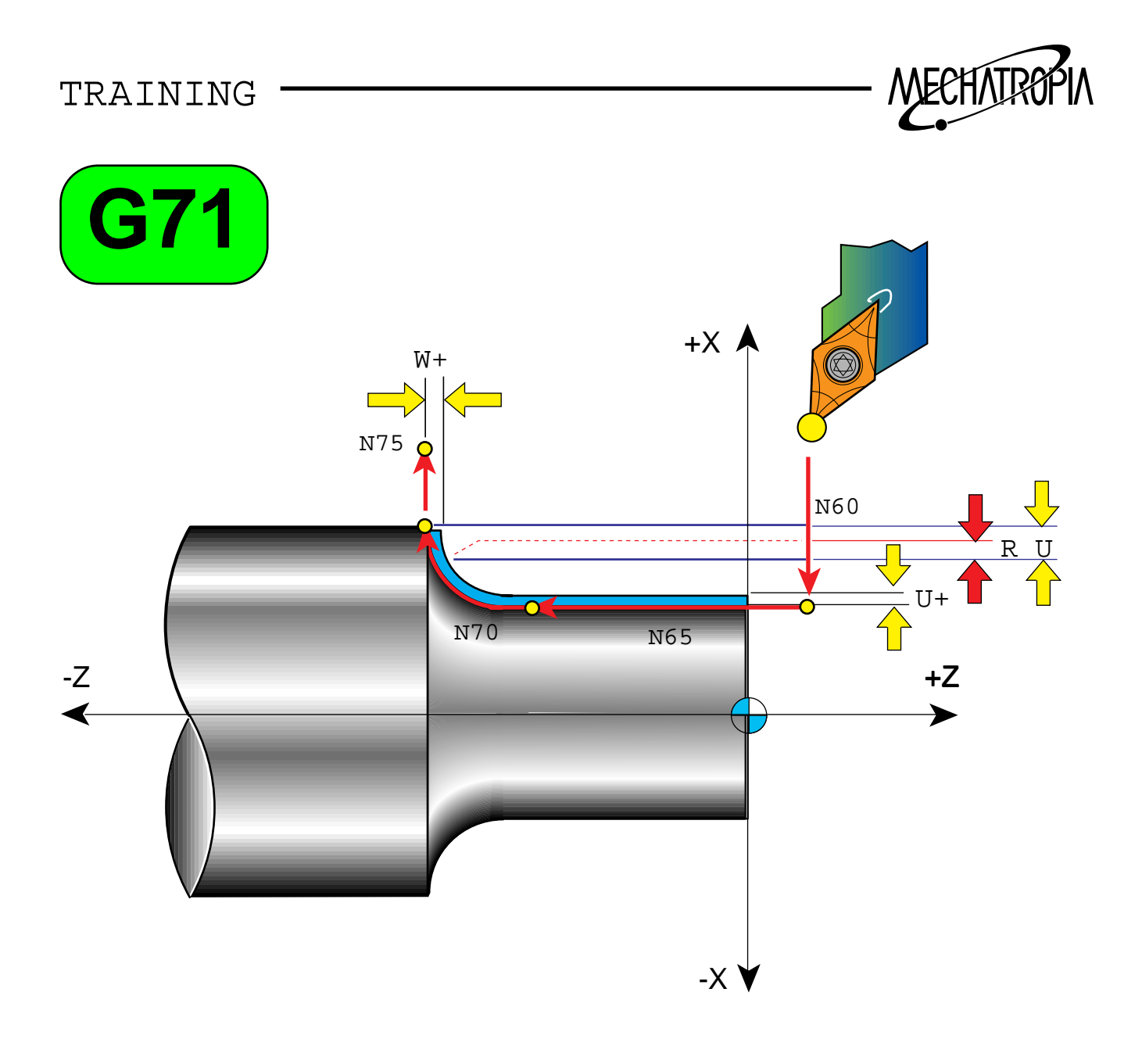

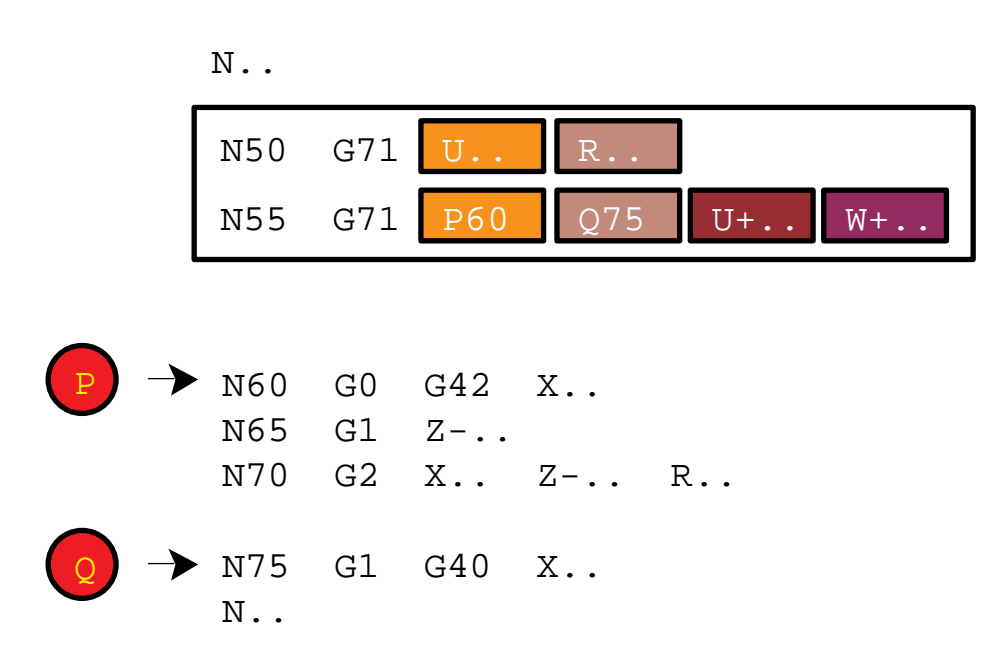

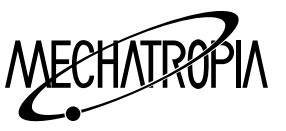

## **G71(STOCK REMOVAL IN TURNING)**

G71 U( $_1$  d) R(e) :  $G71 P_ Q$  U( ; u) W( ; w) F :

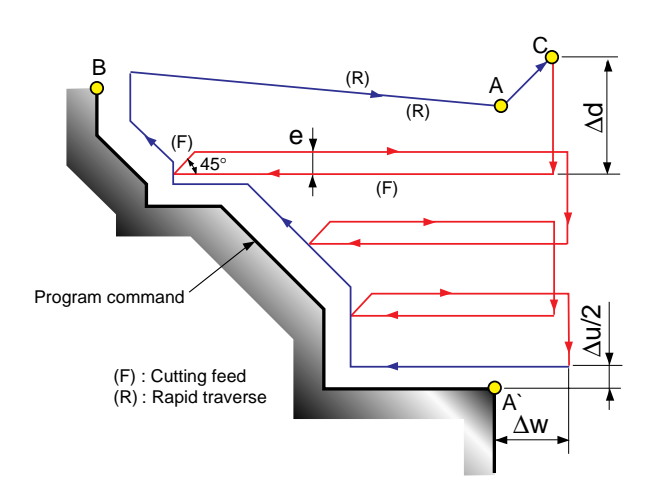

- P : Start sequence no.
- Q : Final sequence no.
- U( ; d) : Cut volume of one time(Designate the radius.
- R(e) : Escape volume(Always 45) escape
- $U(i \ u)$ : Finishing tolerance in X axis
- $W($  ; w) : Finishing tolerance in Z axis
- F(f) : Cutting feedrate

#### Example of program

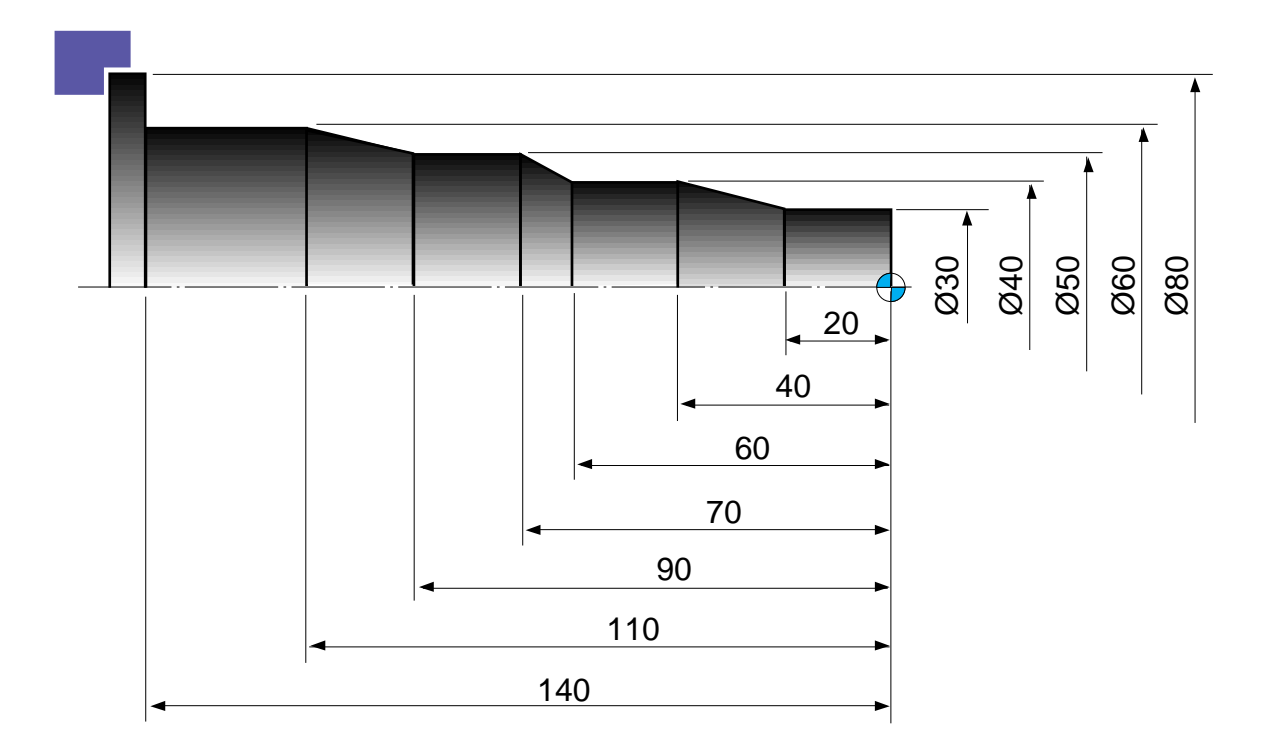

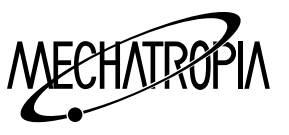

(G70, G71) N10 G50 S1500 T0101 : G96 S180 M03 : G00 X85.0 Z5.0 M08 : Z0 : G01 X-1.6 F0.25 : G00 X83.0 Z2.0 : G71 U3.0 R1.0 : G71 P20 Q30 U0.5 W0.1 F0.27 : N20 G42 G00 X30.0 :  $\overline{4}$  G71 CYCLE CUTTING FEED G01 Z-20.0 F0.17 : **A** G70 CYCLE CUTTING FEED X40.0 Z-40.0 : Z-60.0 : X50.0 Z-70.0 : Z-90.0 : X60.0 Z-110.0 : Z-140.0 : X80.0 : N30 G40 : G70 P20 Q30 : (When using the same bite) G00 X200.0 Z200.0 T0100 : M30 :  $i<sup>-</sup>$  When finishing, if a different bite is used G00 X200.0 Z200.0 T0100 : M01 : N40 G50 S2000 T0303 : G96 S200 M03 : G00 X83.0 Z2.0 M08 : G70 P20 Q30 : G00 X200.0 Z200.0 T0300 : M30 :
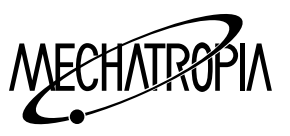

Examples of program Stock Removal in Turning(G71) (Type I)

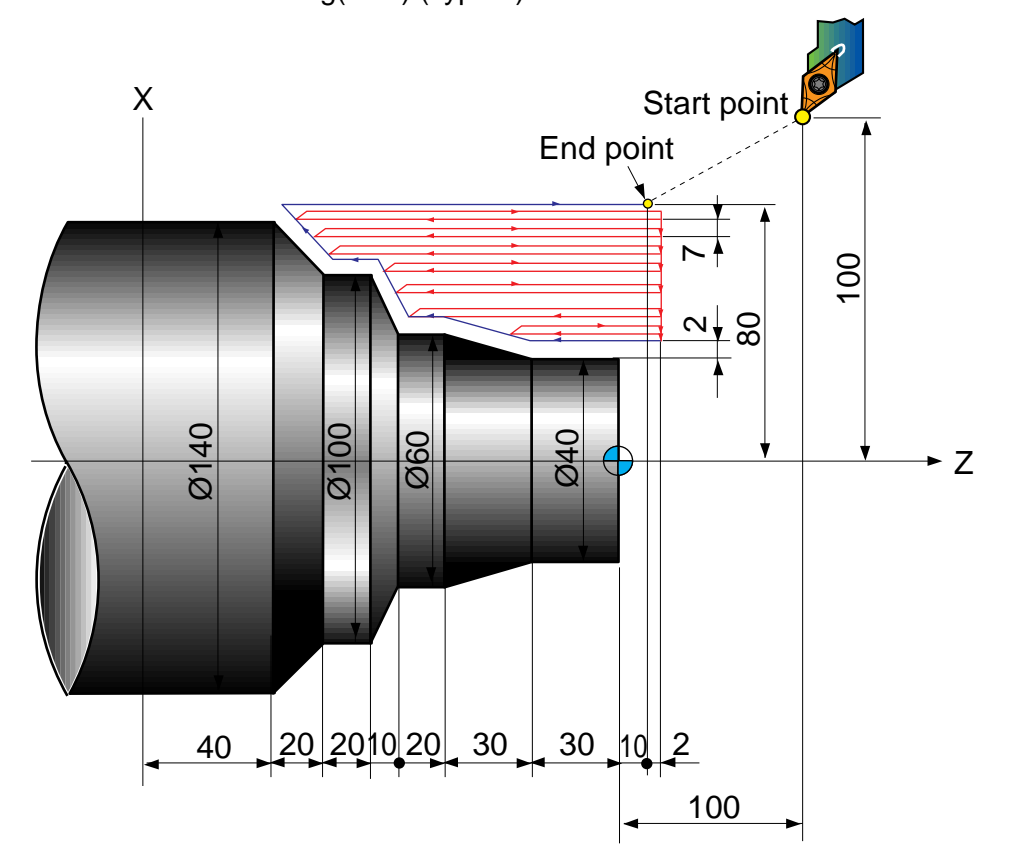

(Diameter designation, metric input)

N010 G00 X200.0 Z100.0 :

N011 G00 X160.0 Z10.0 :

N012 G71 U7.0 R1.0 :

N013 G71 P014 Q021 U4.0 W2.0 F0.3 S550 :

N014 G00 G42 X40.0 S700 :

N015 G01 W-40.0 F0.15 :

N016 X60.0 W-30.0 :

- N017 W-20.0 :
- N018 X100.0 W-10.0 :
- N019 W-20.0 :

N020 X140.0 W-20.0 :

N021 G40 U2.0 :

N022 G70 P014 Q021 :

N023 G00 X200.0 Z100.0 :

M30 :

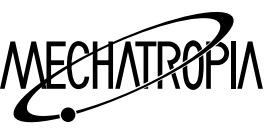

G72(STOCK REMOVAL IN FACING)

 $G72 W(j d) R(e)$ :  $G72 P$  Q U( ; u) W( ; w) F :

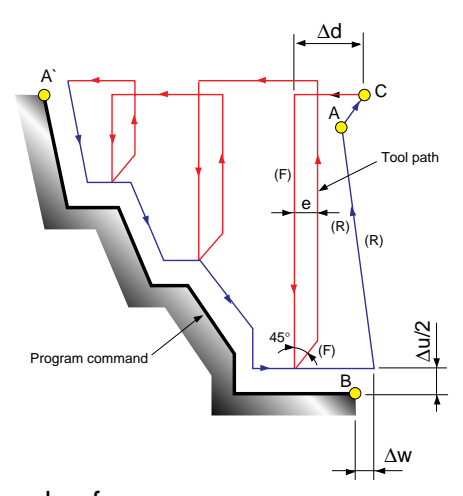

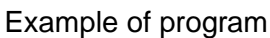

- $U(i, d)$ : Cut volume of one time
- R(e) : Escape volume
- P : Start sequence No.
- Q : Final sequence No.
- $U(i \ u)$ : Finishing in clearance X axis(Diameter command)
- W(; w): Finishing in clearance Z axis
- F(f) : Cutting feedrate

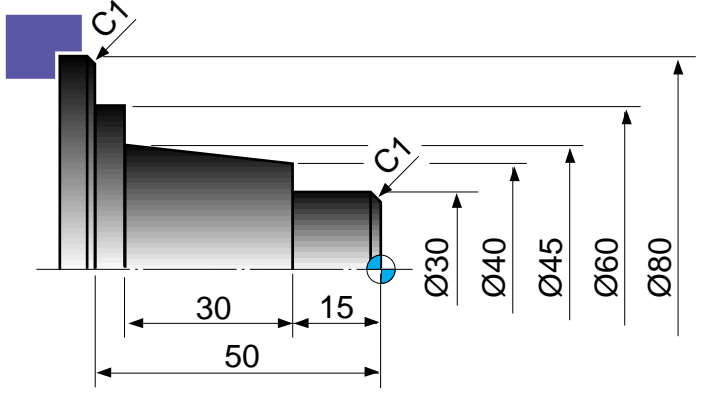

N10 G50 S2000 T0100 :

G96 S180 M03 :

G00 X85.0 Z5.0 T0101 :

```
Z0 :
```
G01 X-1.6 F0.2 :

- G00 X85.0 Z1.0 :
- G72 W2.0 R1.0 :

G72 P12 Q14 U0.5 W0.2 F0.25 :

- N12 G00 G41 Z-51.0 :
	- G01 X80.0 F0.2 :
		- X78.0 W1.0 : X60.0 : Z-45.0 :

X40.0 Z-15.0 : X30.0 : Z-1.0 : X26.0 Z1.0 : N14 G40 : G70 P12 Q14 : G00 X200.0 Z200.0 T0100 : M30 :  $i<sup>-1</sup>$  (When finishing with a different tool) G00 X200.0 Z200.0 T0100 : M01 : N16 G50 S2500 T0300 : G96 S200 M03 : G00 X85.0 Z5.0 T0303 : G70 P12 Q14 :

G00 X200.0 Z200.0 T0300 : M30 :

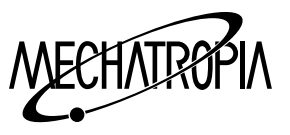

Examples of program

Stock Removal in Pacing(G72)

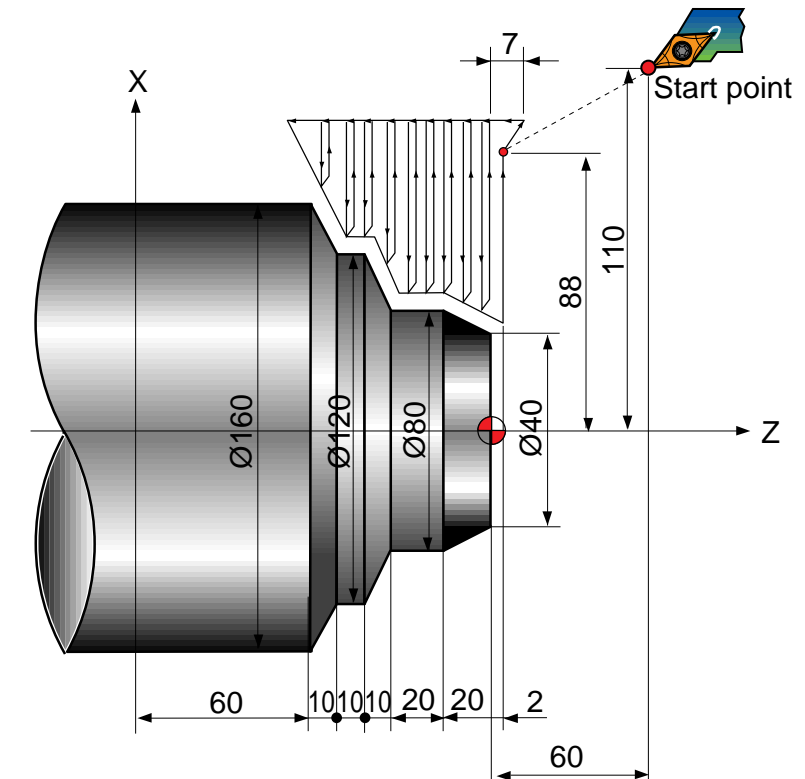

(Diameter designation, metric input)

N010 G00 X220.0 Z60.0 :

N011 G00 X176.0 Z2.0 :

N012 G72 W7.0 R1.0 :

N013 G72 P014 Q021 U4.0 W2.0 F0.3 S550 :

N014 G00 G41 Z-70.0 S700 :

N015 X160.0 :

N016 G01 X120.0 Z-60.0 F0.15 :

N017 W10.0 :

N018 X80.0 W10.0 :

N019 W20.0 :

N020 X36.0 W22.0 :

N021 G40 :

N022 G70 P014 Q021 :

N023 G00 X220.0 Z60.0 :

N024 M30 :

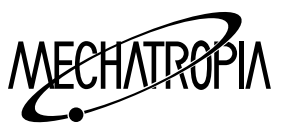

#### **G73(PATTEN REPEATING)**

G73 U(; i) R(d) W(; k): G73 P Q U( ¡ u) W( ¡ w) F :

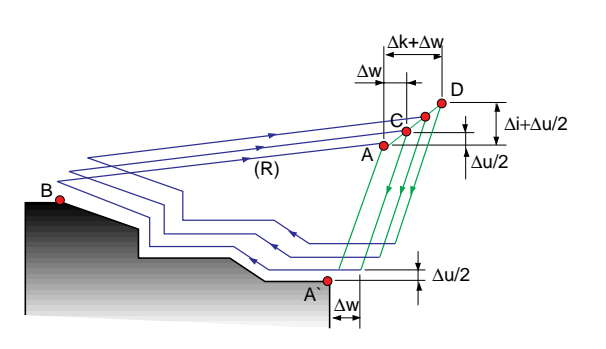

- $U(i \; i)$ : Excape distance and direction in X axis (Designated the radius)
- $W($   $;$   $k)$  : Escape distance and direction in Z axis
- R(d) : Repeating time

(It is conneeted with the cut volume of each time)

- P : Start sequence No.
- Q : Final sequence No.
- $U(i \ u)$ : Finishing in clearance X axis(Radius des-

ignated)

- $W($  ; w) : Finishing in clearance Z axis
- F(f) : Cutting feedrate

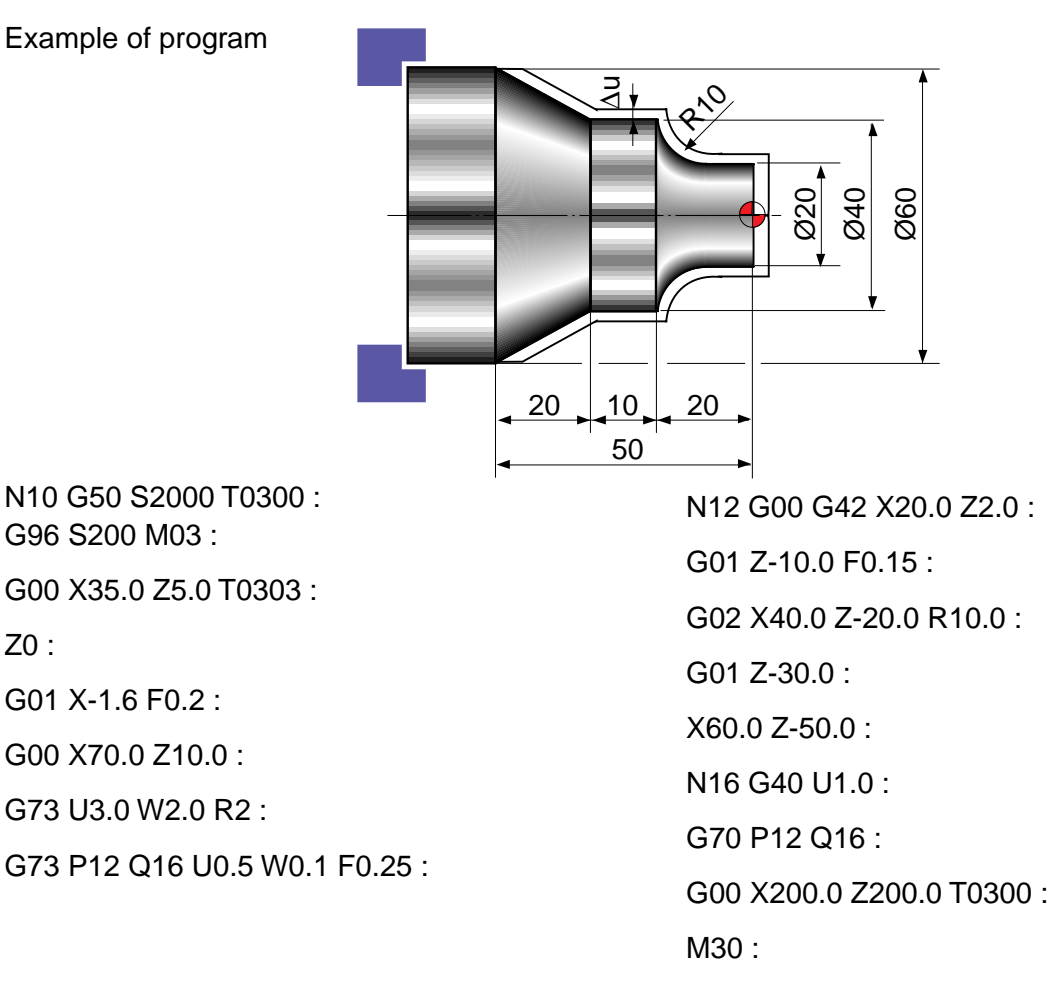

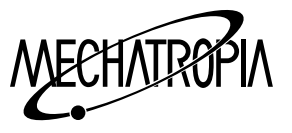

Examples of program Pattern Repeating(G73)

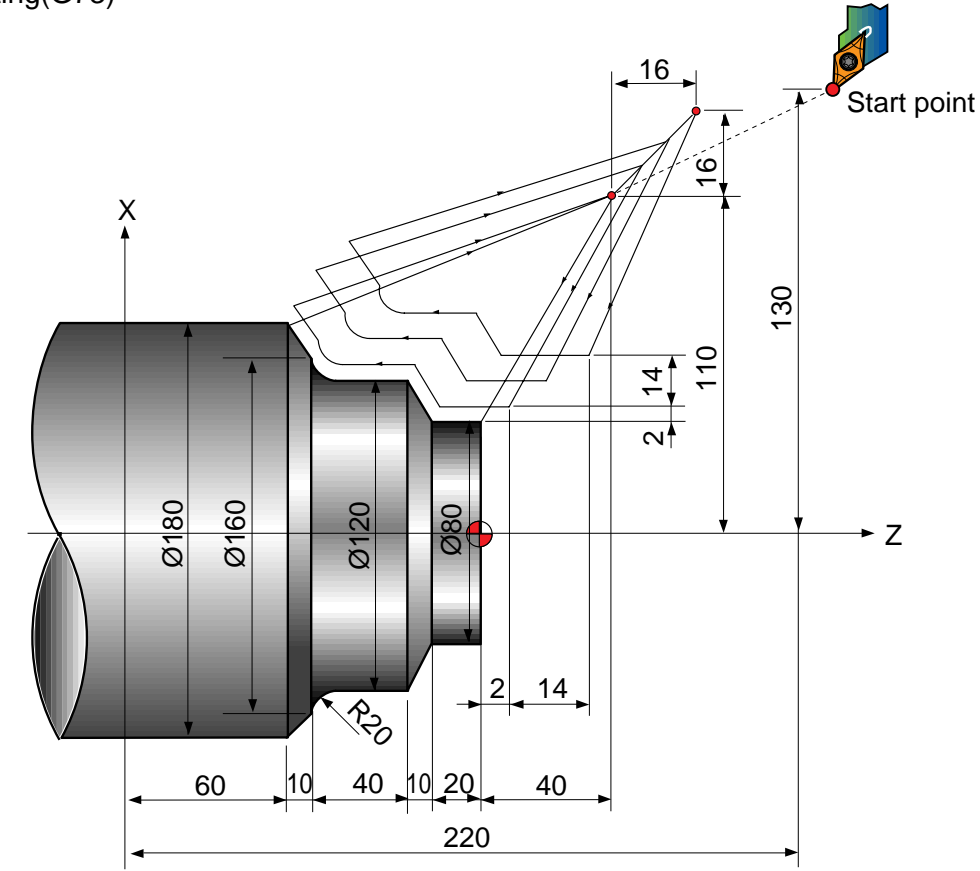

(Diameter designation, metric input)

N010 G00 X260.0 Z80.0 :

N011 G00 X220.0 Z40.0 :

N012 G73 U14.0 W14.0 R3 :

N013 G73 P014 Q020 U4.0 W2.0 F0.3 S0180 :

N014 G00 G42 X80.0 Z2.0 :

N015 G01 W-20.0 F0.15 S0600 :

N016 X120.0 W-10.0 :

N017 W-20.0 S0400 :

N018 G02 X160.0 W-20.0 R20.0 :

N019 G01 X180.0 W-10.0 S0280 :

N020 G40 :

N021 G70 P014 Q020 :

N022 G00 X260.0 Z80.0 :

N023 M30 :

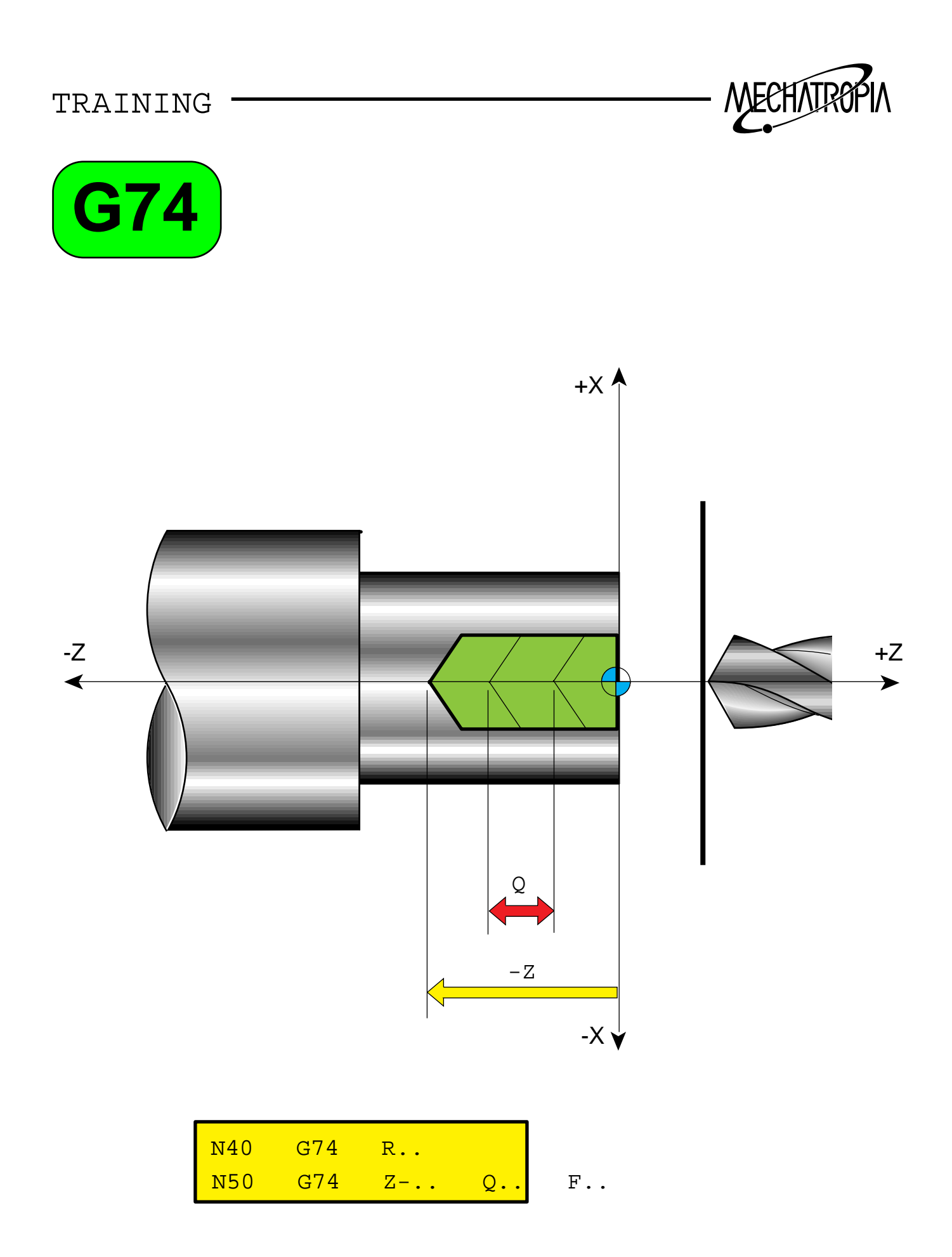

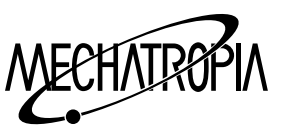

## **G74(Peck drilling in Z axis divection)**

### **1) Drill cutting cycle**

G74 R(e) :

 $G74 Z(w) Q( ; k) F:$ 

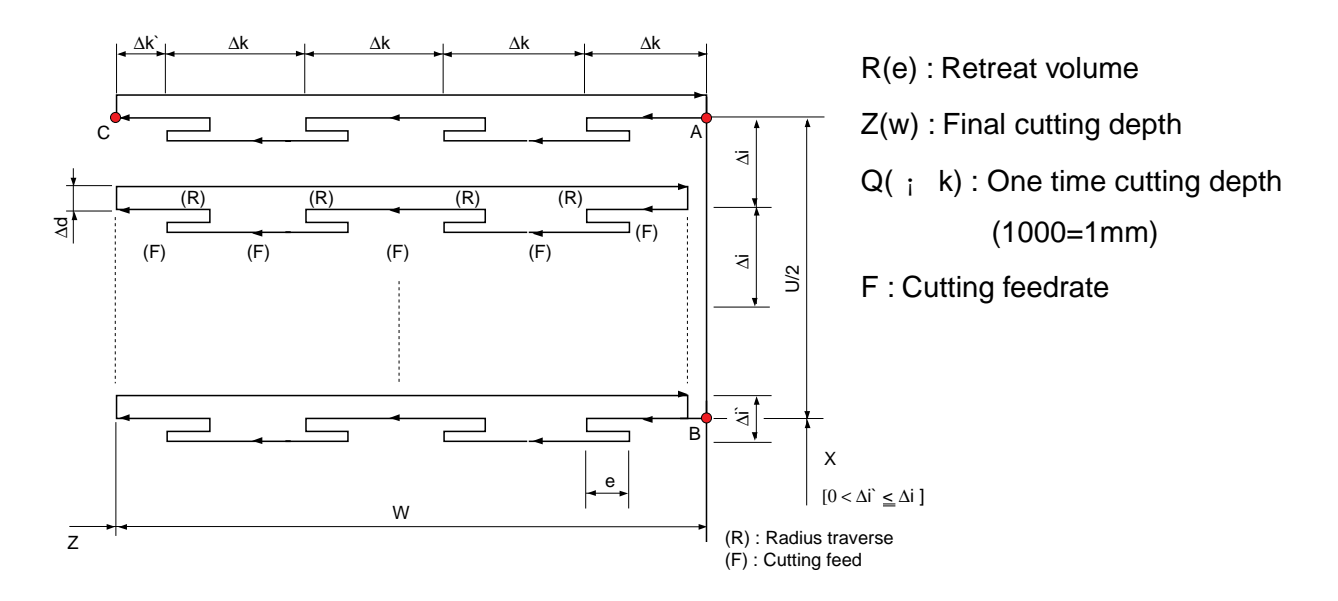

Examples of program

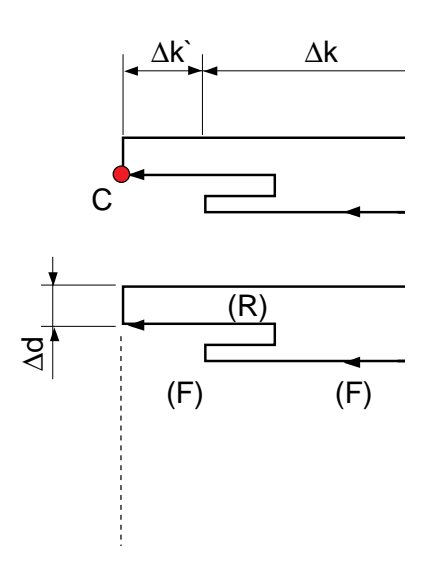

N10 G50 S500 T0200 :

G97 S280 M03 :

G00 X0 Z5.0 T0202 M08 :

 $\rightarrow$  Start point of drilling

G74 R1.0 : G74 Z-90.0 Q5000 F0.23 : G00 X200.0 Z150.0 T0200 : M01 :

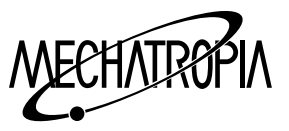

### **2) Stock removal cycle in side**

### G74 R(e) :

G74  $X(u)$   $Z(w)$   $P(i \ i)$   $Q(i \ k)$   $R(i \ d)$   $F:$ 

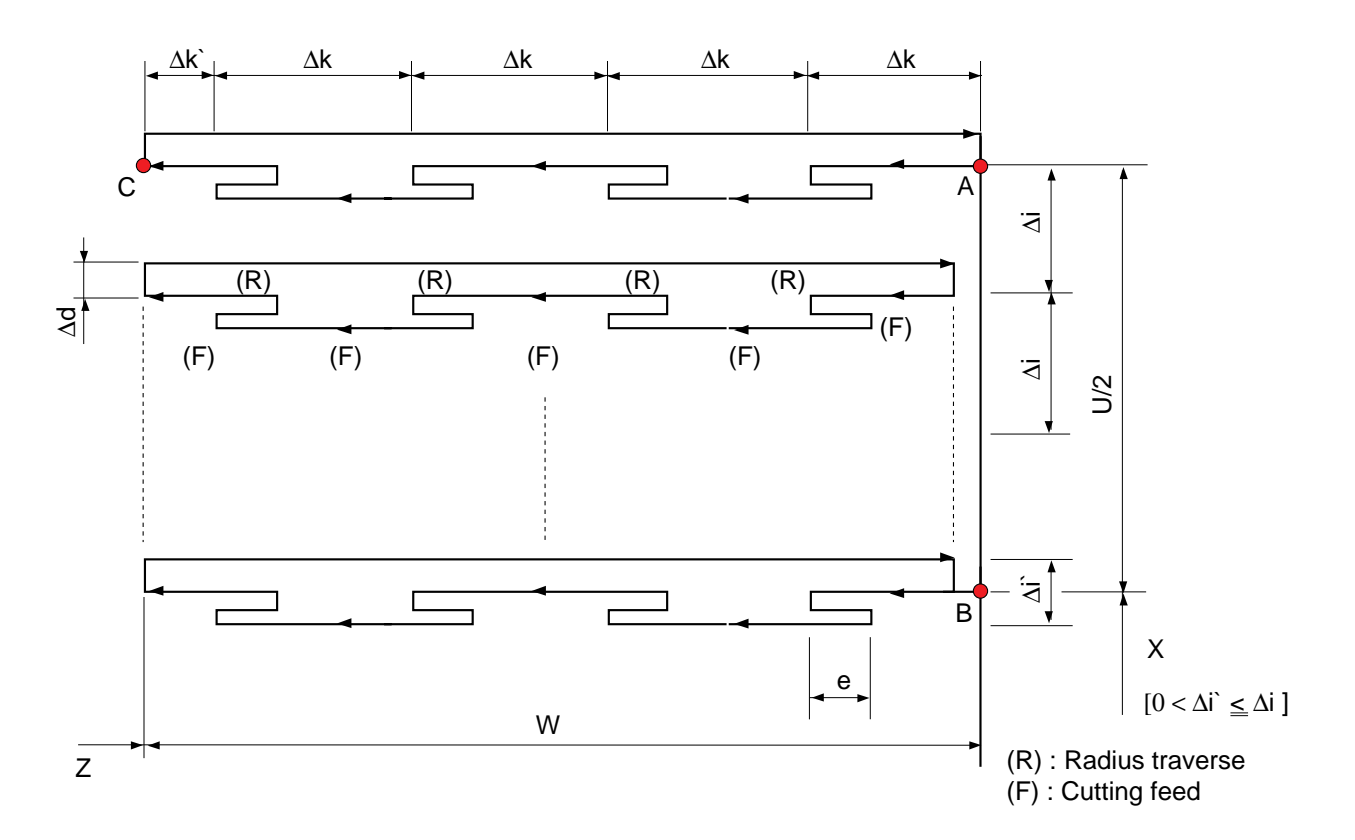

- R(e) : Retreat volume(Modal command)
- $P(j \mid i)$ : Moving volume of X axis
- $Q($  ; k) : Cut volume in Z axis( $Q5000=5$ mm)
- X(u) : Composition of X axis
- Z(w) : Final cutting depth
- R( ; d) : Escape wlume at the end point of Z axis proess(Designate the symbol and radius according to the direction of escape)

F : Cutting feedrate

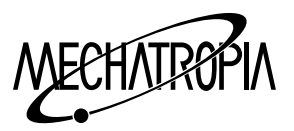

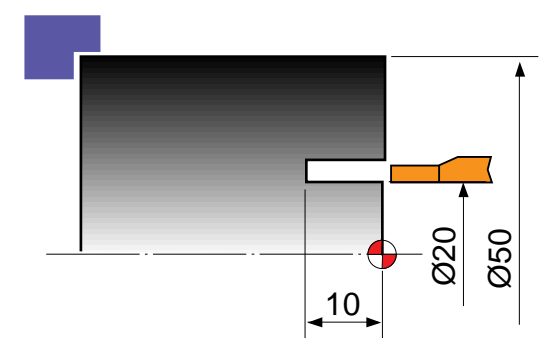

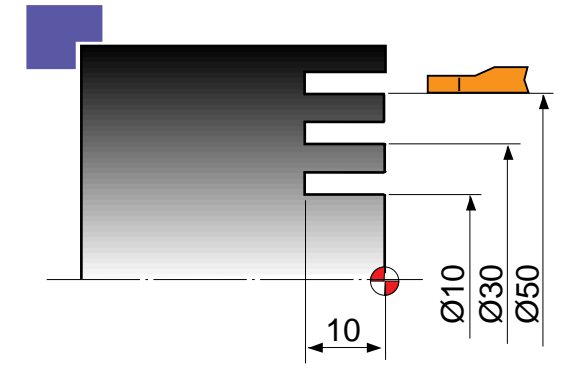

 $i<sup>-</sup>$  If there is one groove,  $X(u)$ ,  $P(i<sup>-</sup> i)$  can be omitted.

(In case of omitting, it shall be done at the same time)

N10

G00 X20.0 Z1.0 : G74 R1.0 : G74 Z-10.0 Q3000 F0.1 : G00 X200.0 Z200.0 : M30 :

Attention

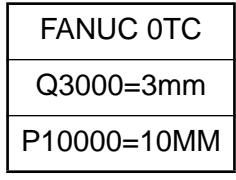

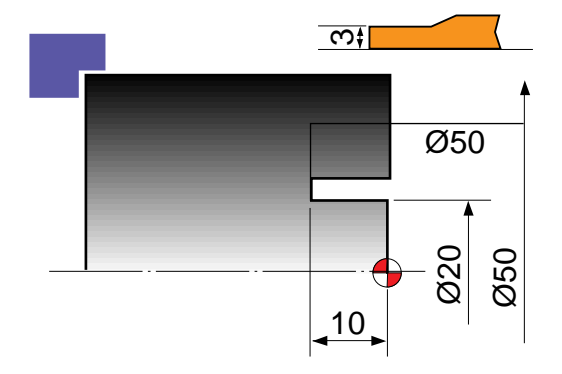

N10 G50 S2000 T0100 : G96 S80 M03 : G00 X50.0 Z1.0 T0101 : G74 R1.0 : G74 X10.0 Z-10.0 P10000 Q3000 F0.1 : G00 X200.0 Z200.0 T0100 : M30 :

N1 G50 S2000 T0100 : G96 S80 M3 : G0 X47.0 Z1.0 T0101M8 : G74 R1.0 : G74 Z-10.0 Q3000 F0.1 : G0 U-5.0 : G74 X20.0 Z-10.0 P2500 Q3000 F0.1 : G0 X200.0 Z200.0 T0100 : M30 :

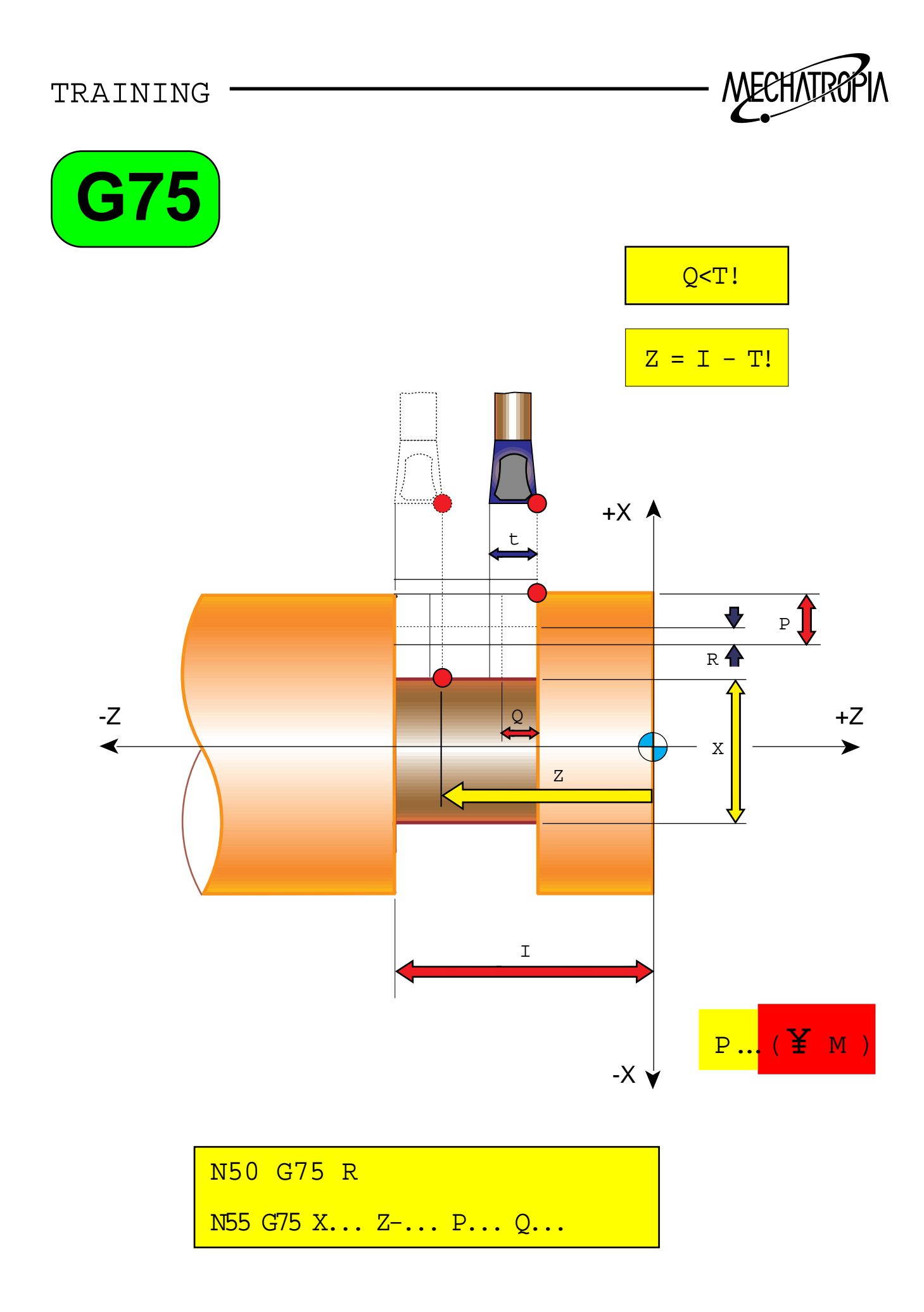

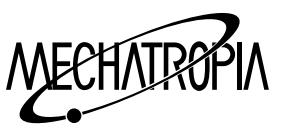

#### **G75(X directiion grooving : Peck drill cycle in turining)**

### G75 R(e) :

G75  $X(u)$   $Z(w)$   $P(i \ i)$   $Q(i \ k)$   $R(i \ d)$   $F$ :

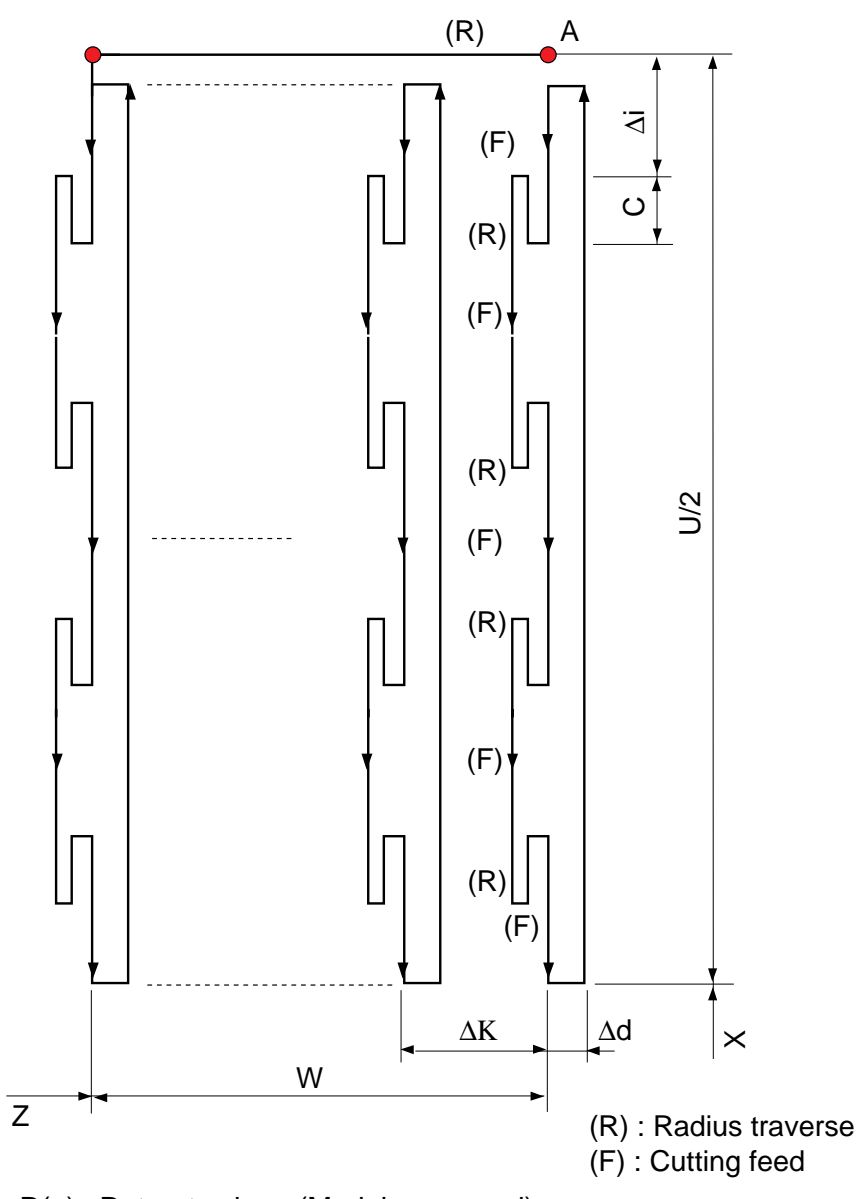

- R(e) : Retreat volume(Modal command)
- X(u) : Compostion of X axis
- Z(w) : Composition of Z axis
- Q(k) : Moving volume in Z axis(Designate with out symblo)
- P(i) : Cut volume or X axis(Designate the radius)
- R(d) : Escape volume at the end point of X axis process

(Designate the symble according to escape dinetion)

F : Cutting feedrate

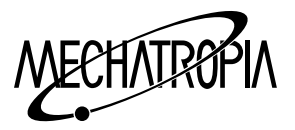

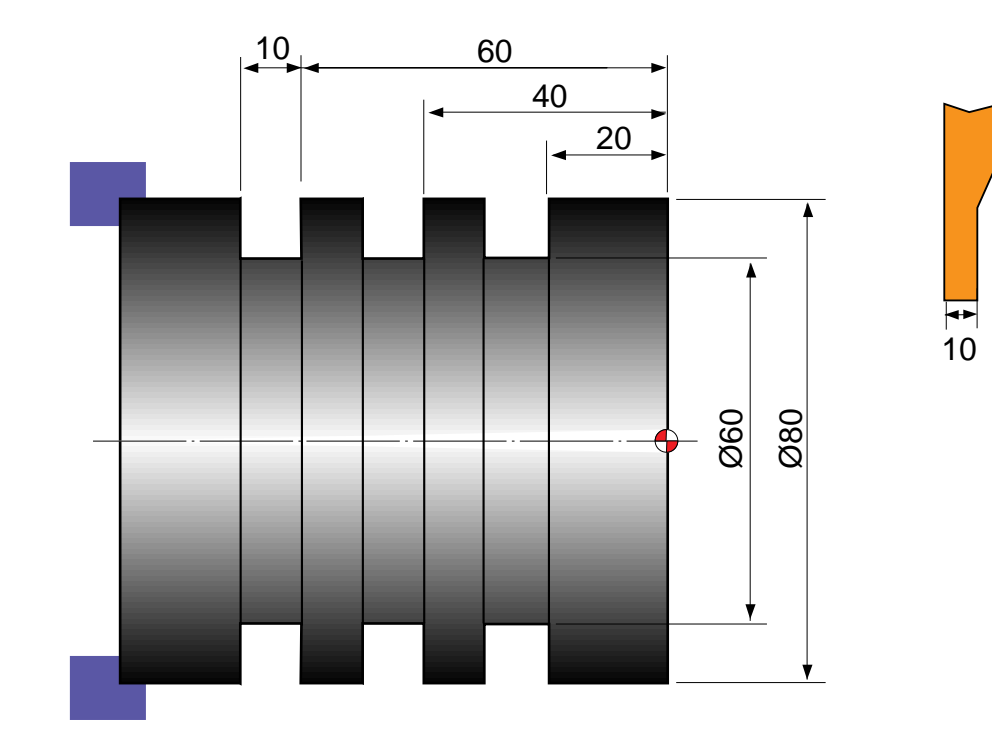

N10 G50 S500 T0100 :

G97 S\_ M03 :

G00 X90.0 Z1.0 T0101 :

X82.0 Z-60.0 :

G75 R1.0 :

G75 X60.0 Z-20.0 P3000 Q20000 F0.1 : ¡¸¡£

G00 X90.0

X200.0 Z200.0 T0100 :

M30 :

 $_1$ <sup>-</sup>While it has the same function with G74, X and Z are exchanged. If there is one groove, volues of Z and P can be omitted at the same time.

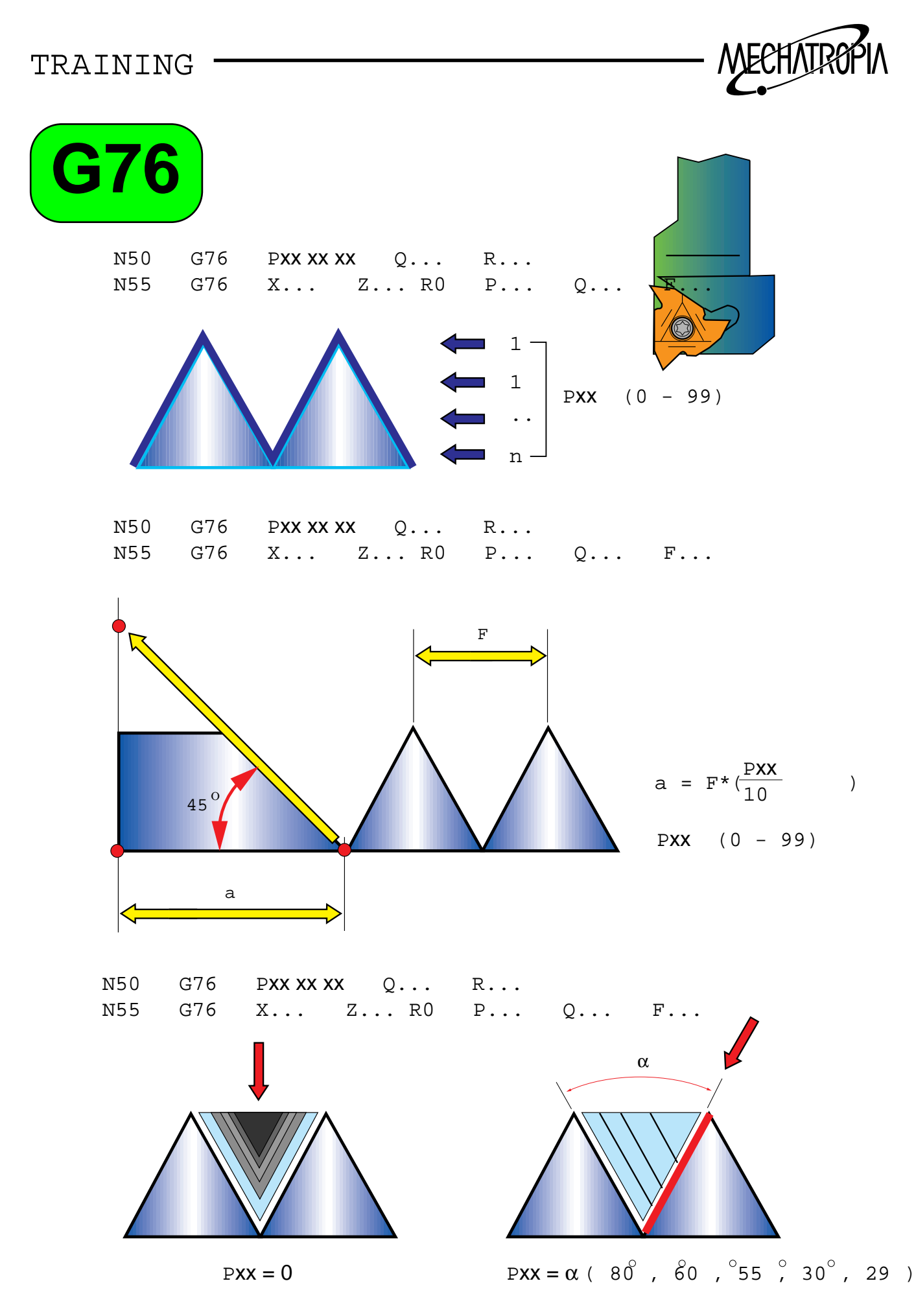

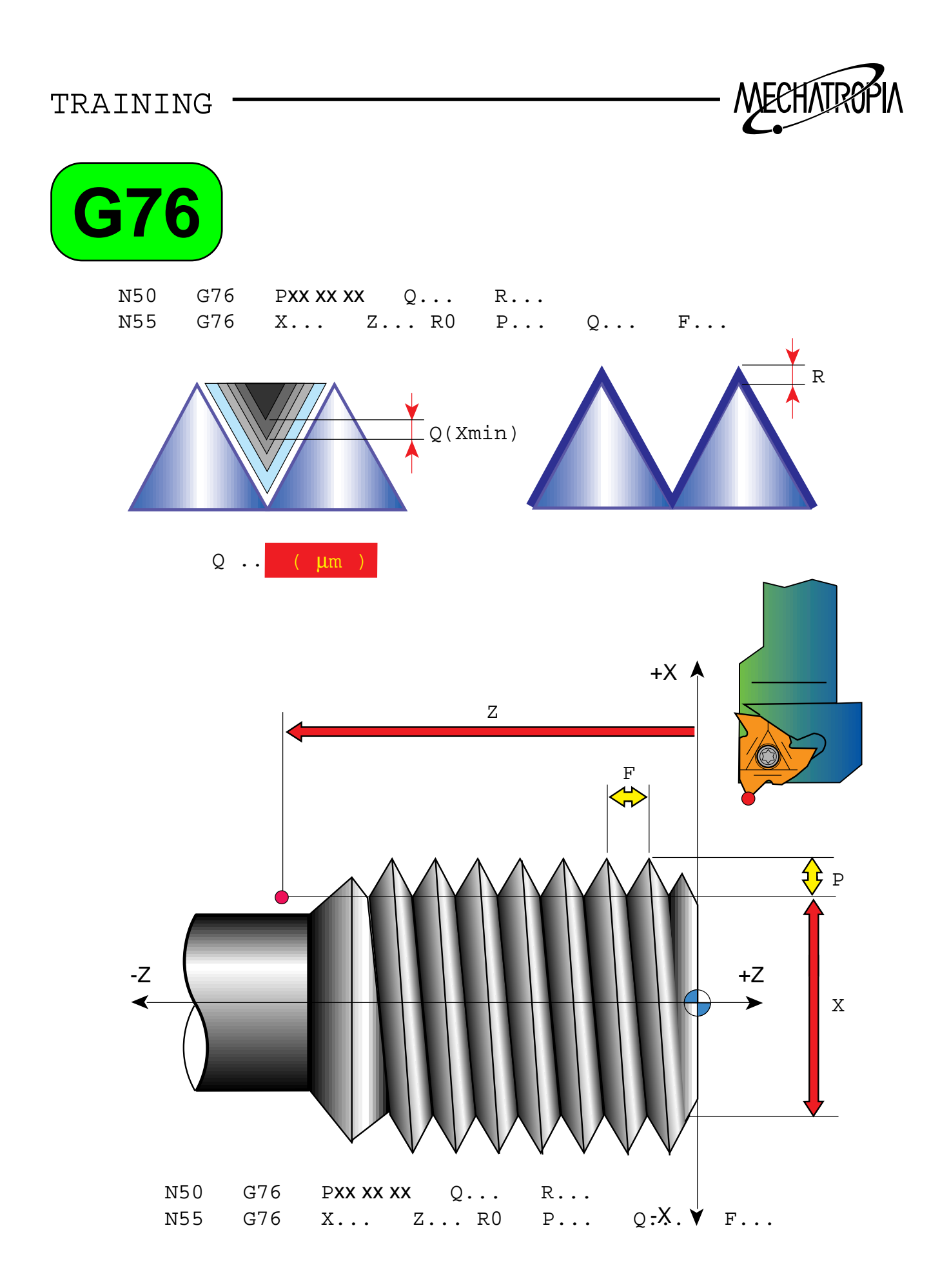

48

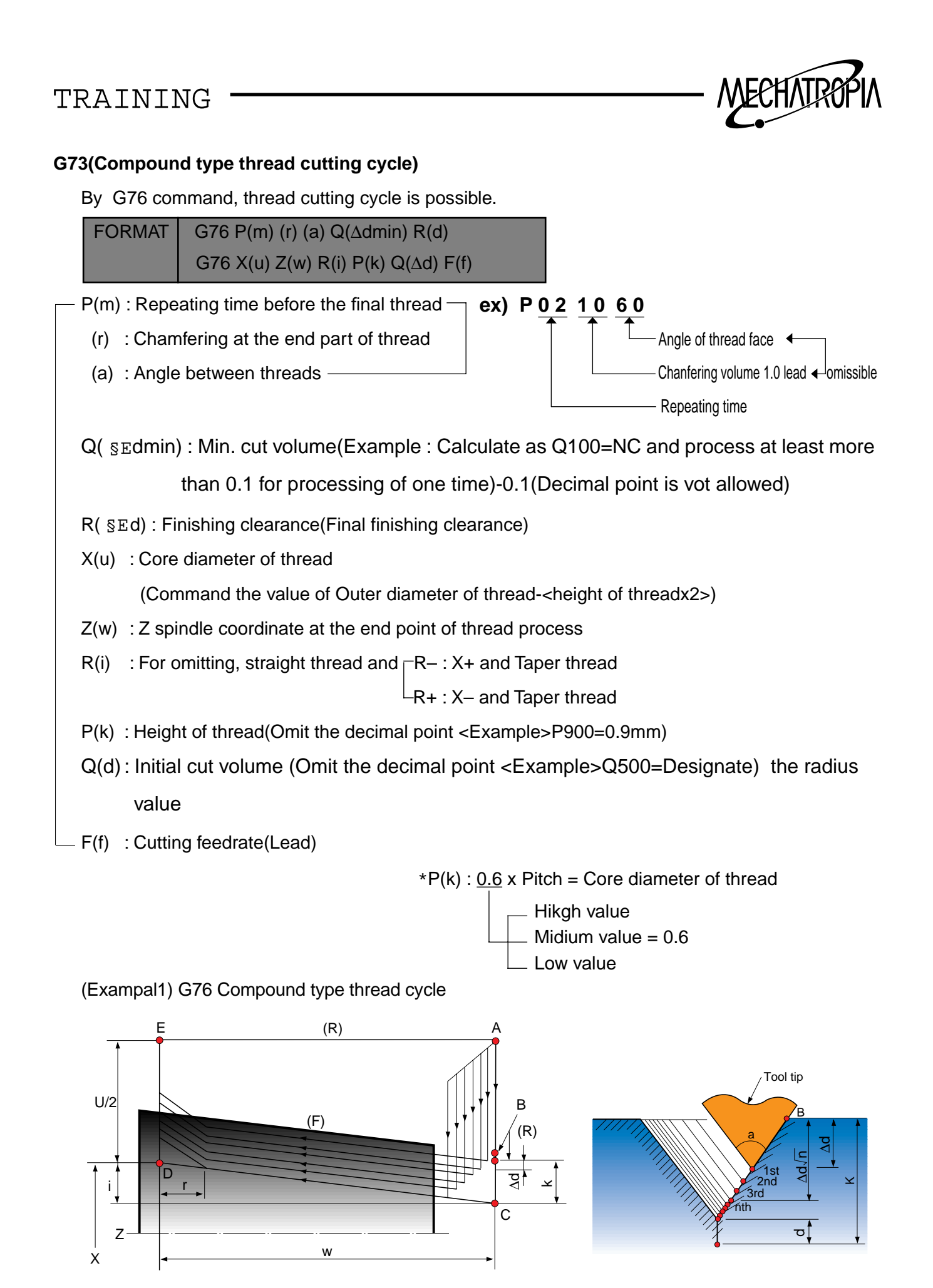

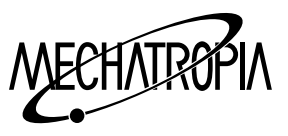

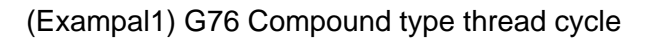

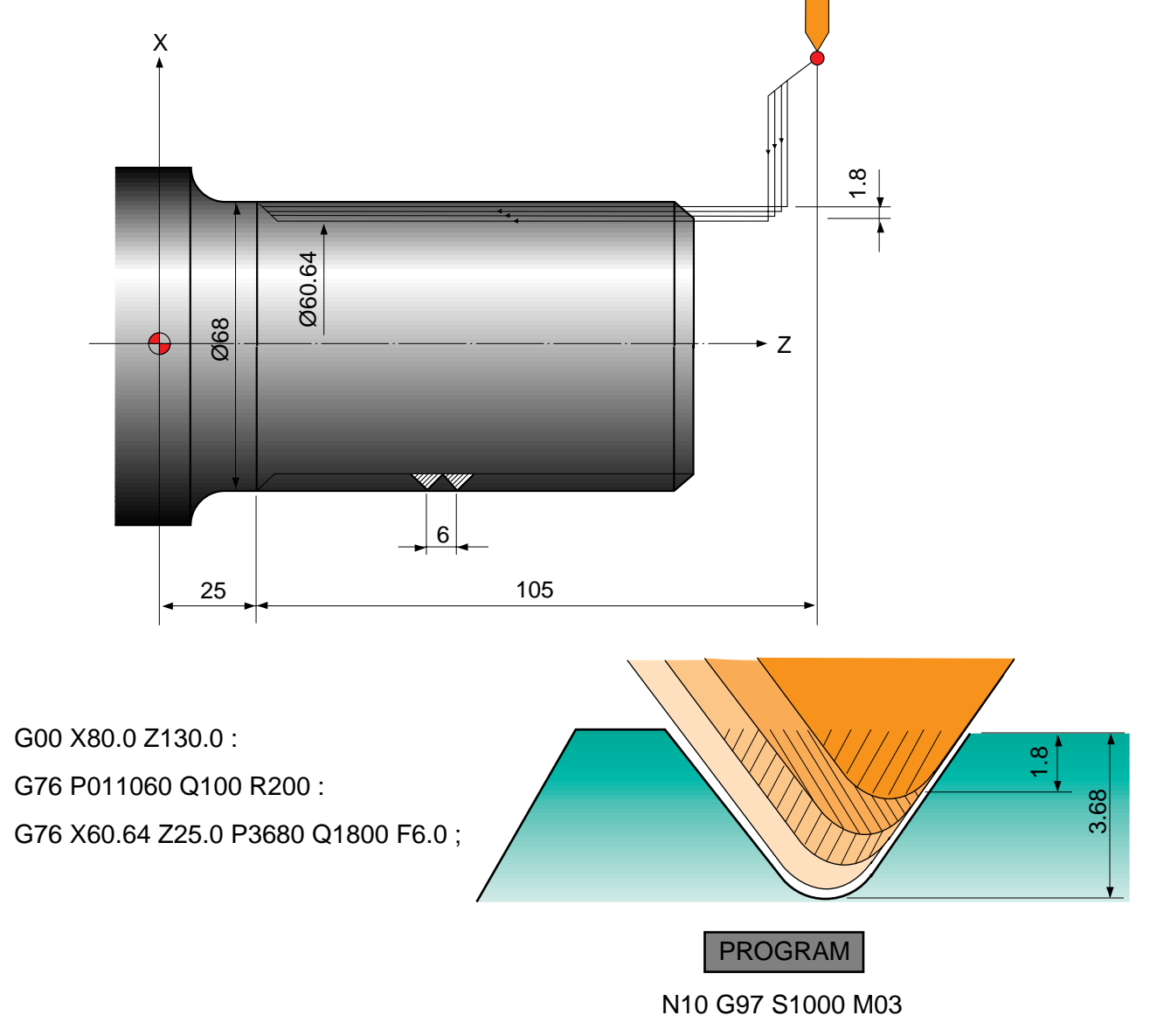

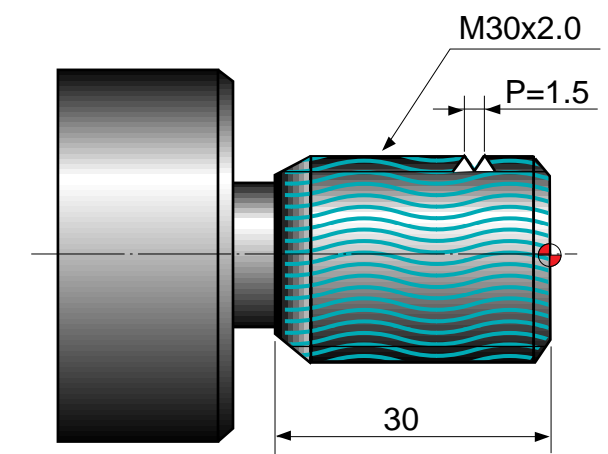

T0100

- G00 X50.0 Z5.0 T0101
- G76 P021060 Q100 R100
- G76 X28.2 Z-32.0 P900 Q500 F1.5
- G00 X200.0 Z200.0 T0100

M30 \*

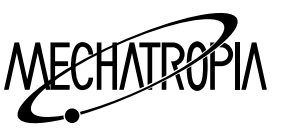

(Exampal1) G76 Compound type thread cycle

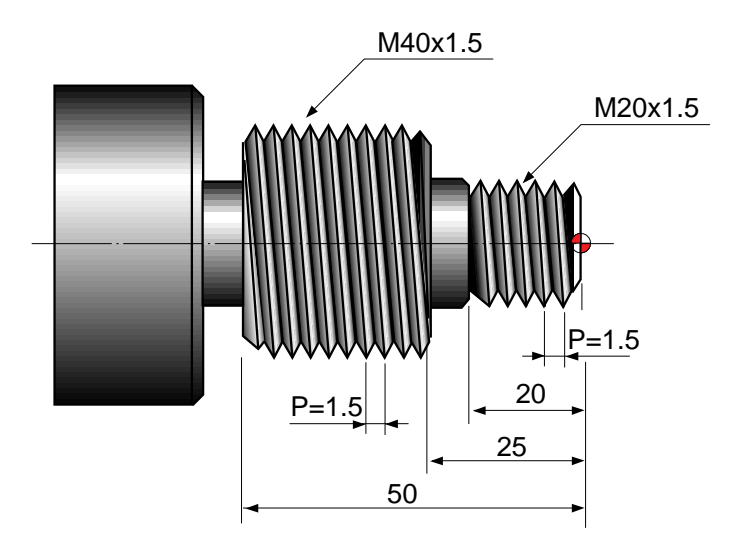

# Omissible PROGRAM N10 G97 S800 M03 T0300 G00 X30.0 Z5.0 T0303 G76 P021060 Q100 R100 G76 X18.2 Z-20.0 P900 Q500 F1.5 G00 X50.0 Z-20.0 G76 P021060 Q100 R100 G76 X38.2 Z-52.0 P900 Q500 F1.5 G00 X200.0 Z200.0 T0300 M30

\*

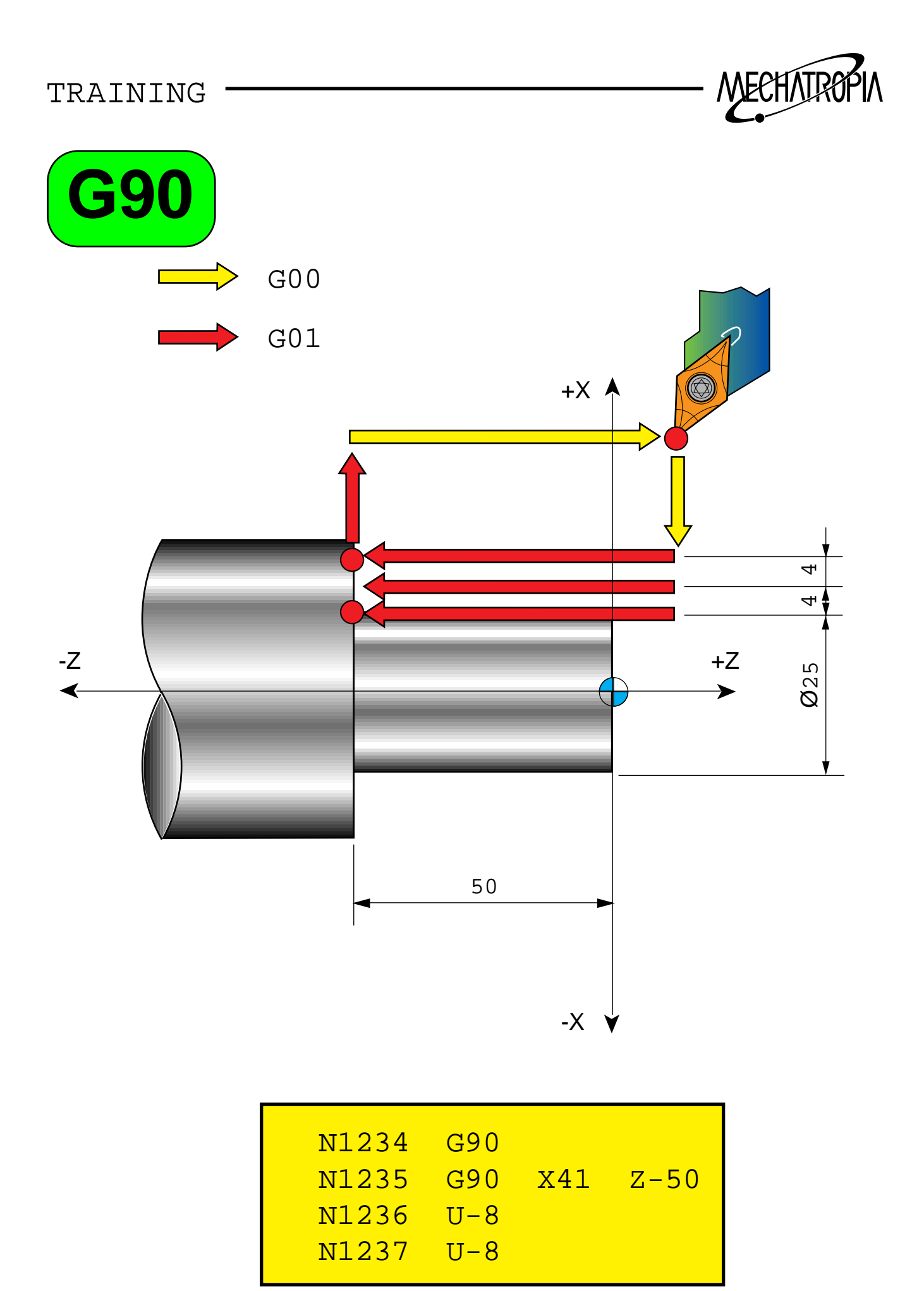

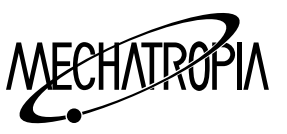

## **G90 Fixed cycle**

## **1) Single fixed cycle for cutting**

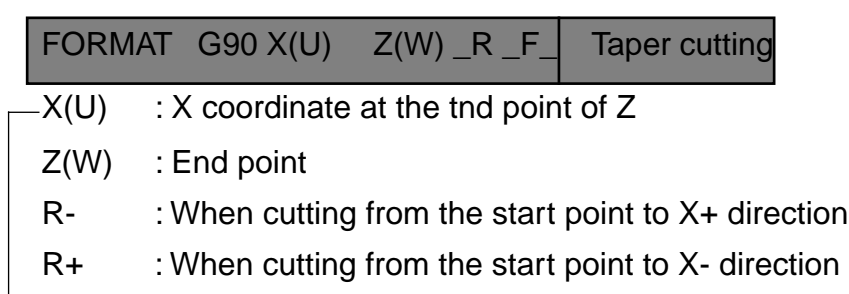

 $L/K$  : Inclination(Designate the radius value)

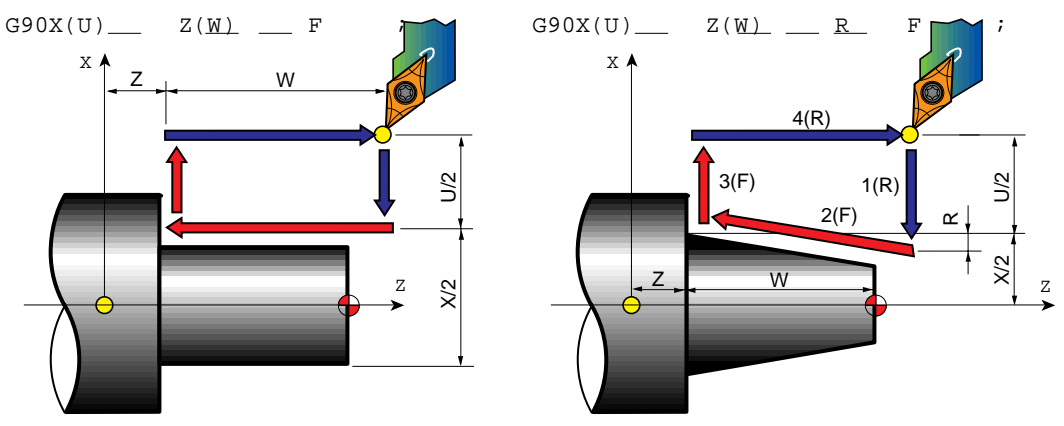

R... Rapid traverse F... Cutting traverse specified by F code

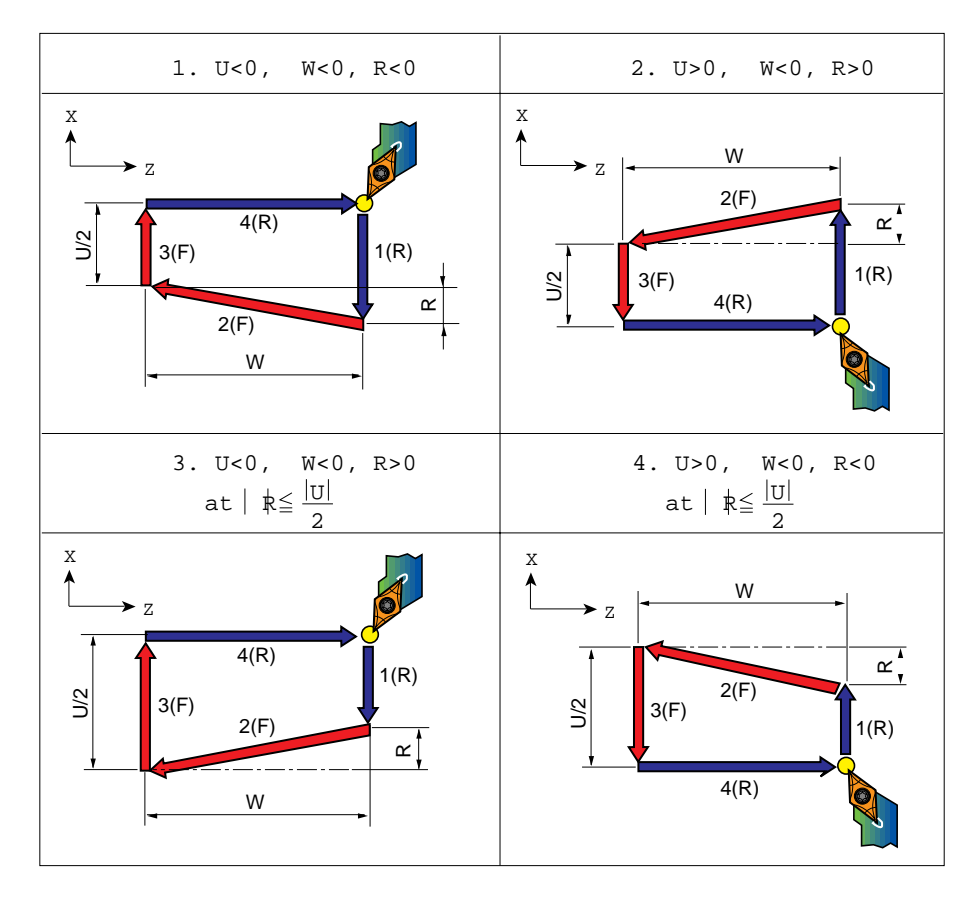

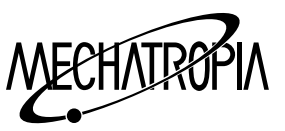

Exampal1) When the taper is R Example

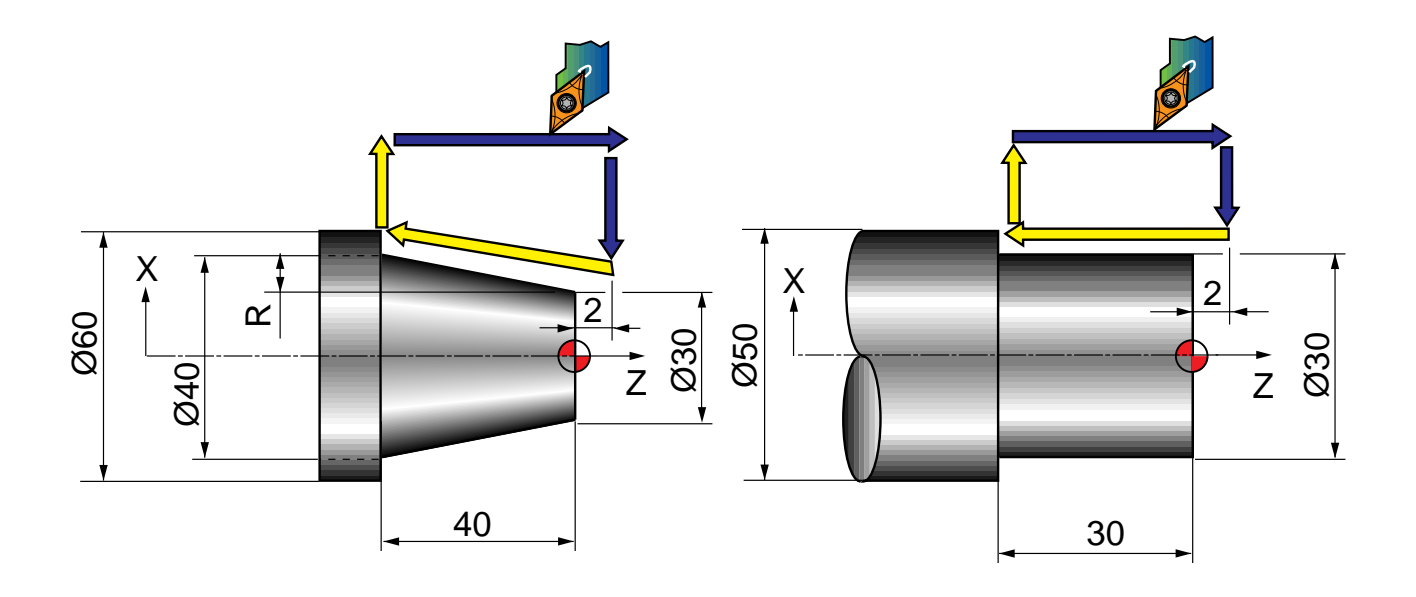

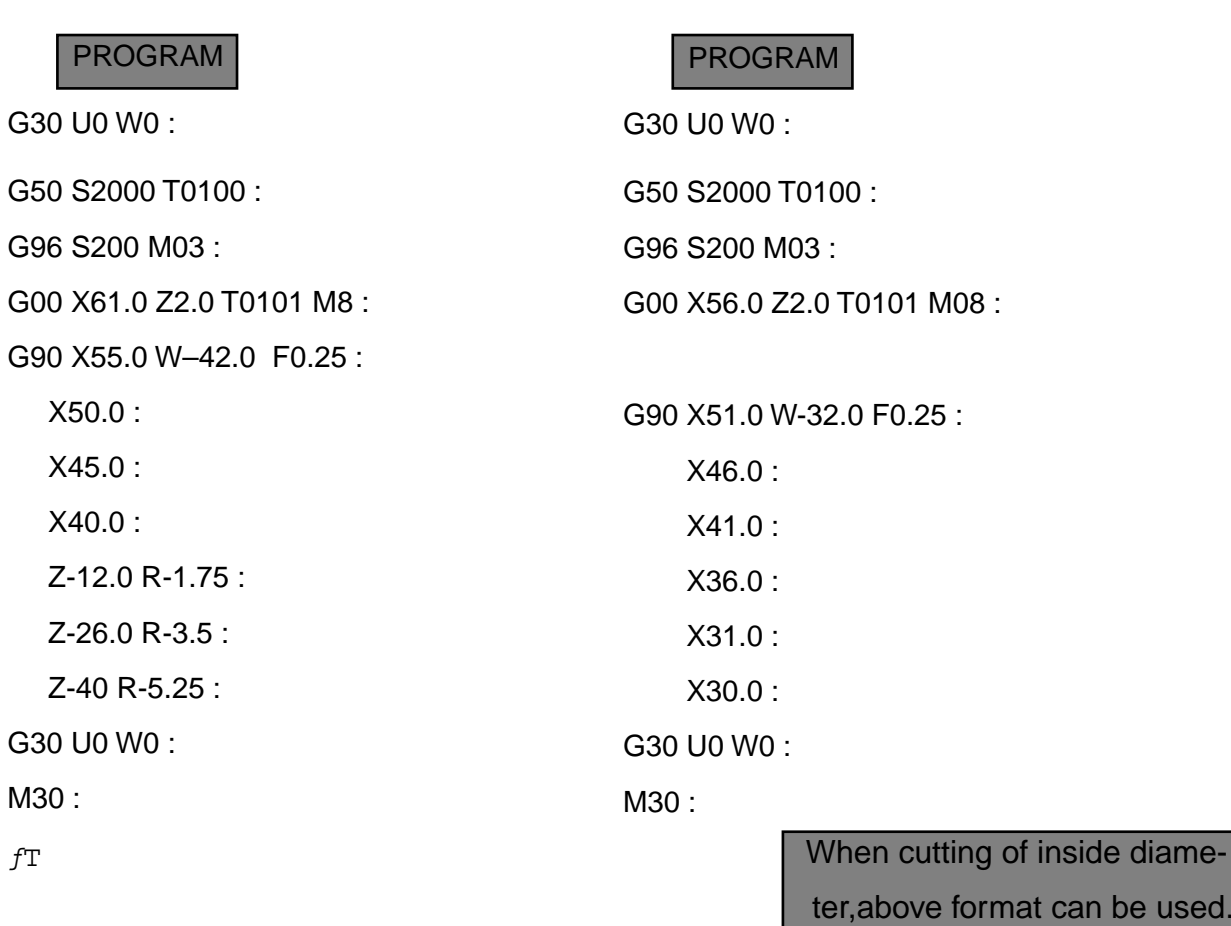

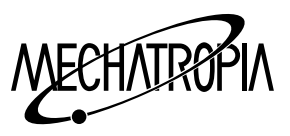

(Exampal1) G90 Fixed cycle

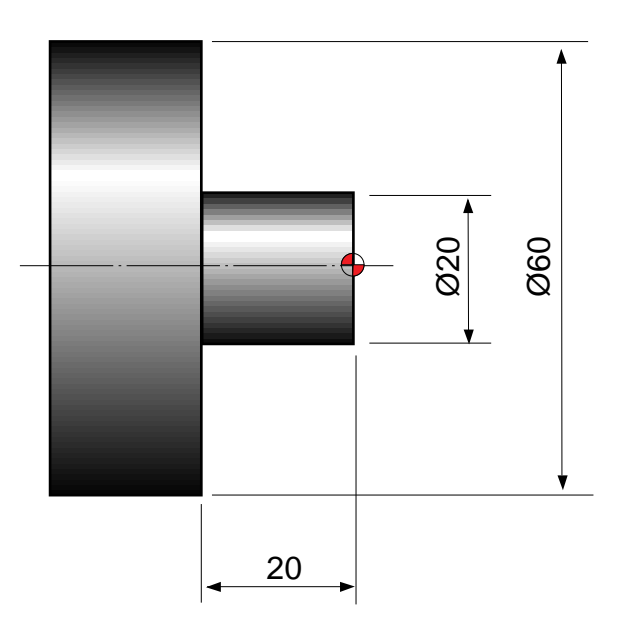

### PROGRAM

N10 G50 S2000

G96 S180 M03 T0100 G00 X65.0 Z3.0 T0101 G90 X55.0 Z-20.0 F0.25 X50.0 X45.0 X40.0 X35.0 X30.0 X25.0 X20.5 X20.0 G00 X200.0 Z200.0 T0100 M30  $fT$ 

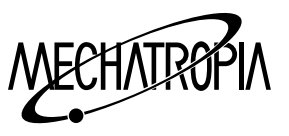

(Exampal2) G90 Fixed cycle

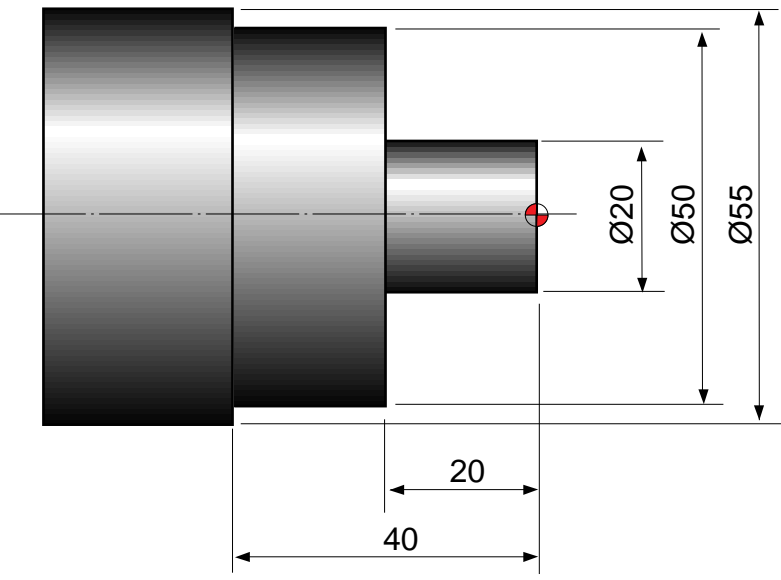

ex2) N10 G50 S2000 G96 S180 M3 T0100 G0 X60.0 Z5.0 T0101 M8 G90 X50.0 Z-40.0 F0.25 X45.0 Z-20.0 X40.0 X35.0 X30.0 X25.0 X20.0 G00 X200.0 Z200.0 T0100 M30 PROGRAM ex1) N10 G50 S2000 G96 S180 M03 T0100 G00 X60.0 Z0 T0101 G01 X-1.6 F0.2 G00 X50.0 Z1.0 G01 Z-40.0 F0.25 G00 U1.0 Z1.0 G90 X45.0 Z-20.0 F0.25 X40.0 X35.0 X30.0 X25.0 X20.5 X20.0 G00 X200.0 Z200.0 T0100 M30  $fT$ 

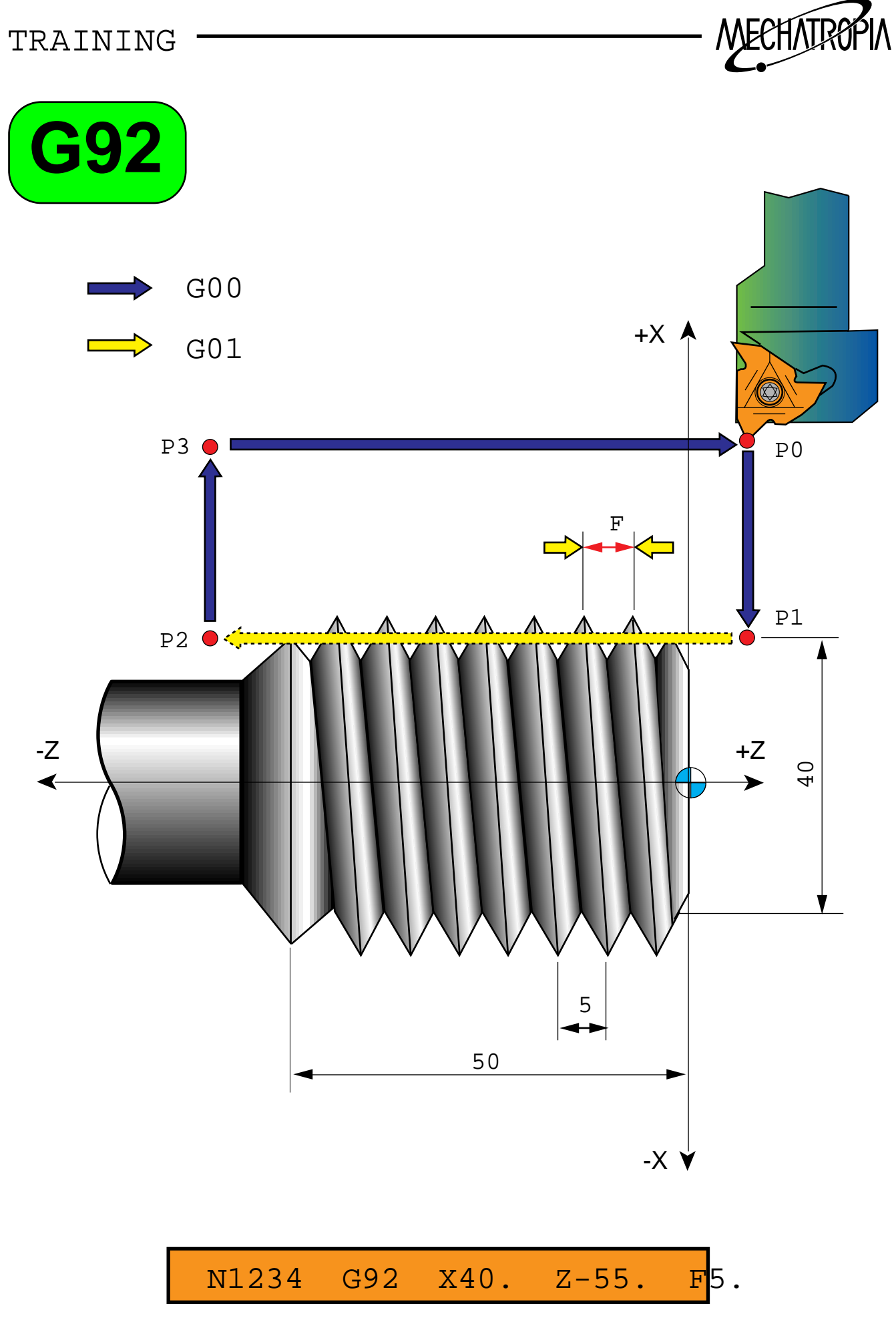

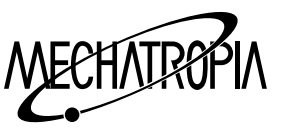

## **G92 Fixed cycle**

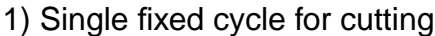

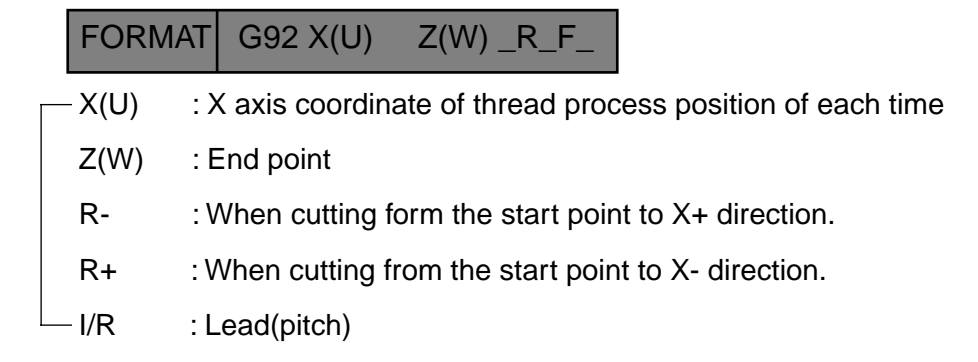

Note) Spindle override and feedrate override of cycle distance are disregarded.

 $G92x(U)$   $Z(W)$   $F$  ; Lead(L) is specified  $G92x(U)$   $Z(W)$   $F$  ;

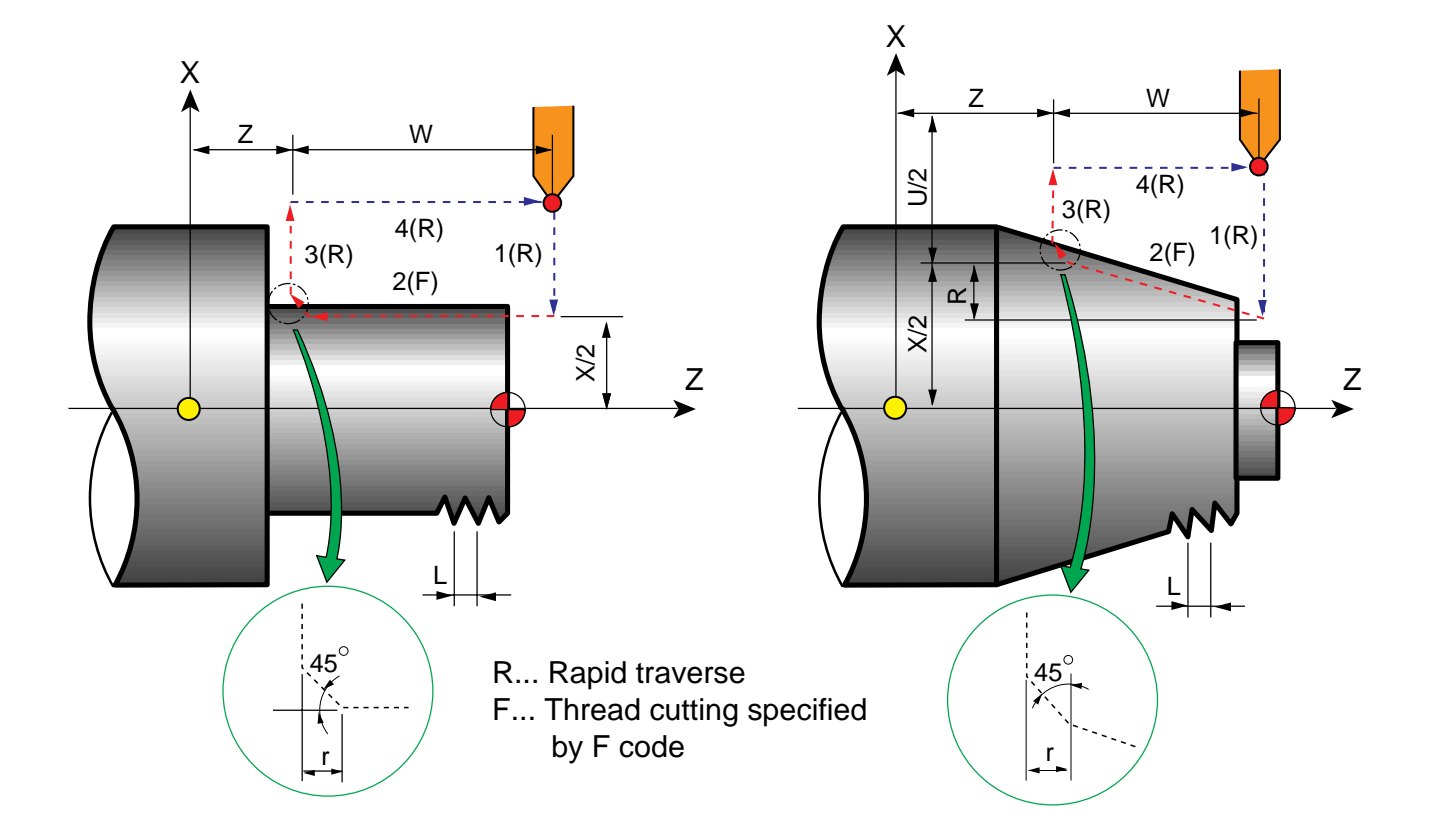

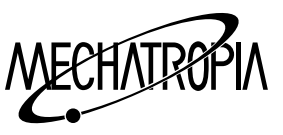

Exampal1) When the taper is R

Example) M50 x 1.5

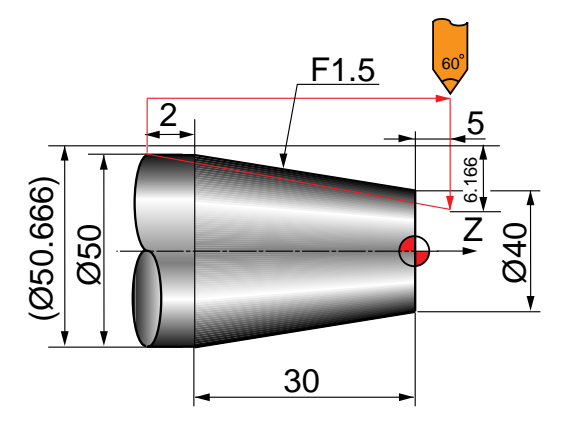

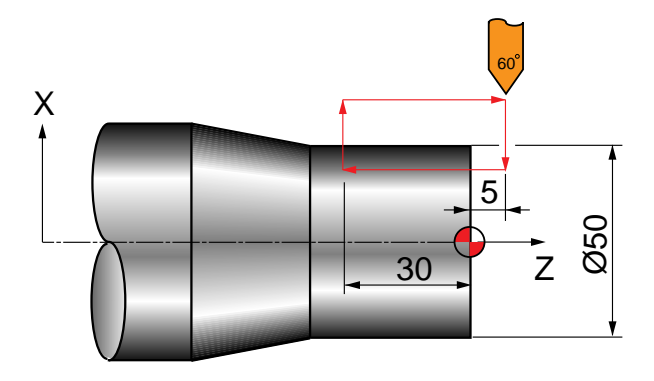

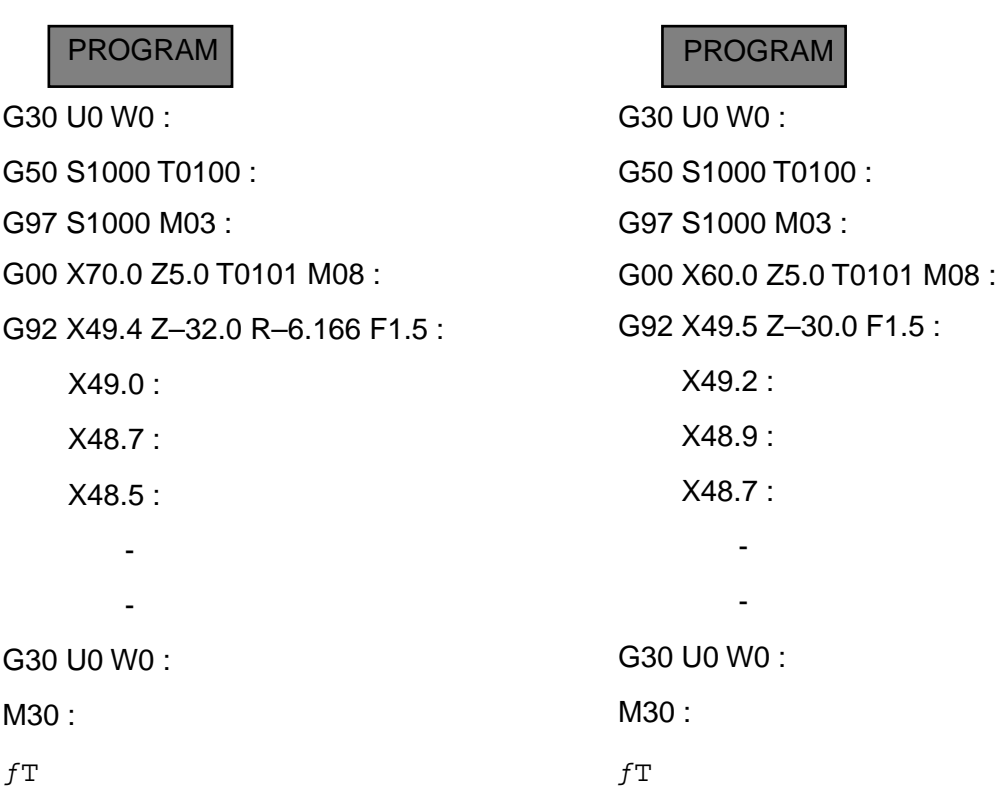

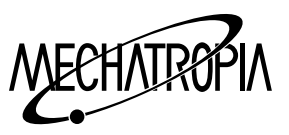

(Exampal1) G90 Fixed cycle

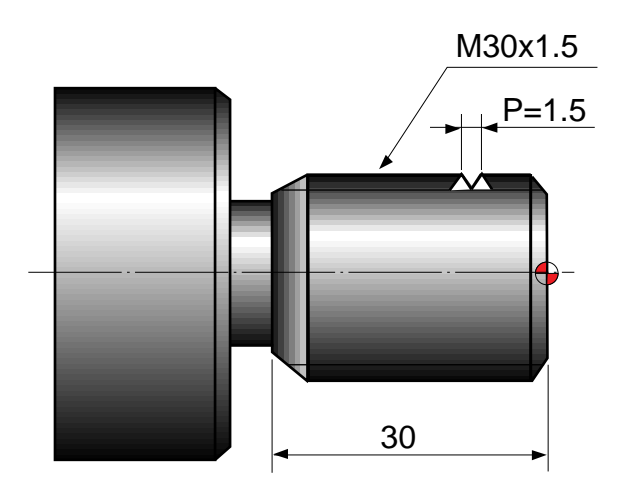

PROGRAM

N10 G97 S1000 M03

T0300

G00 X35.0 Z5.0 T0303

G92 X29.5 Z-32.0 F1.5

X29.2

X28.9

X28.7

:

G00 X200.0 Z200.0 T0300

M30

 $fT$ 

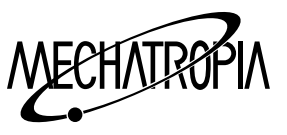

(Exampal2) G92 thread cycle

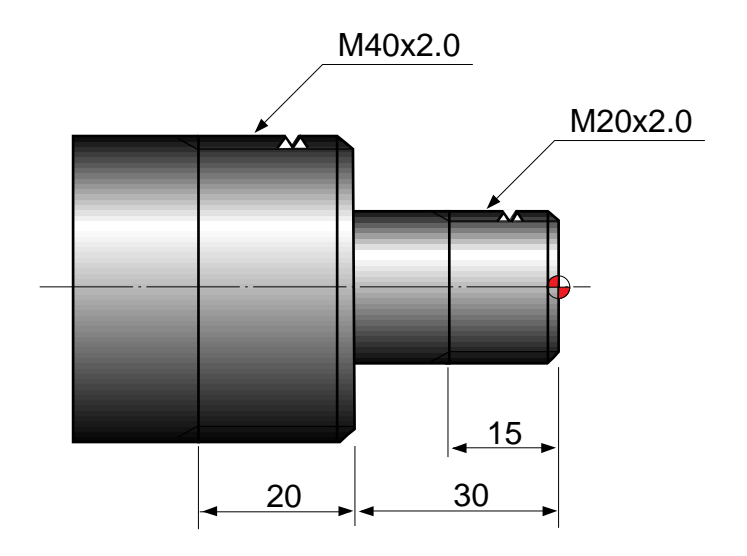

PROGRAM

N10 G97 S1500 M03

T0300

G00 X30.0 Z5.0 T0303

G92 X19.5 Z-15.0 F2.0

X19.2

X18.9

X18.6

X18.4

:

G00 X50.0

Z-25.0 S1000

G92 X39.5 Z-50.0 F2.0

X39.2

X38.9

X38.6

X38.4

G00 X200.0 Z200.0 T0300

M30

∗

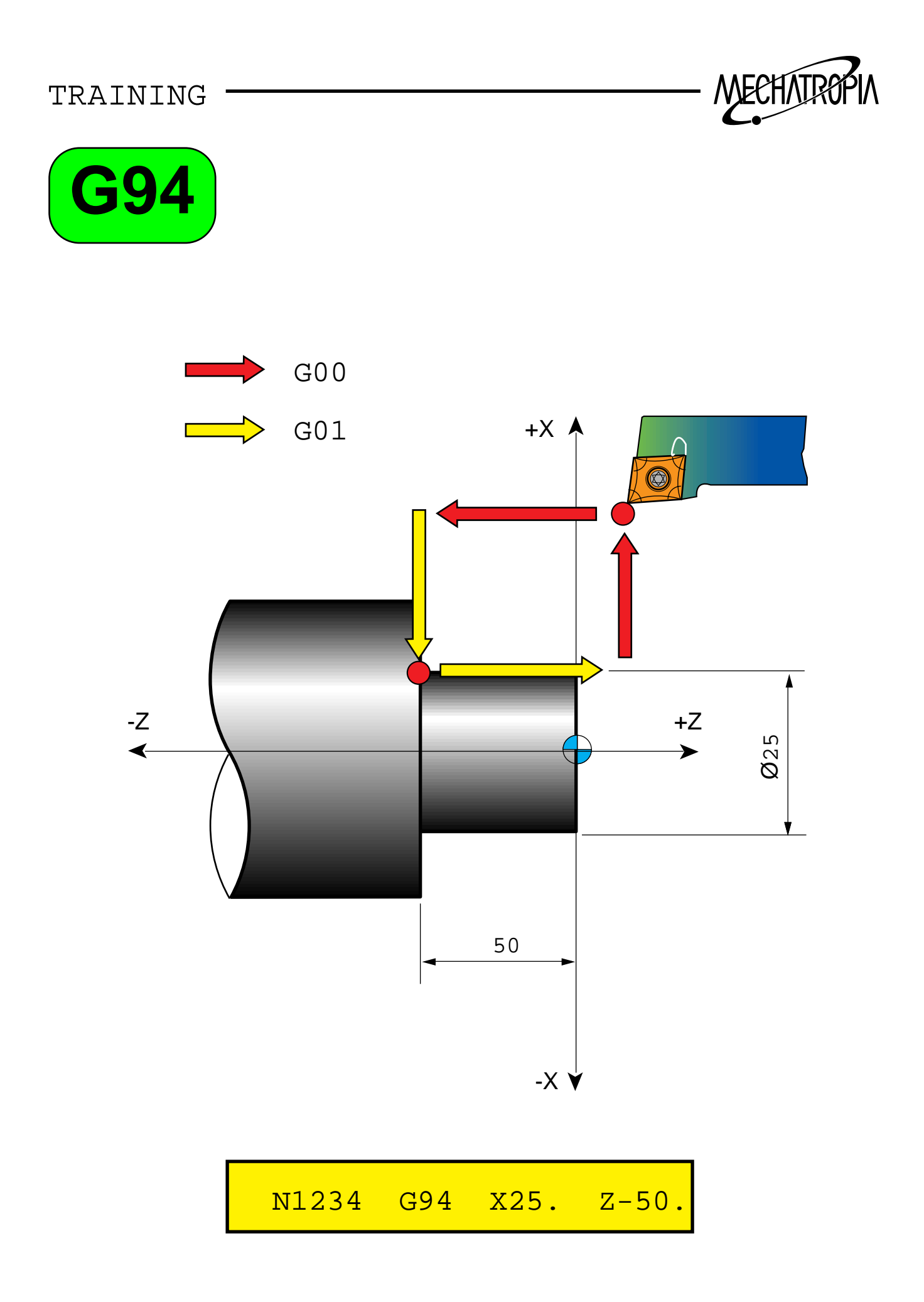

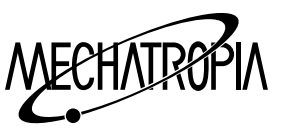

## G94 (Stock vemoval cycle in facing)

 $FORMAT$  G92 X(U)  $Z(W)$ <sub>\_R\_F\_</sub>

- $X(U)$  : End point
- $Z(W)$  : (End point of inclination)= (a) point of cycle distance
- R- : program the veal inclined value.
- F : Cutting feedrate

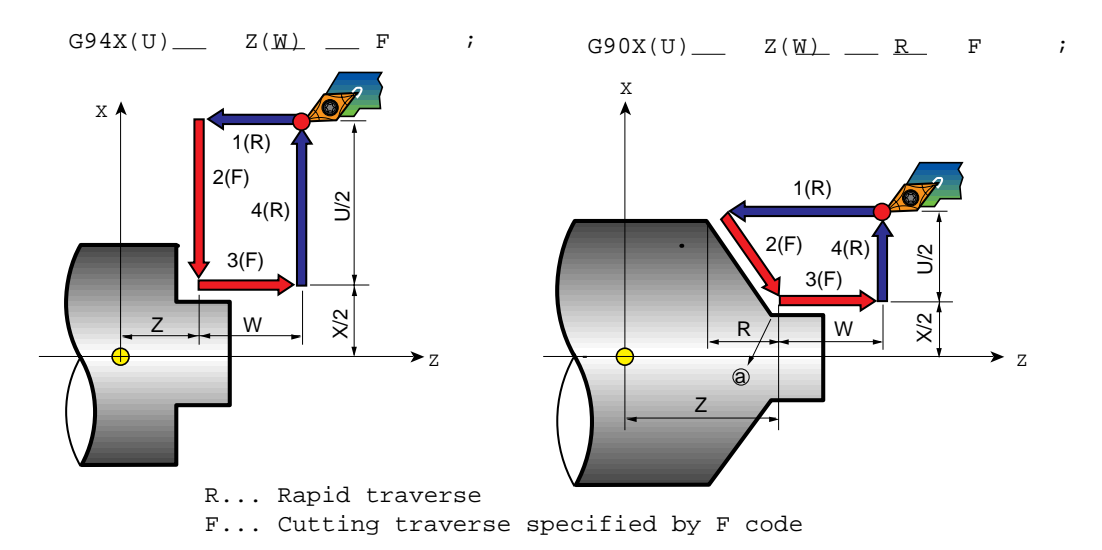

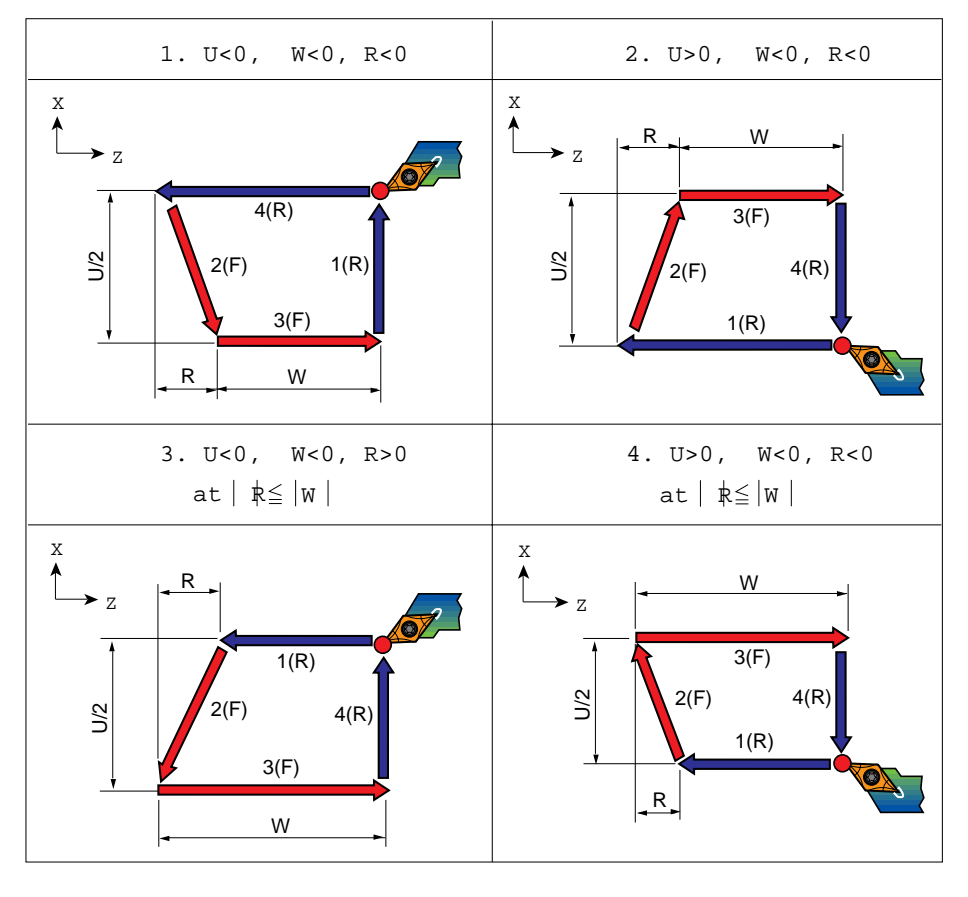

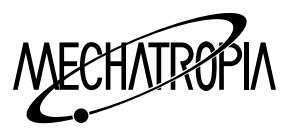

## Exampal)

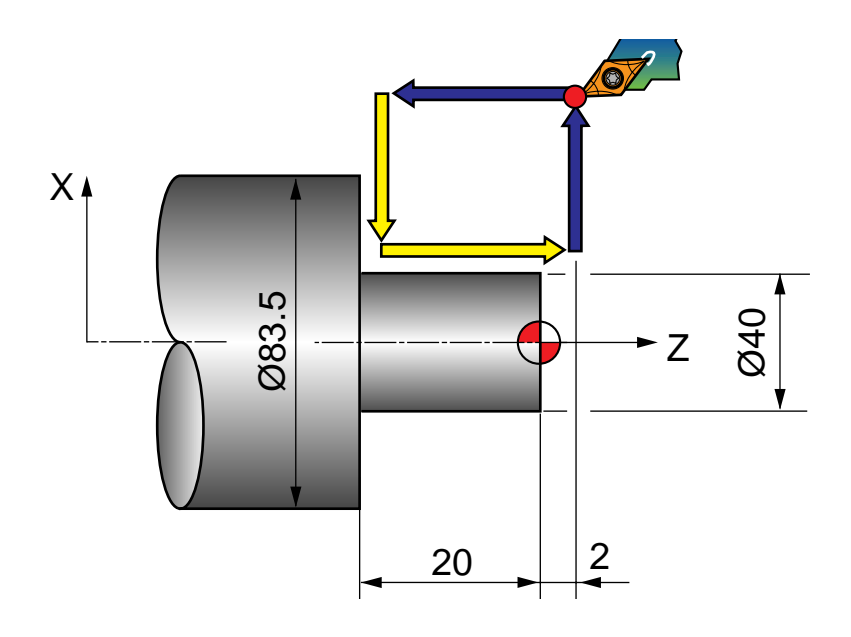

**PROGRAM** 

G30 U0 W0:

G50 S2000 T0100:

G96 S200 M03:

G00 X85.0 Z2.0 T0101 M08:

G94 X40.0 Z-2.0 F0.2

- $Z 4.0$ :
- $Z 6.0$ :
- $Z 8.0$ :
- $Z 10.0$ :
- $Z 12.0$ :
- $Z 14.0$ :
- $Z 16.0$ :
- $Z 18.0$ :
- $Z-19.7$ :
- $Z 20.0$ :

G30 U0 W0:

M30:

 $\star$ 

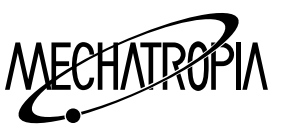

(Exampal 1) G94 Stock removal cycle in facing

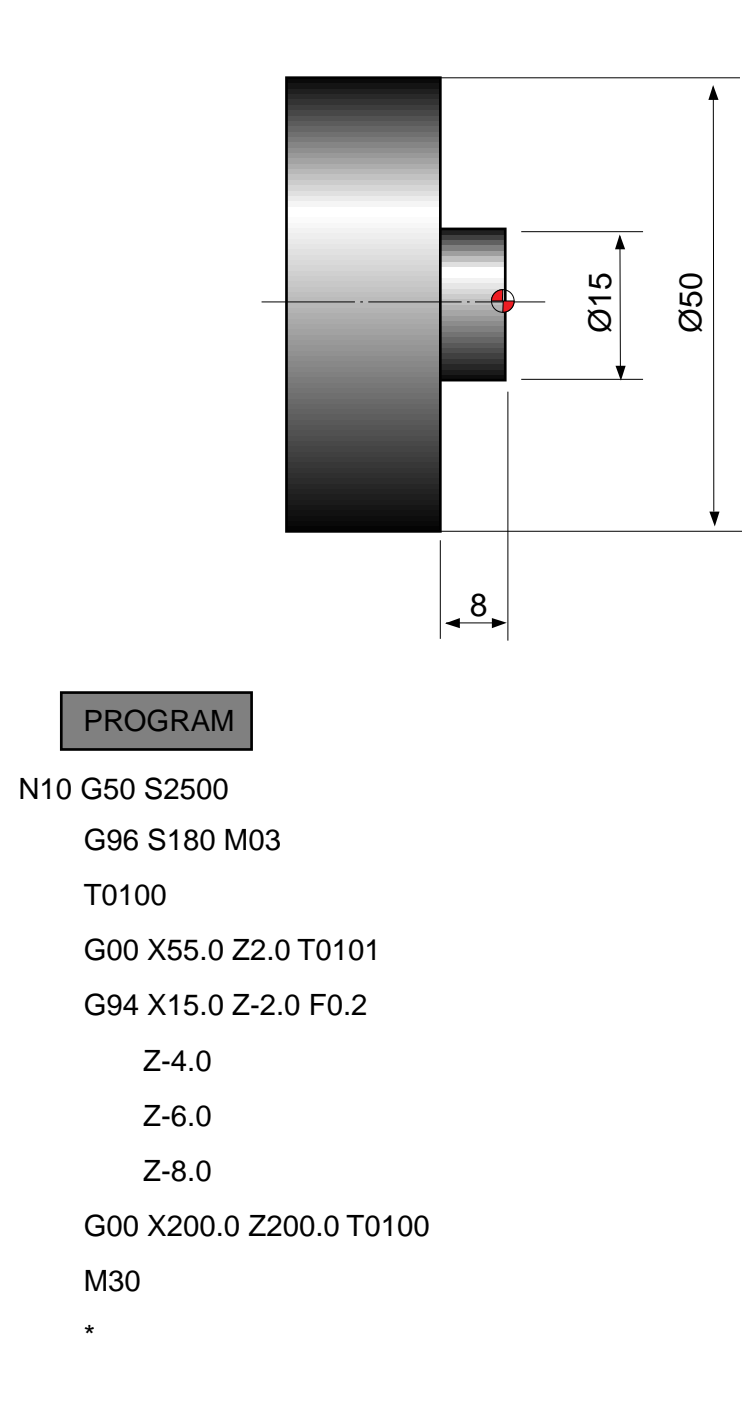

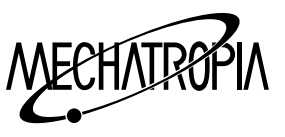

(Exampal 2) G94 Stock removal cycle in facing

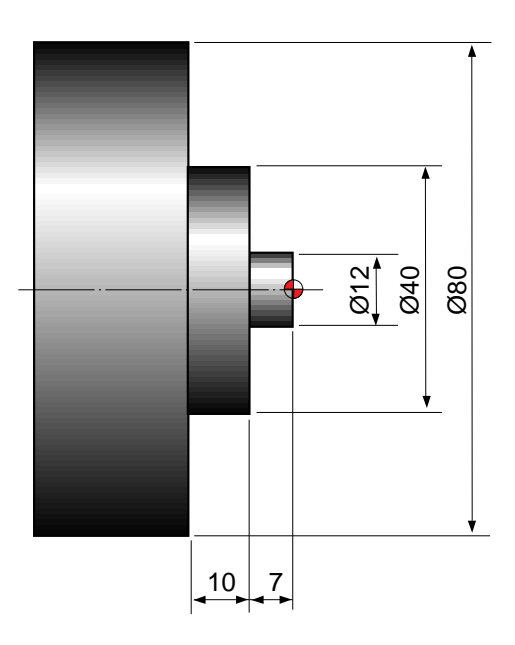

PROGRAM

ex1) N10 G50 S2500 : G96 S180 M03 : T0300 : G00 X85.0 Z2.0 T0303 : G94 X12.0 Z-2.0 F0.2 : Z-4.0 : Z-6.0 :  $Z - 7.0$ : G00 X85.0 Z-5.0 : G94 X40.0 Z-9.0 F0.2 : Z-11.0 : Z-13.0 : Z-15.0 : Z-17.0 : G00 X200.0 Z200.0 T0300 : M30 : ex2) N10 G50 S2500 : G96 S180 M3 : T0300 : G0 X85.0 Z2.0 T0303 : G94 X12.0 Z-2.0 F0.2 : Z-4.0 : Z-6.0 : Z-7.0 : X 40.0 Z-9.0 : Z-11.0 : Z-13.0 : Z-15.0 : Z-17.0 : G0 X200.0 Z200.0 T0300 : M30 : ∗

∗

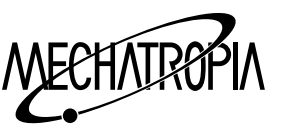

### **G96, G97(Constant travelling speed control ON, OFF)**

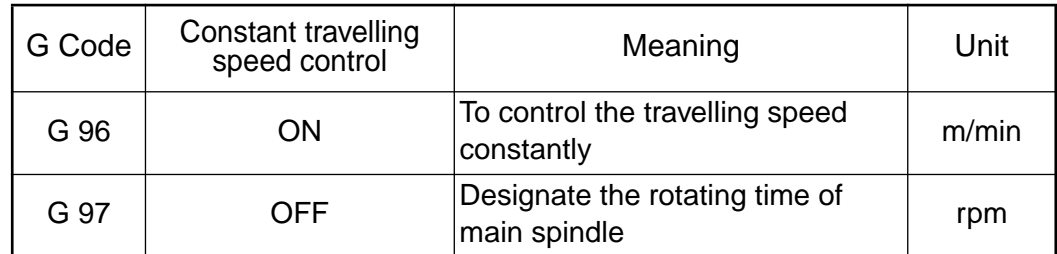

Example) G96 S100 :

Cutting speed is 100m/min

G97 S100 :

Rotating time of main spindle is 100rpm

#### **G98, G99(Feedrate selection)**

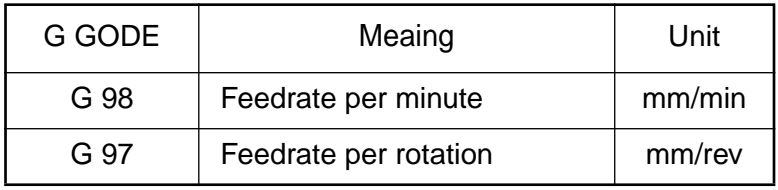

Example) G98 G01 Z100.0 F50.0 :

Feedrate of tool is 50mm per minute.

G97 G01 Z10.0 F0.3 :

Feedrate of tool is 0.3mm per rotation of main spindle.

However, unless there is the G98 command, N.C unit is always in G99 condition. Therefor it is not necessary to command G99 seperately.

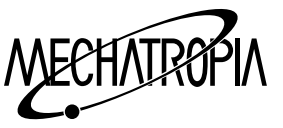

<Calculation formular of bite noser>

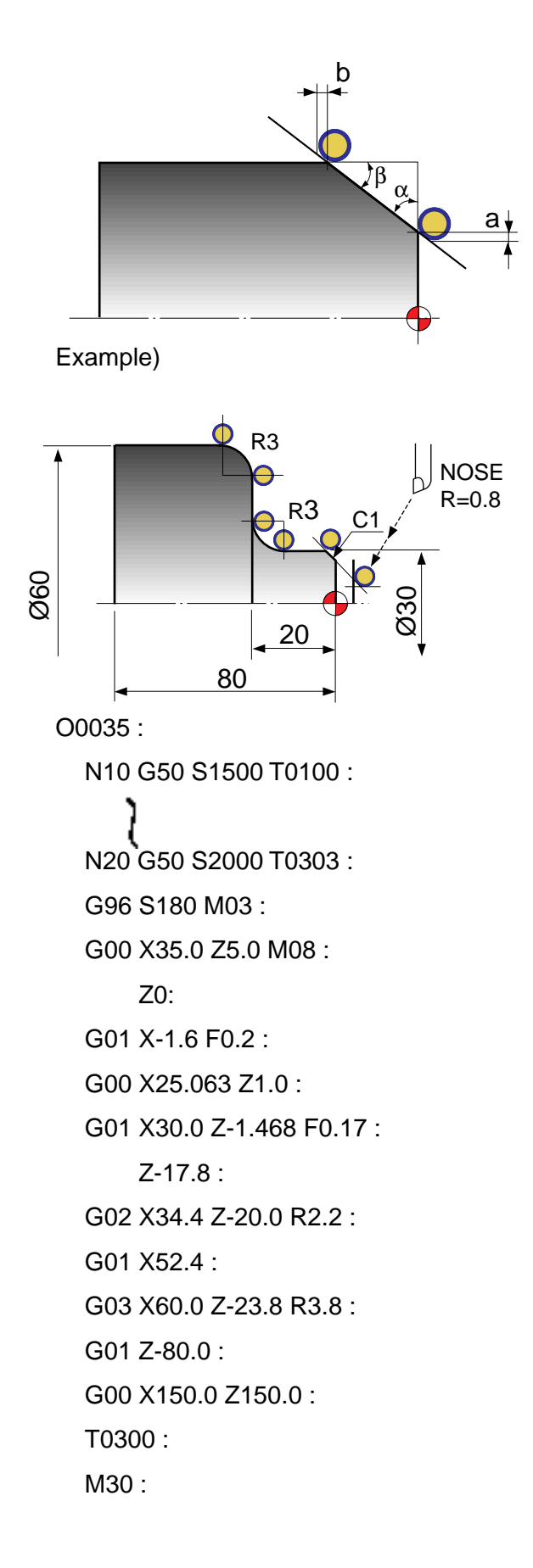

∗ Calculation formular of compensation volume  $a = r(1 - \tan \frac{\pi}{2})$ α 2

$$
b = r(1-\tan\frac{\beta}{2})
$$

 $r = R$ value of bite

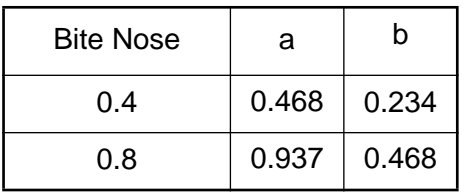

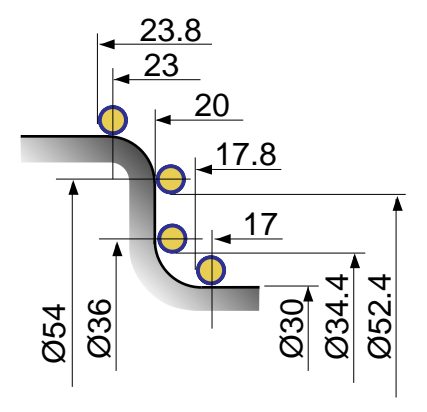

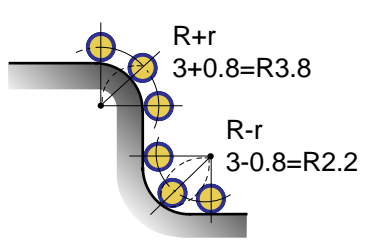

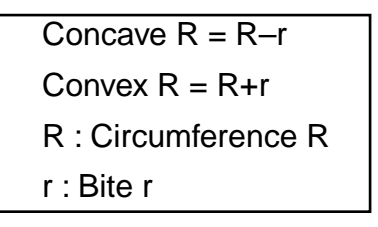

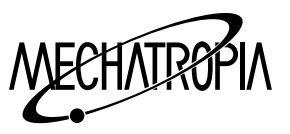

Example) PROGRAM

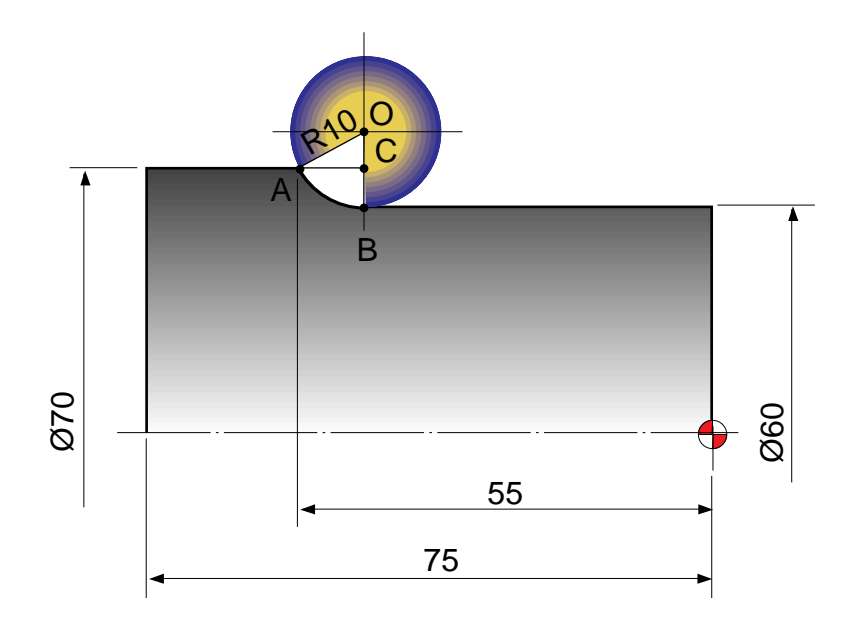

$$
\overline{CB} = (70 - 60) \div 2 = 5
$$
  
\n
$$
\overline{OC} = R10 - 5 = 5
$$
  
\n
$$
\overline{AO} = 10
$$
  
\n
$$
\overline{AC} = \sqrt{(\overline{AO})^2 - (\overline{OC})^2 28.66}
$$
  
\n
$$
55 - 8.66 = 46.34
$$
  
\n
$$
\begin{array}{c}\n600 \text{ X}60.0 \text{ Z3.0}: \\
642 \text{ Z1.0}: \\
601 \text{ Z} \text{-} 46.34 \text{ F0.23}: \\
602 \text{ X70.0 Z} \text{-} 55.0 \\
810.0:\n\end{array}
$$

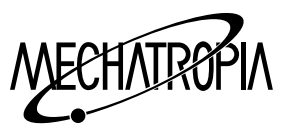

Example) PROGRAM

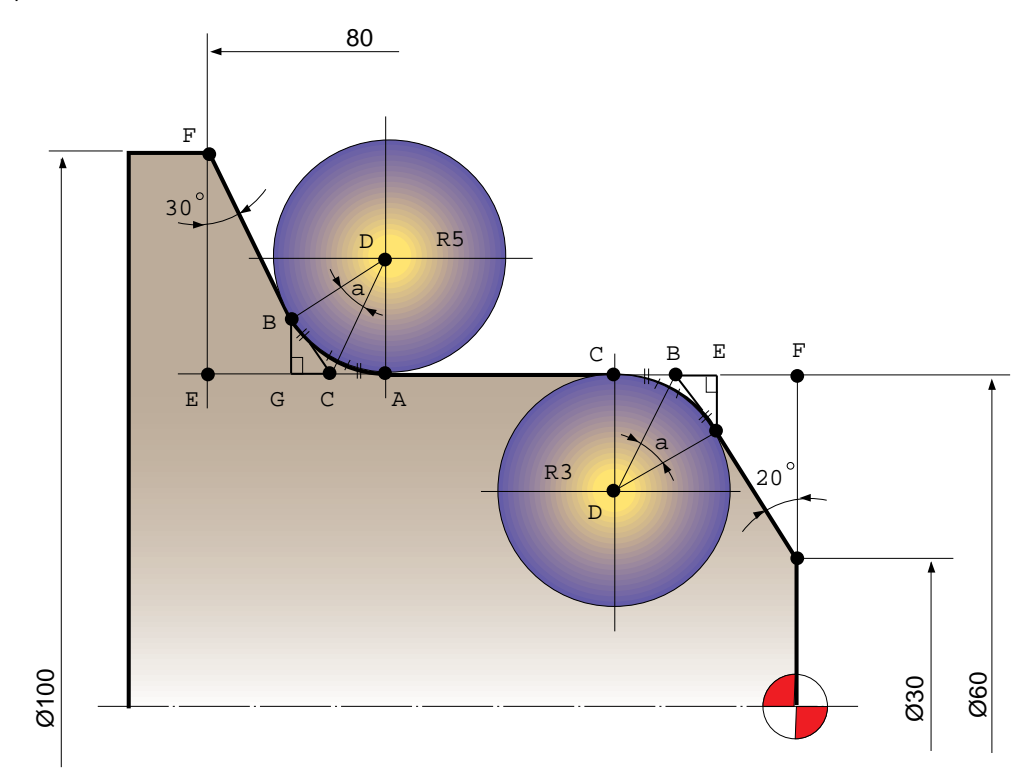

- $\overline{EF}$  = (100 60) ÷ 2 = 20  $\overline{OC}$  = 20 x 30 tan = 11.547  $\alpha = (180 - 60) \div 2 = 60^{\circ}$  $AC = BC$  $\overline{AC}$  = 2.887 x 60 $^{\circ}$  sin = 2.5  $2.887 \times 30^{\circ} \cos = 2.5$
- $* X : 2.5 x 2 = 5$
- $\overline{CG} = 2.887 \times 30^{\circ} \sin = 1.444$  $2.887 \times 60^{\circ} \cos = 1.444$
- ♠ Coordinate value
- A ;  $X = 60$  $Z = 80 - (\overline{\text{CE}} - \overline{\text{AC}}) = 65.566$  $B_i$   $X = 60 + \overline{BG} = 65$
- $Z = 68.453 + 1.444 = 69.897$
- A ;  $X = R5 = 5$  $Z = 0$
- $\overline{BF}$  = 20 $^{\circ}$  tan x 15 = 5.45955  $\alpha = (180 - 70) \div 2 = 55^{\circ}$  $\overline{BC} = 3 \times 35^{\circ}$  tan = 2.1  $\overline{AC} = \overline{AB}$  $\overline{AE}$  = 2.1 x 70° sin = 1.973  $* X$  ; 1.973 x 2 = 3.947
- ♠ Coordinate value
- A ;  $X = 60 3.947 = 56.053$  $Z = 5.459 - 0.718 = 4.741$
- $C_i$   $X = 60$  $Z = 5.459 + 2.1 = 7.559$
- D ;  $X = R3 \overline{AE}$  ;  $3 1.973 = 2.054$  $Z = \overline{BE} + \overline{BC}$ ; 2.1 + 0.718 = 2.816
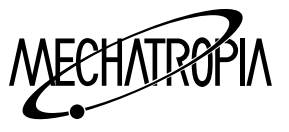

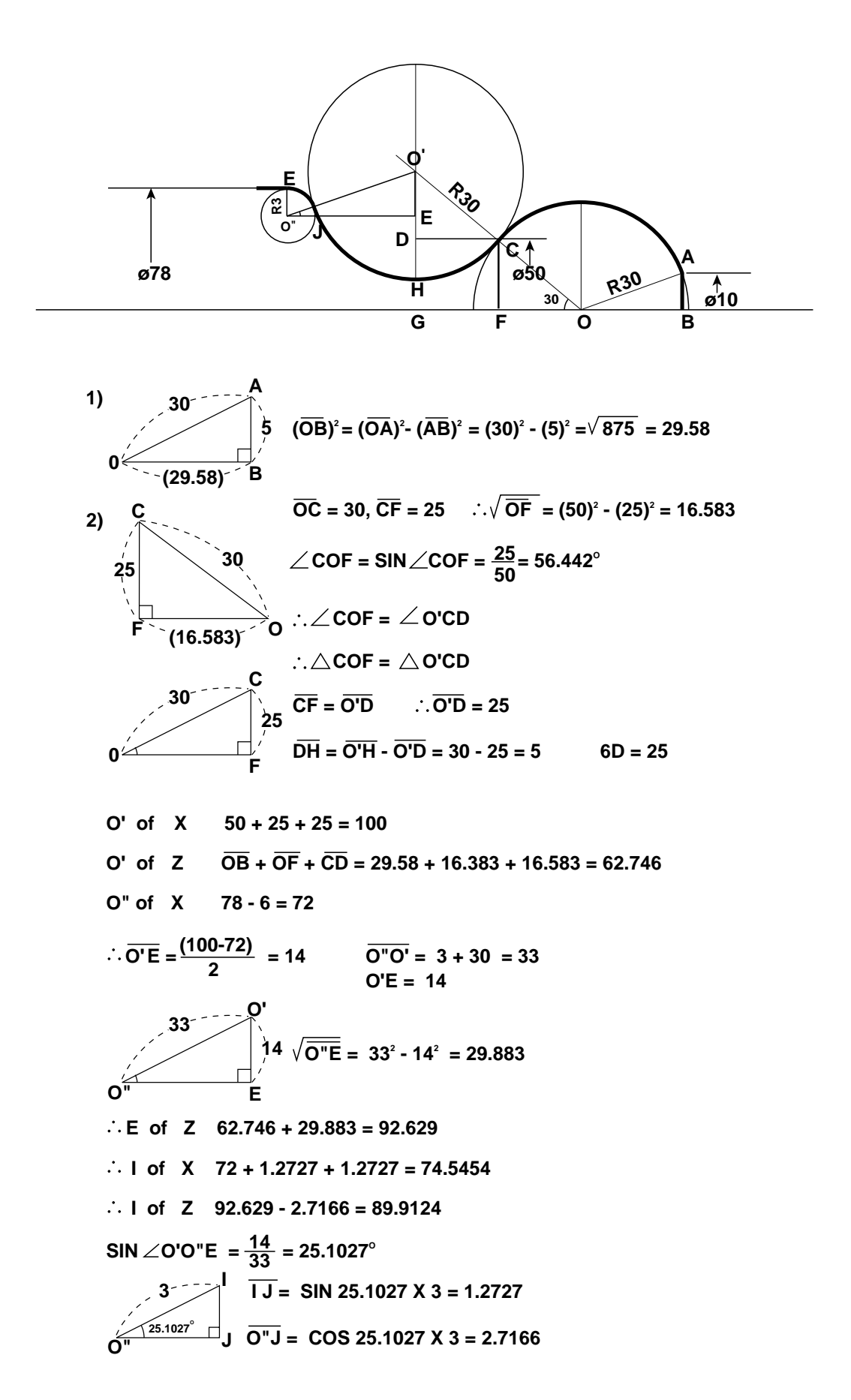

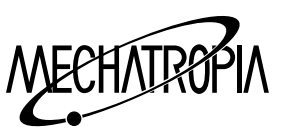

## (Example 1)

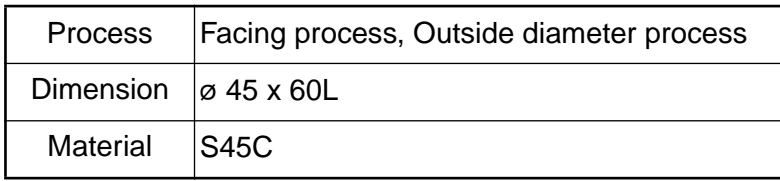

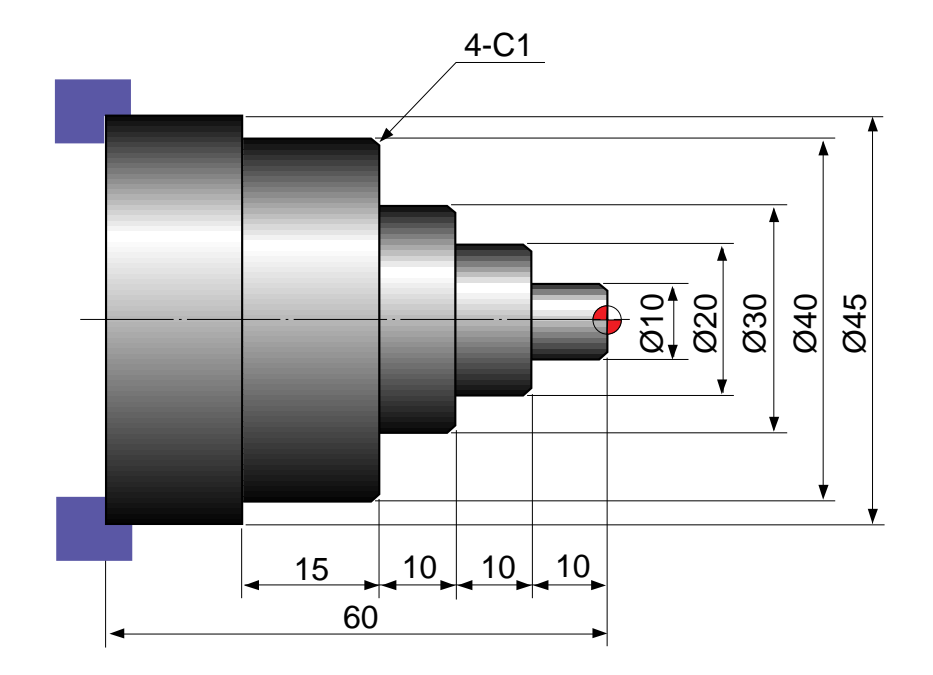

Condition of using tool

Facing process

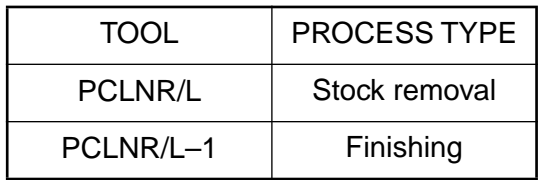

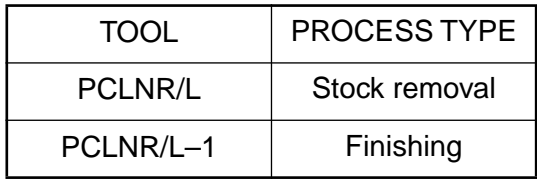

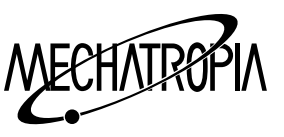

## (Example 2)

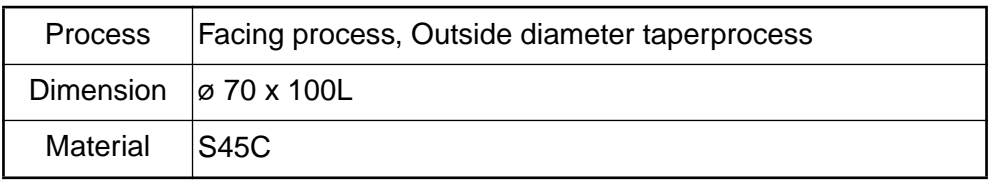

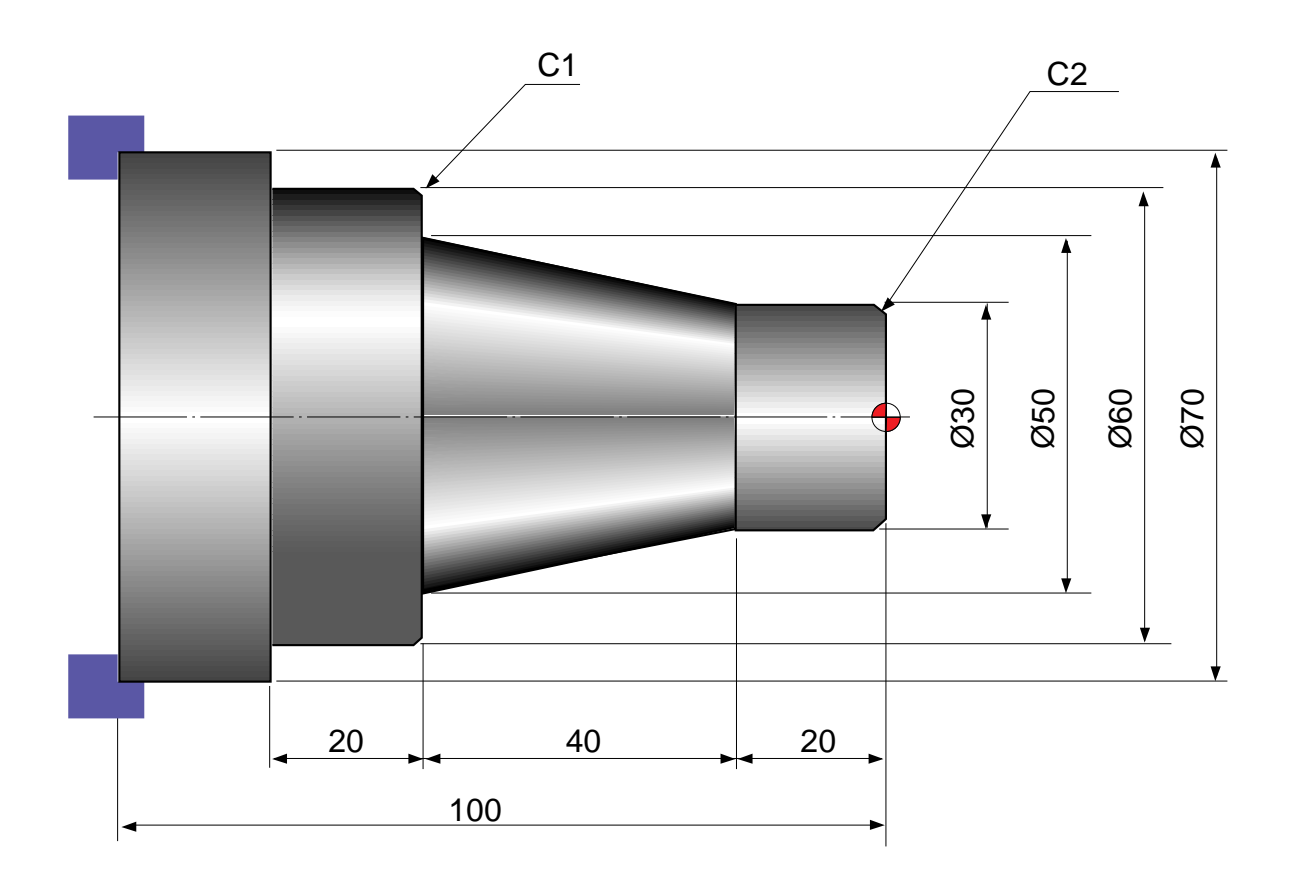

Condition of using tool

Facing process

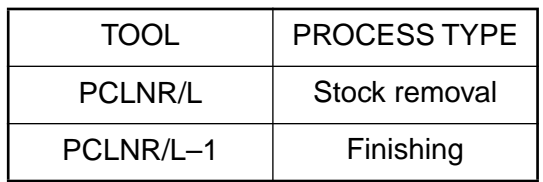

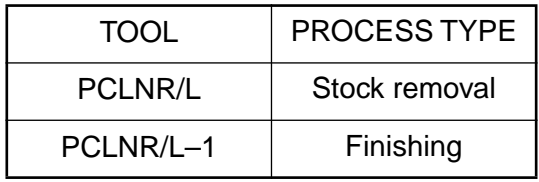

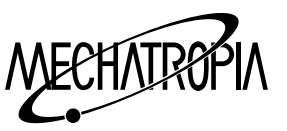

## (Example3)

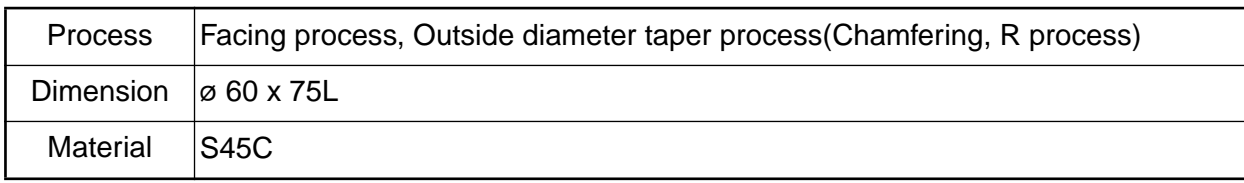

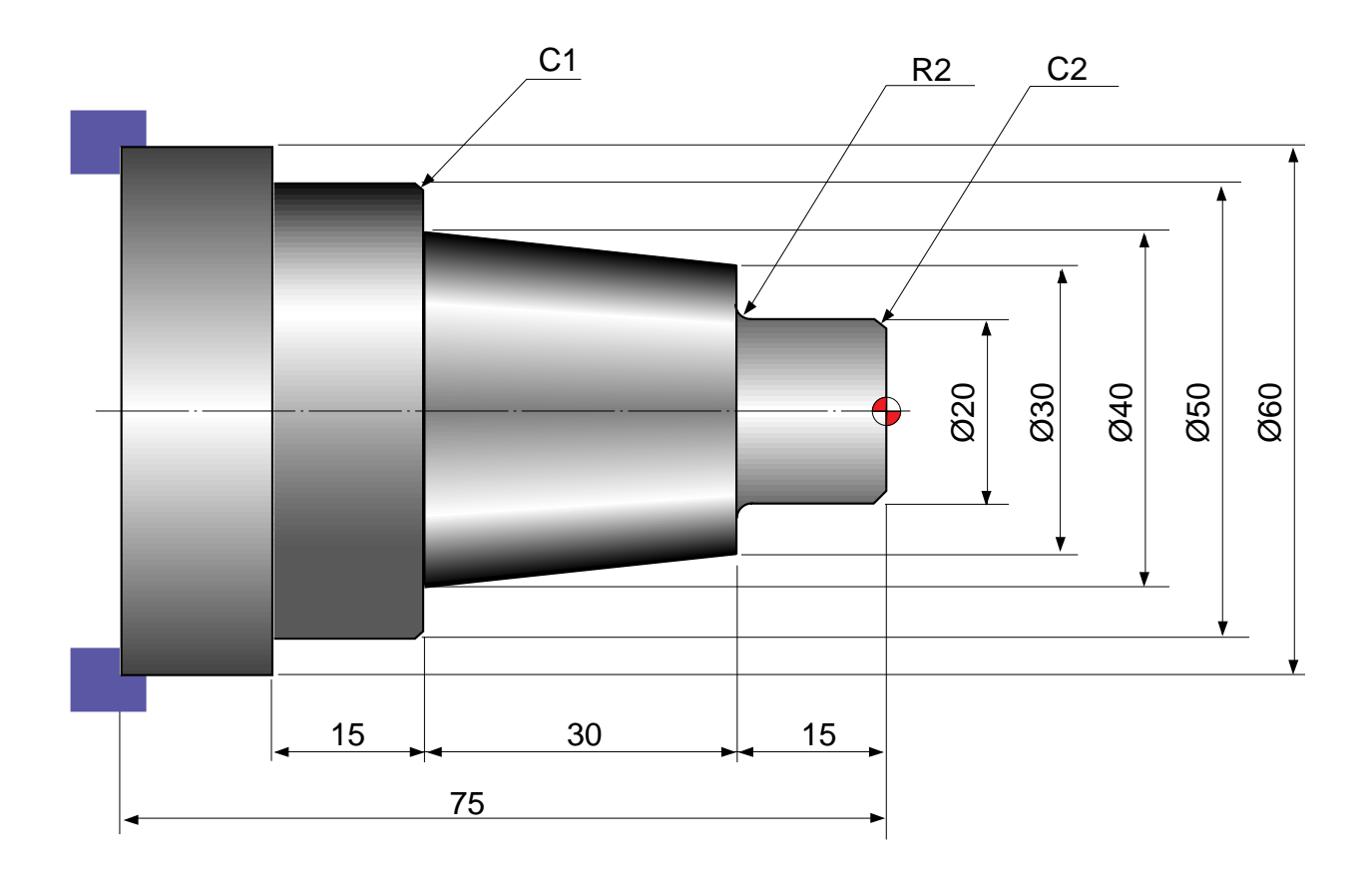

Condition of using tool

Facing process

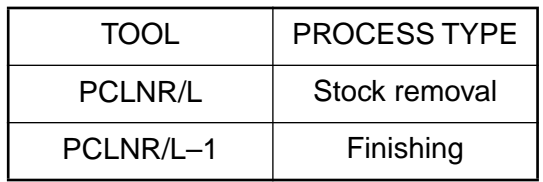

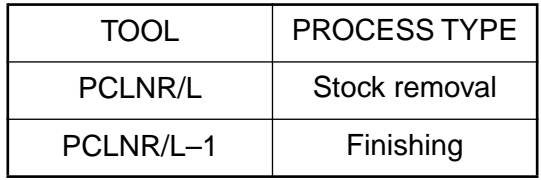

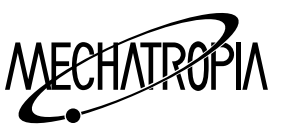

## (Example4)

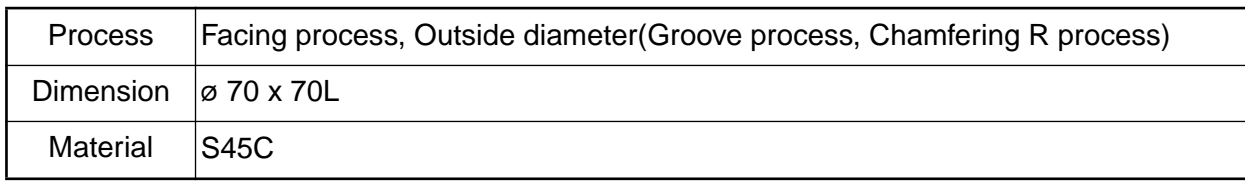

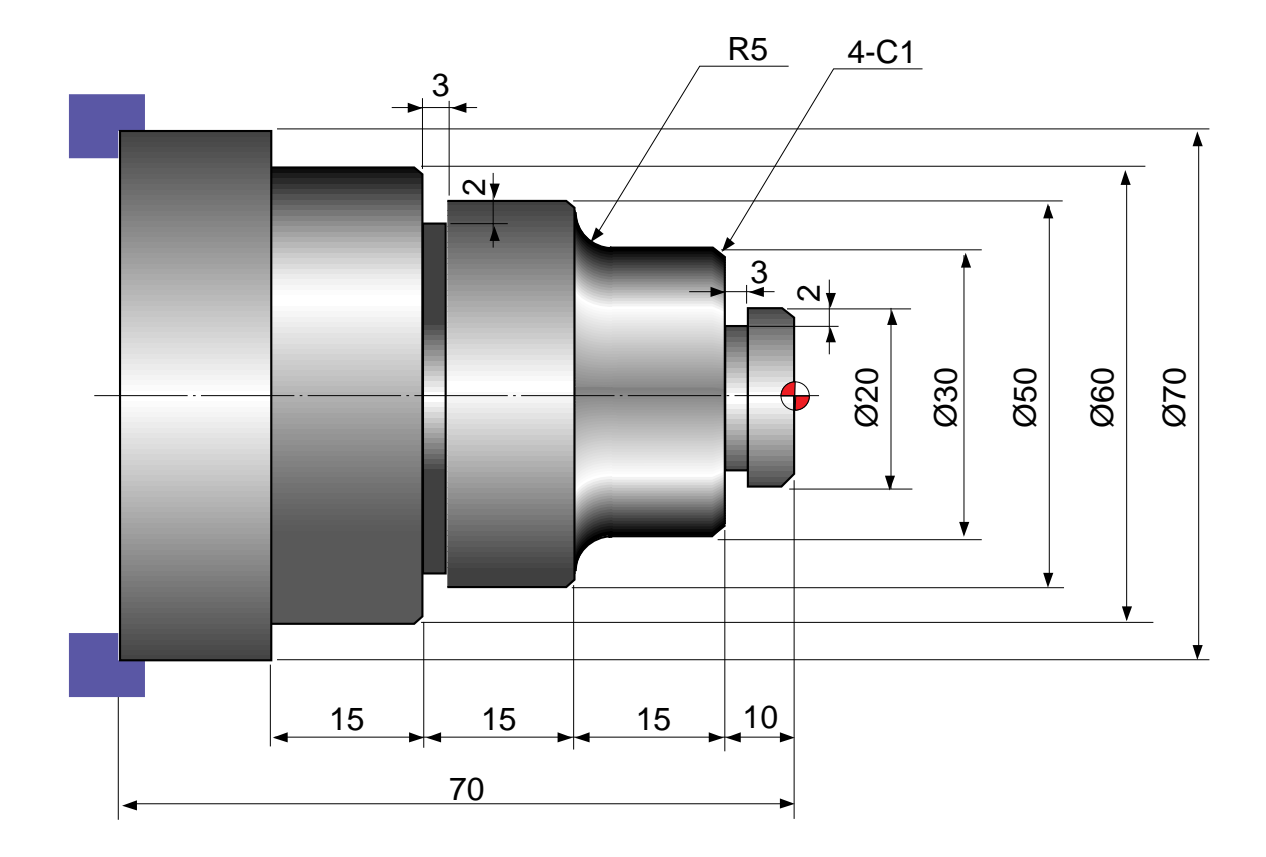

Condition of using tool

### Facing process

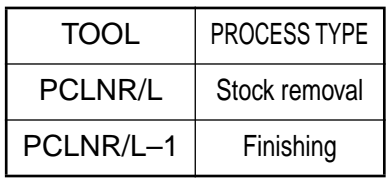

### Outside diameter process

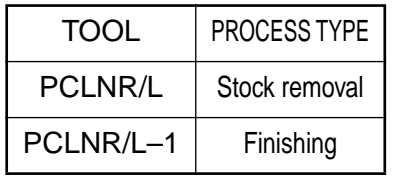

## Groove process

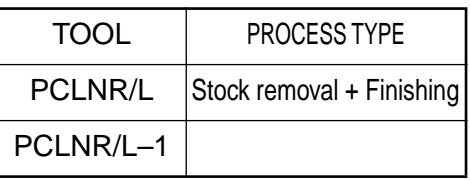

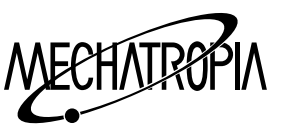

## (Example5)

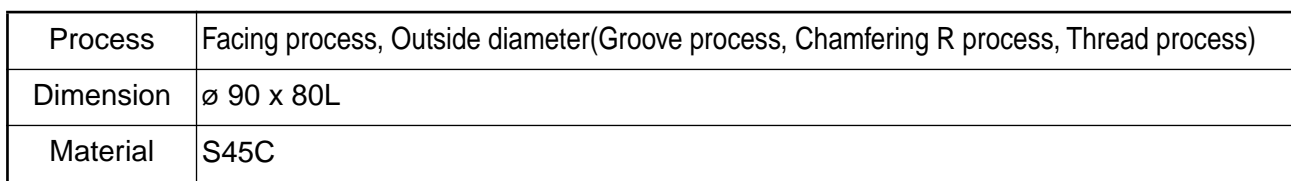

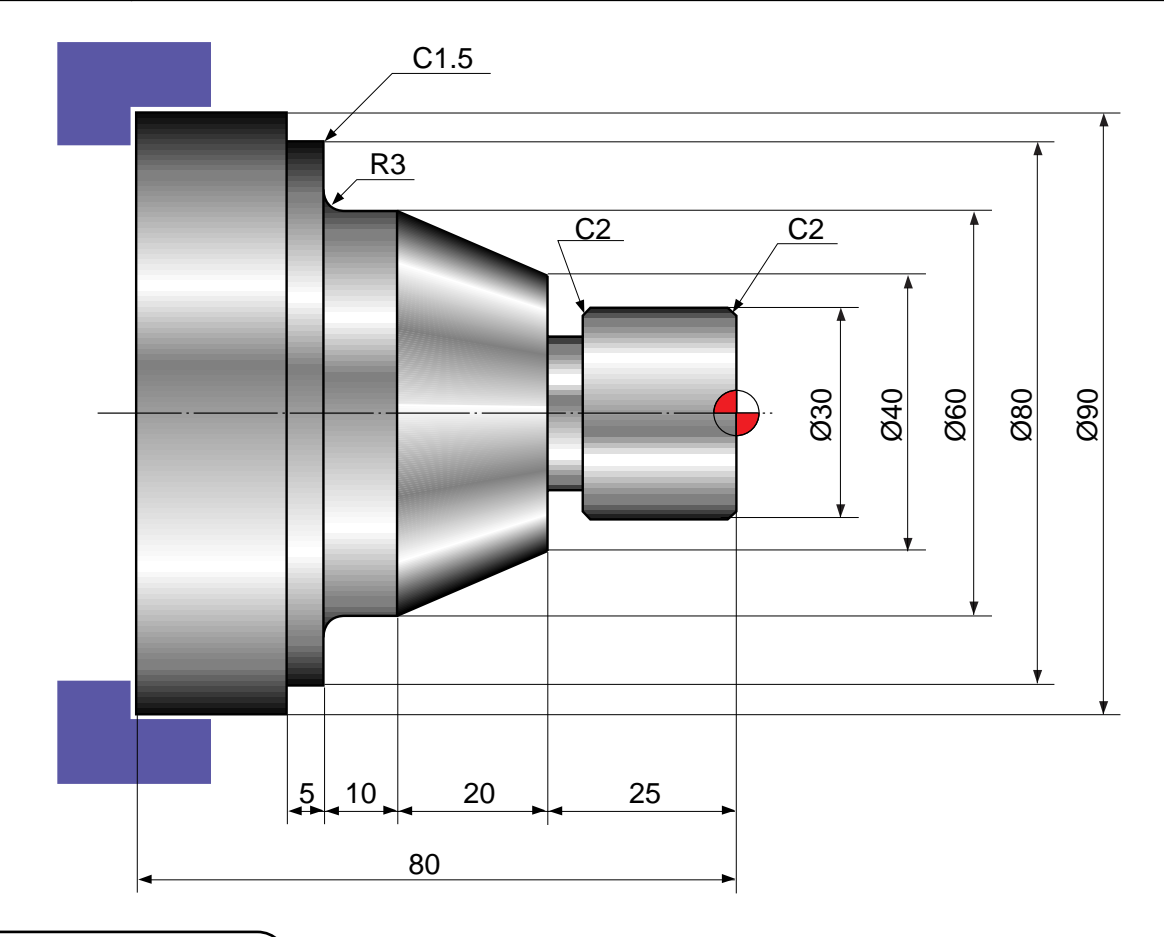

Condition of using tool

#### Facing process

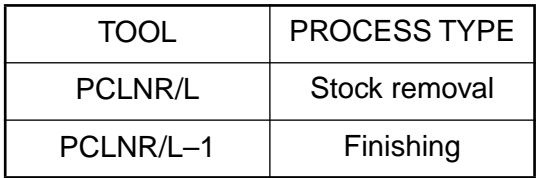

### Groove process

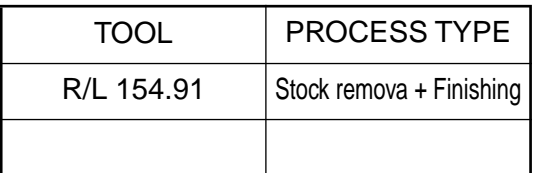

### Outside diameter process

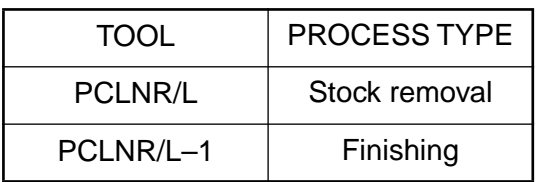

## Thread process

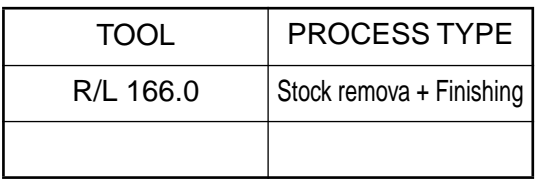

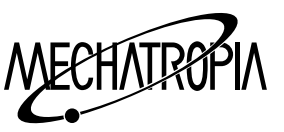

## (Example6)

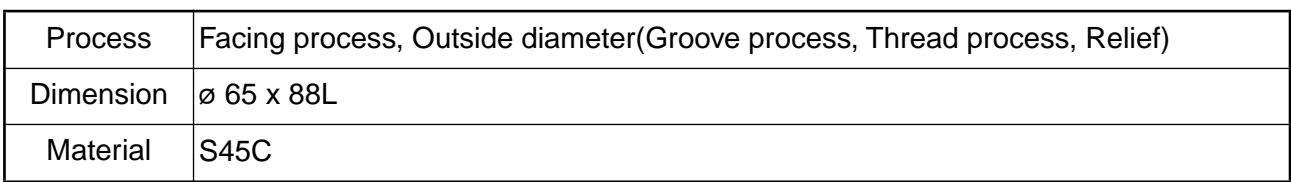

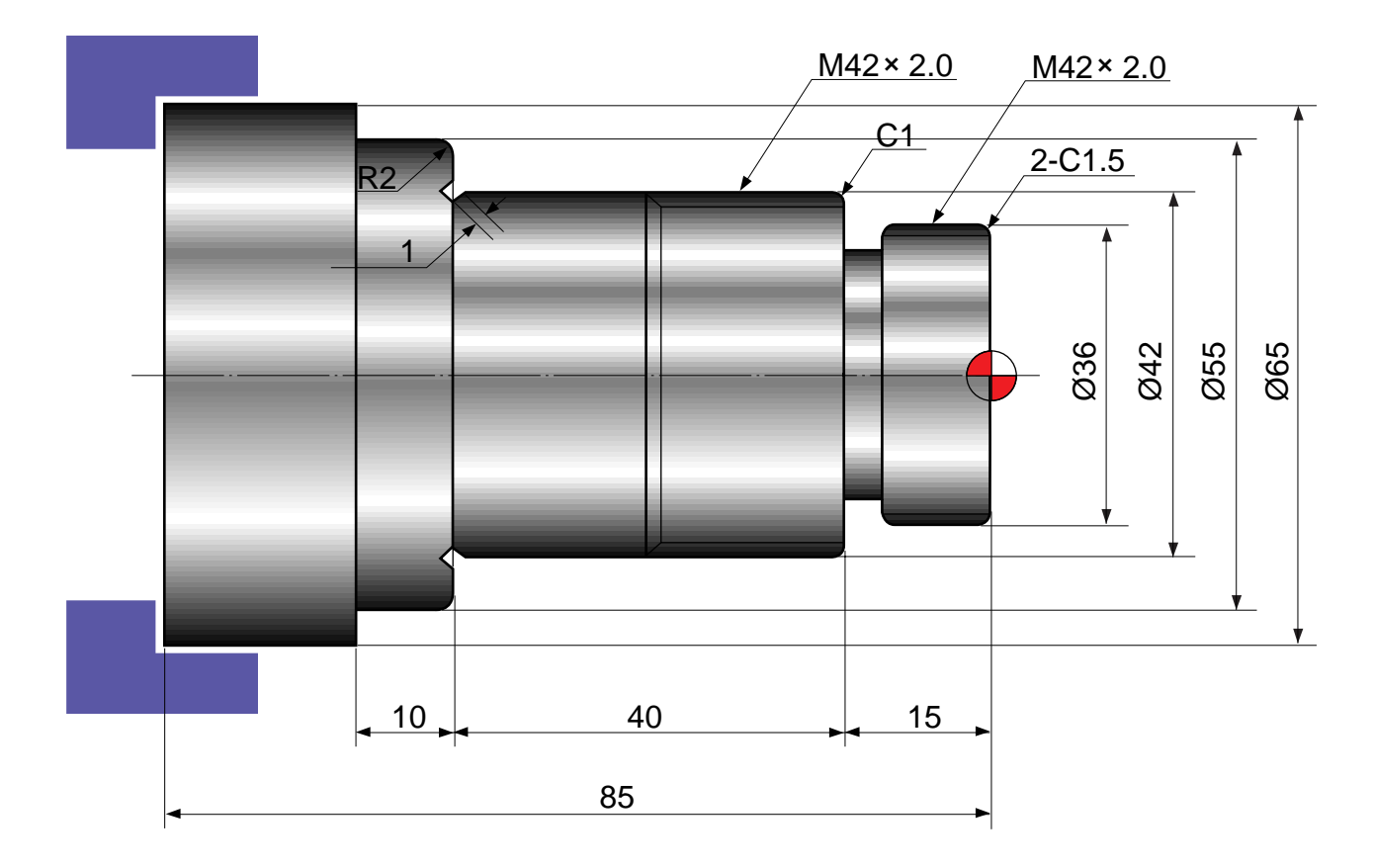

Condition of using tool

### Facing process

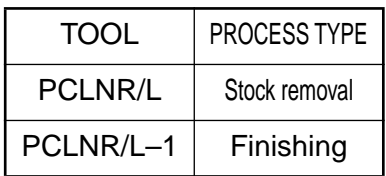

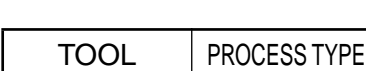

Outside diameter process

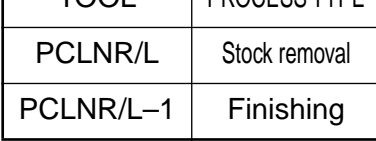

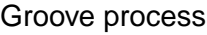

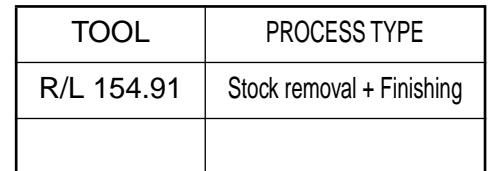

### Facing process

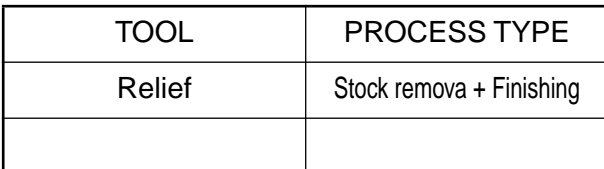

### Thread process

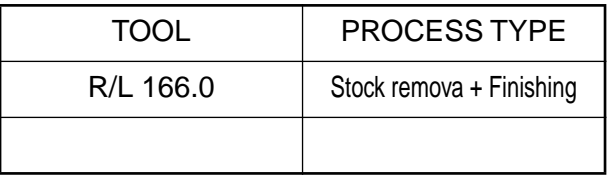

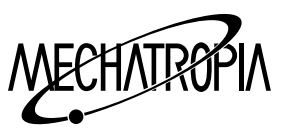

## (Example7)

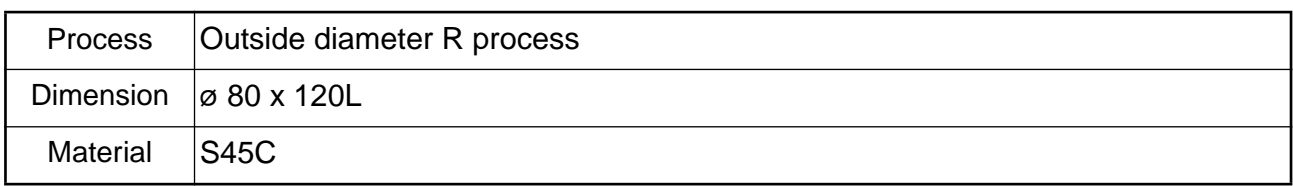

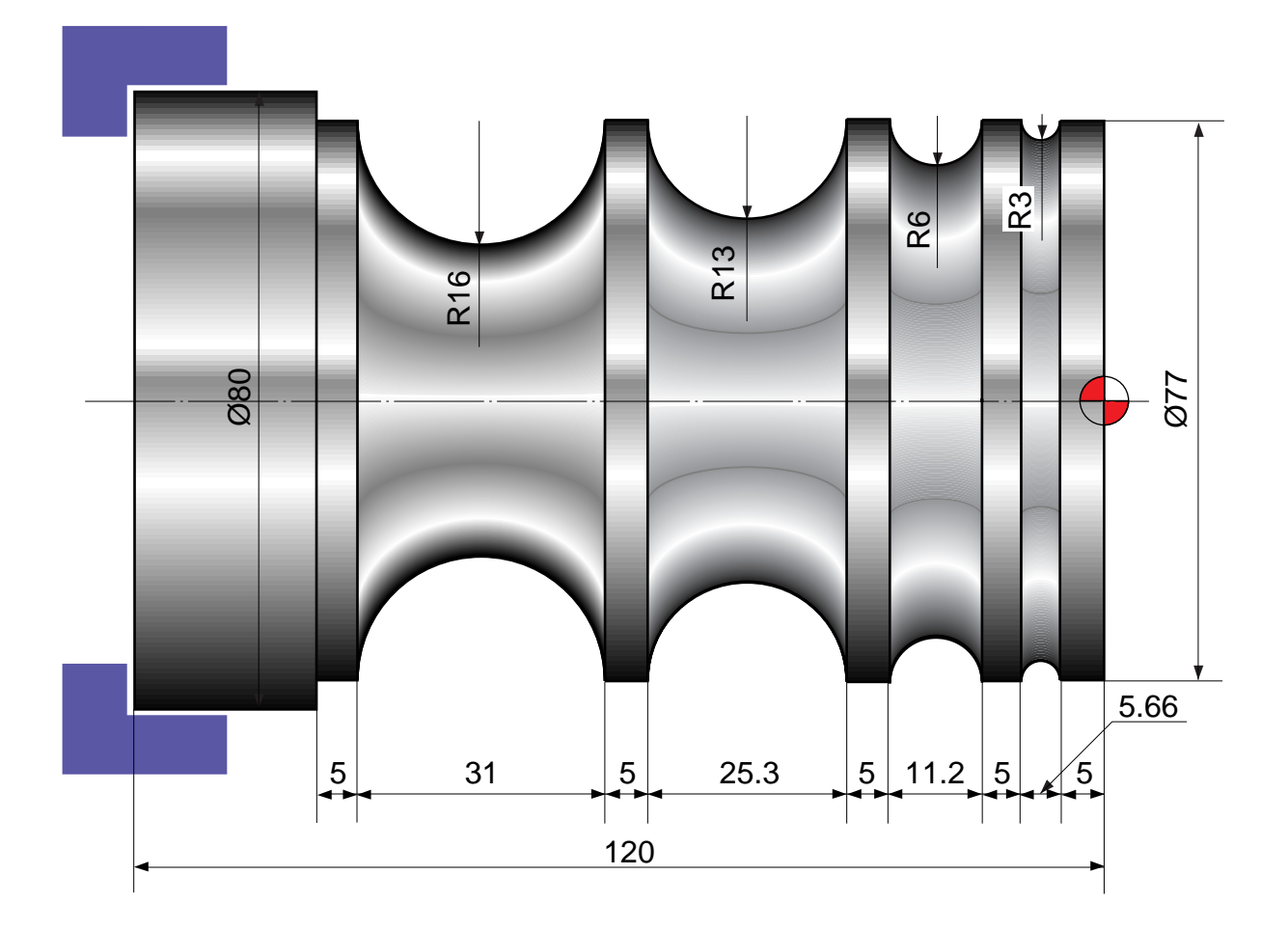

Condition of using tool

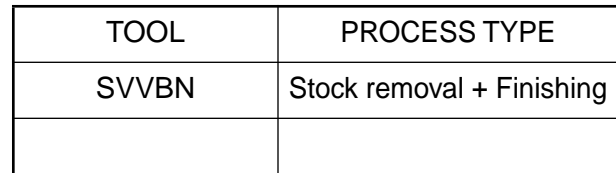

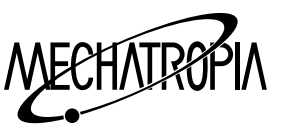

## (Example8)

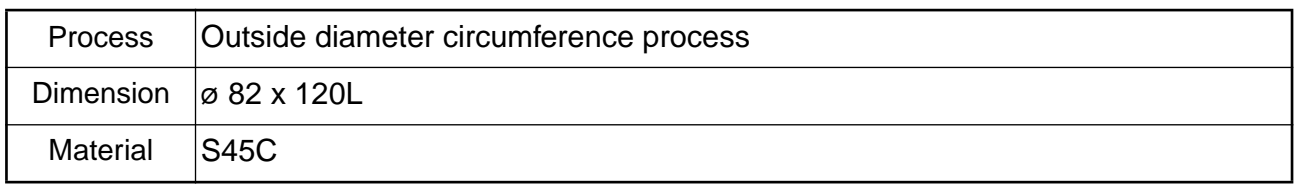

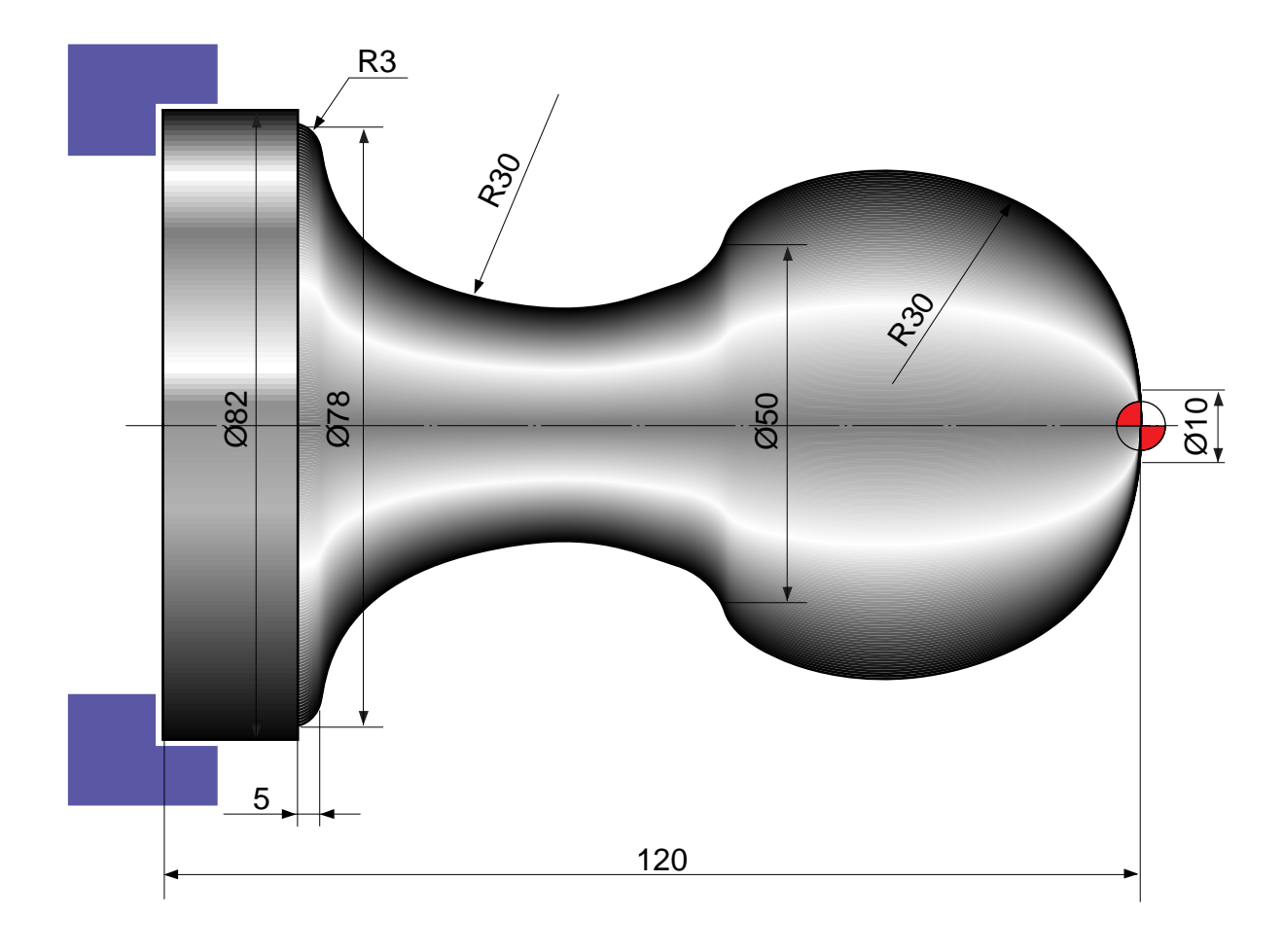

Condition of using tool

### Outside diameter circumference process

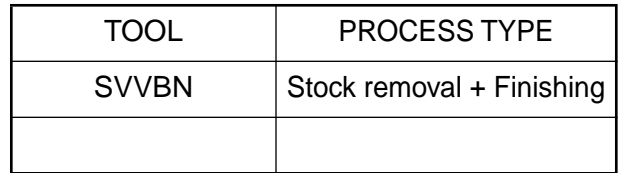

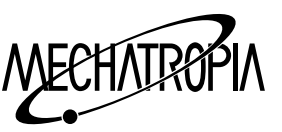

## (Example9)

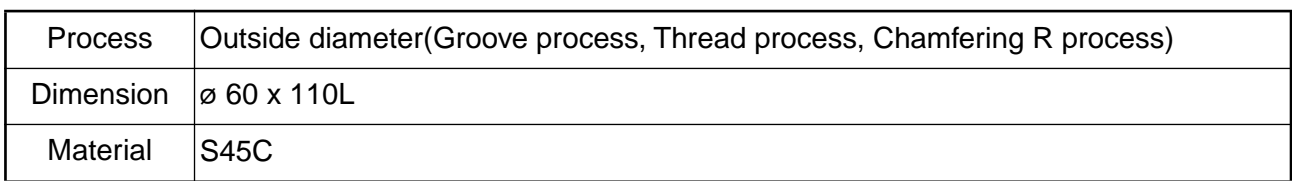

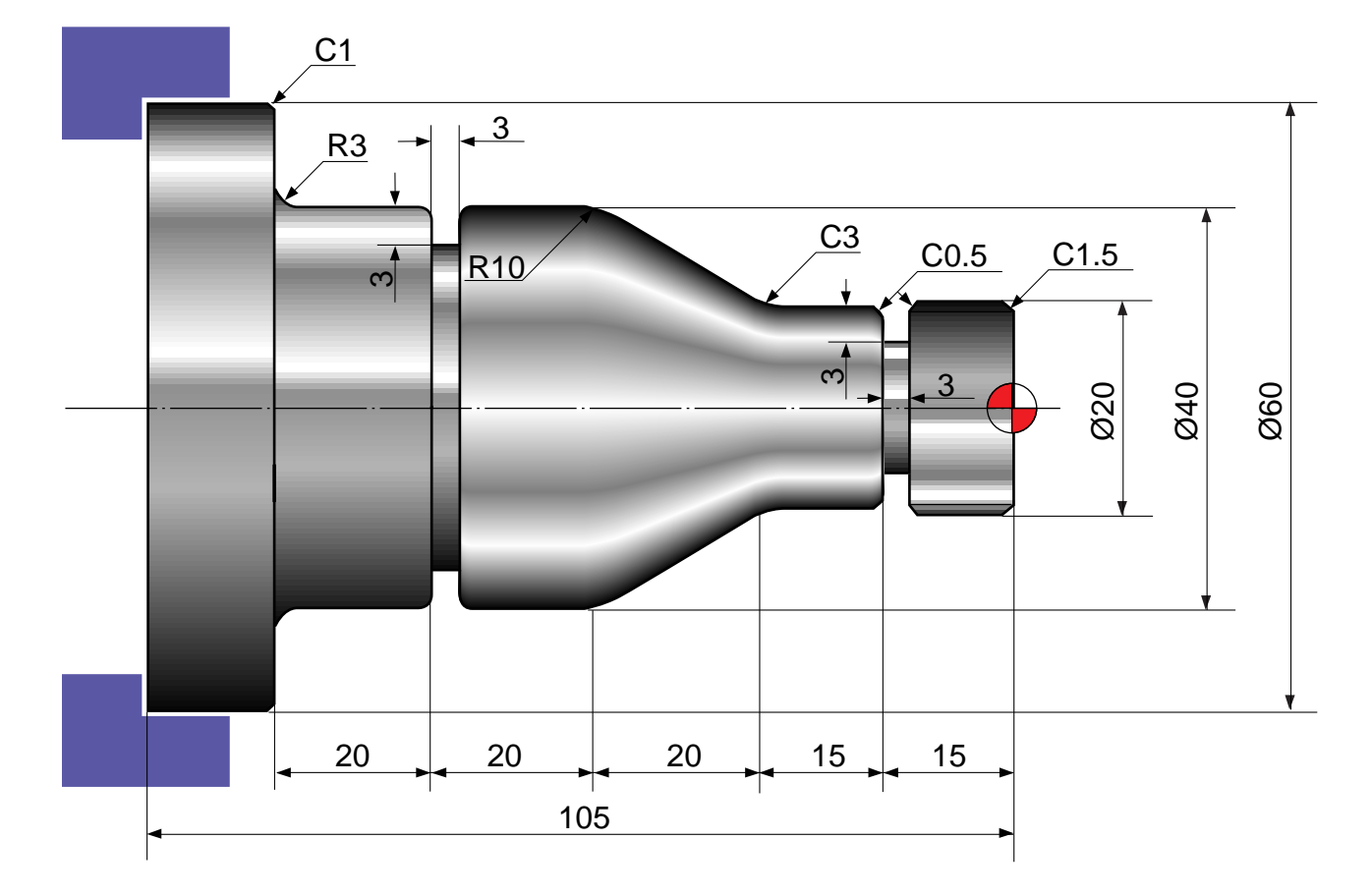

Condition of using tool

Facing process

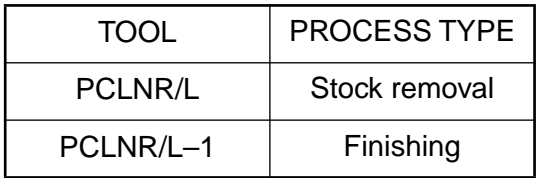

Groove process

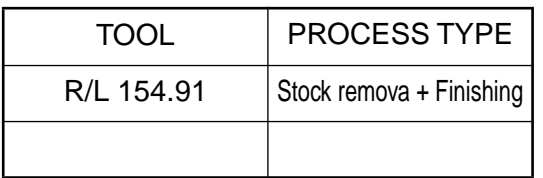

Outside diameter process

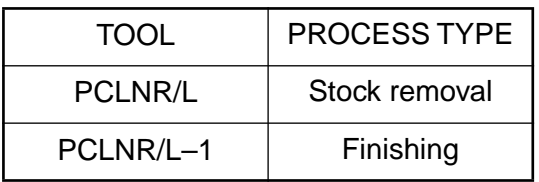

Thread process

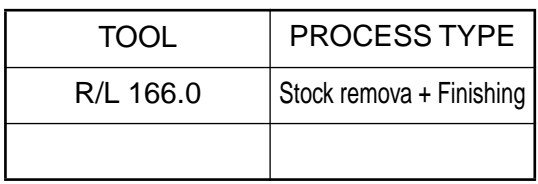

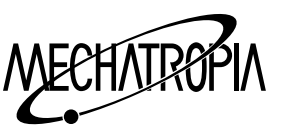

### (Example10)

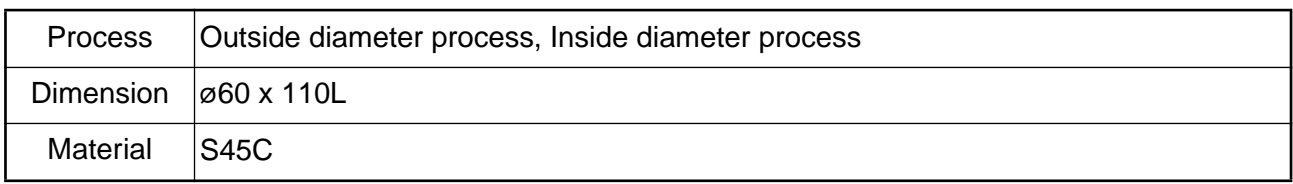

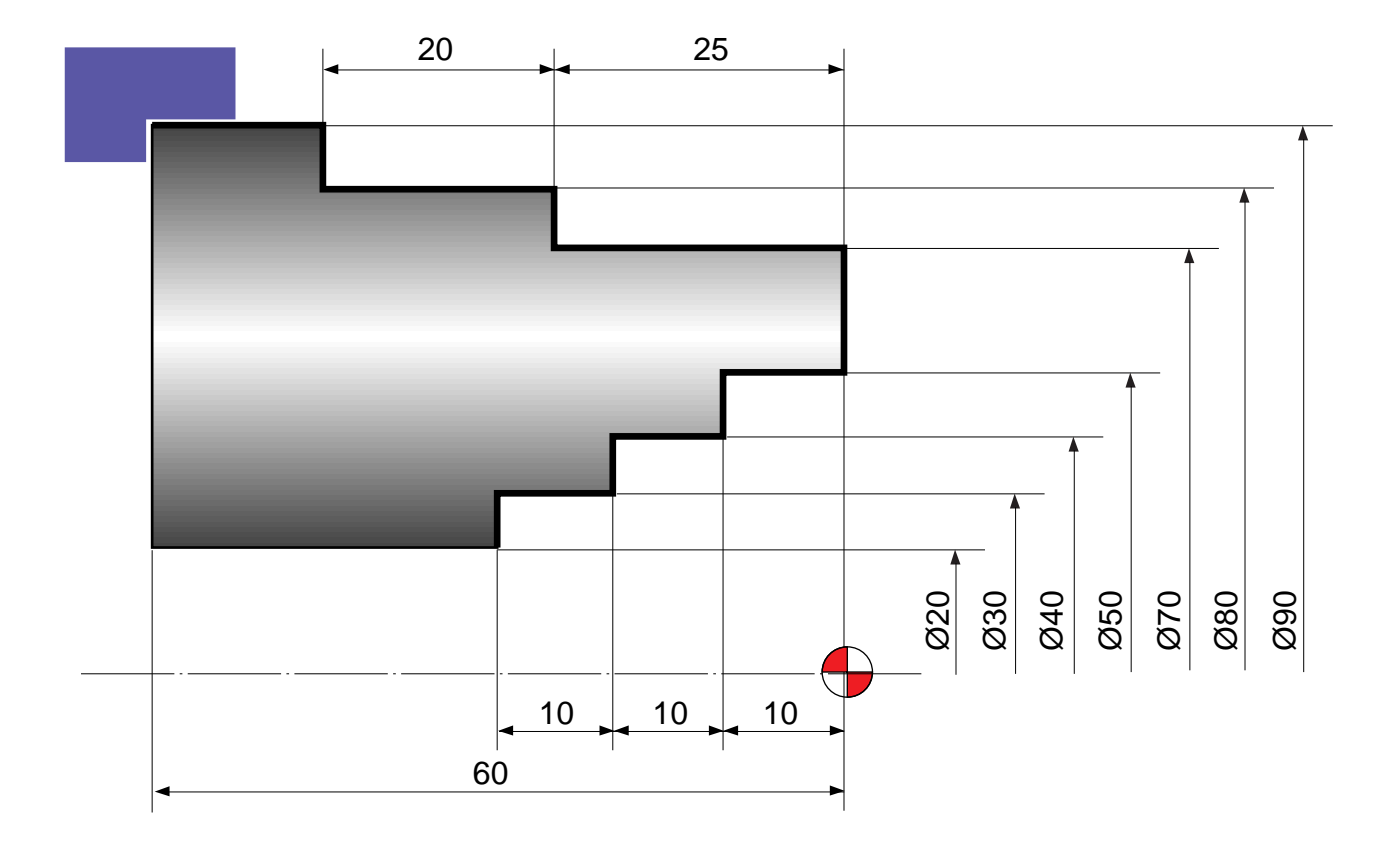

Condition of using tools

### Facing process

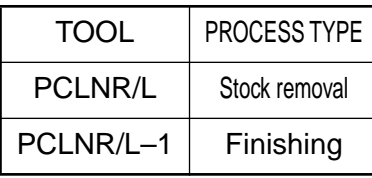

Outside diameter process

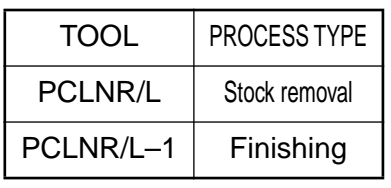

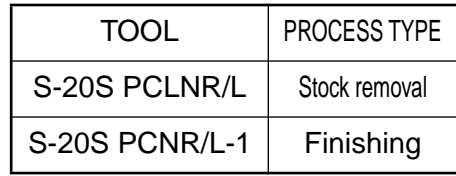

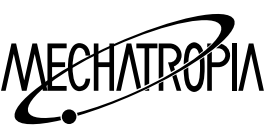

### (Example11)

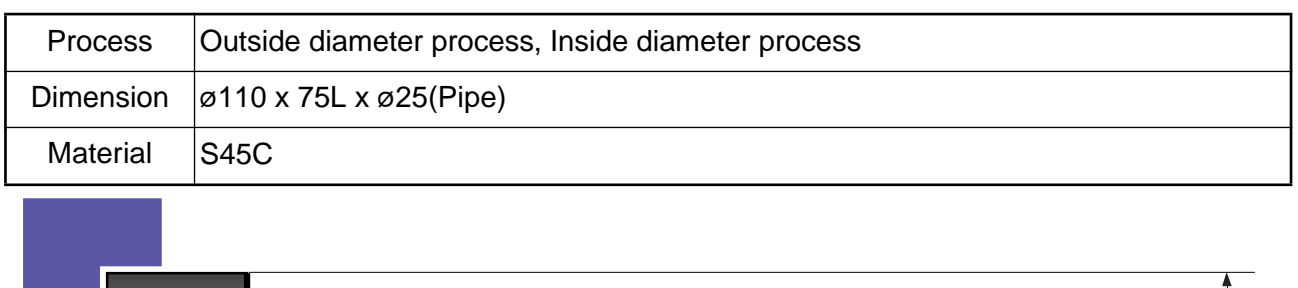

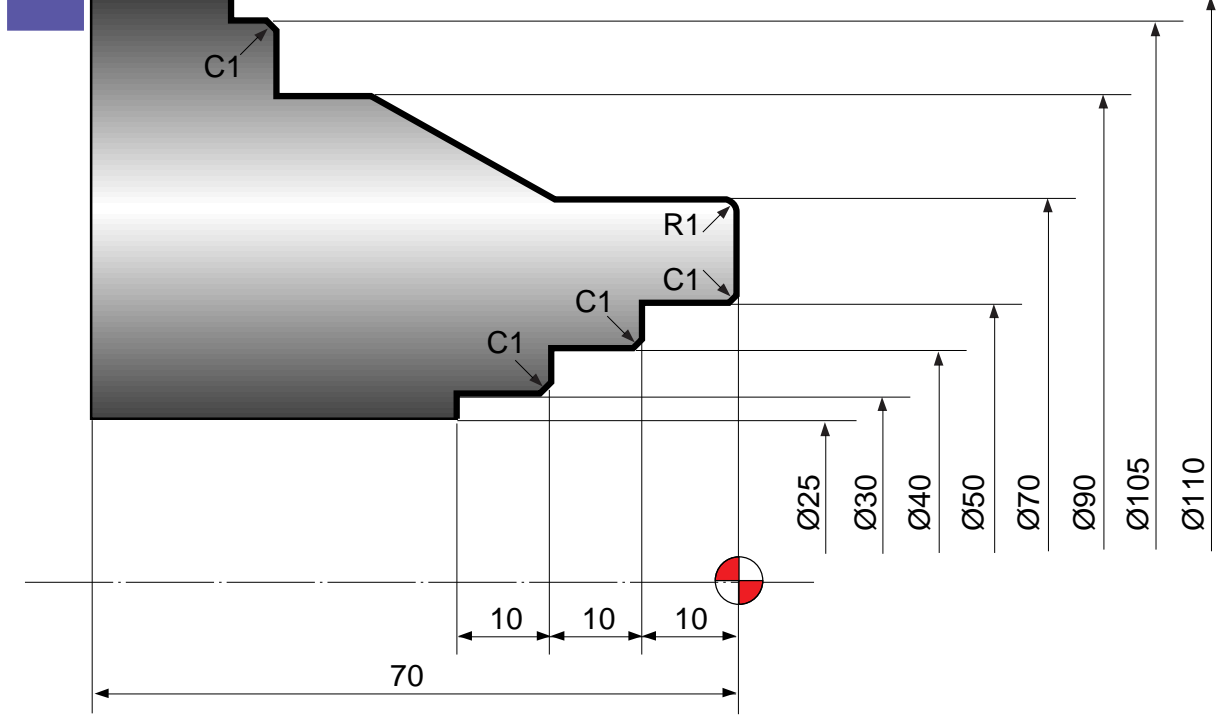

Problem 1) Program when the material is pipe

Problem 2) Program when the material is a round bar

Condition of using tools

Facing process

Outside diameter process

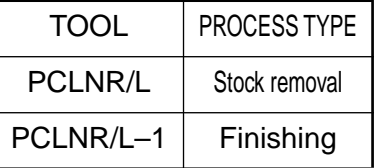

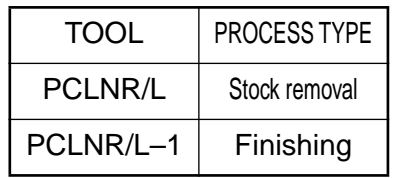

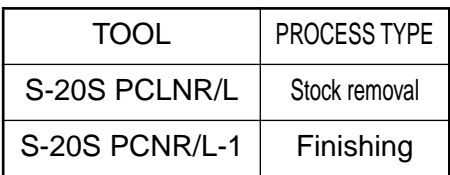

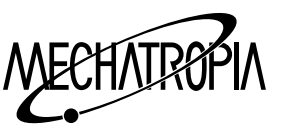

## (Example12)

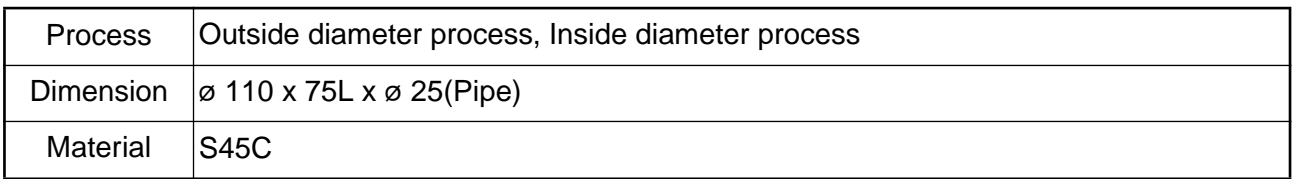

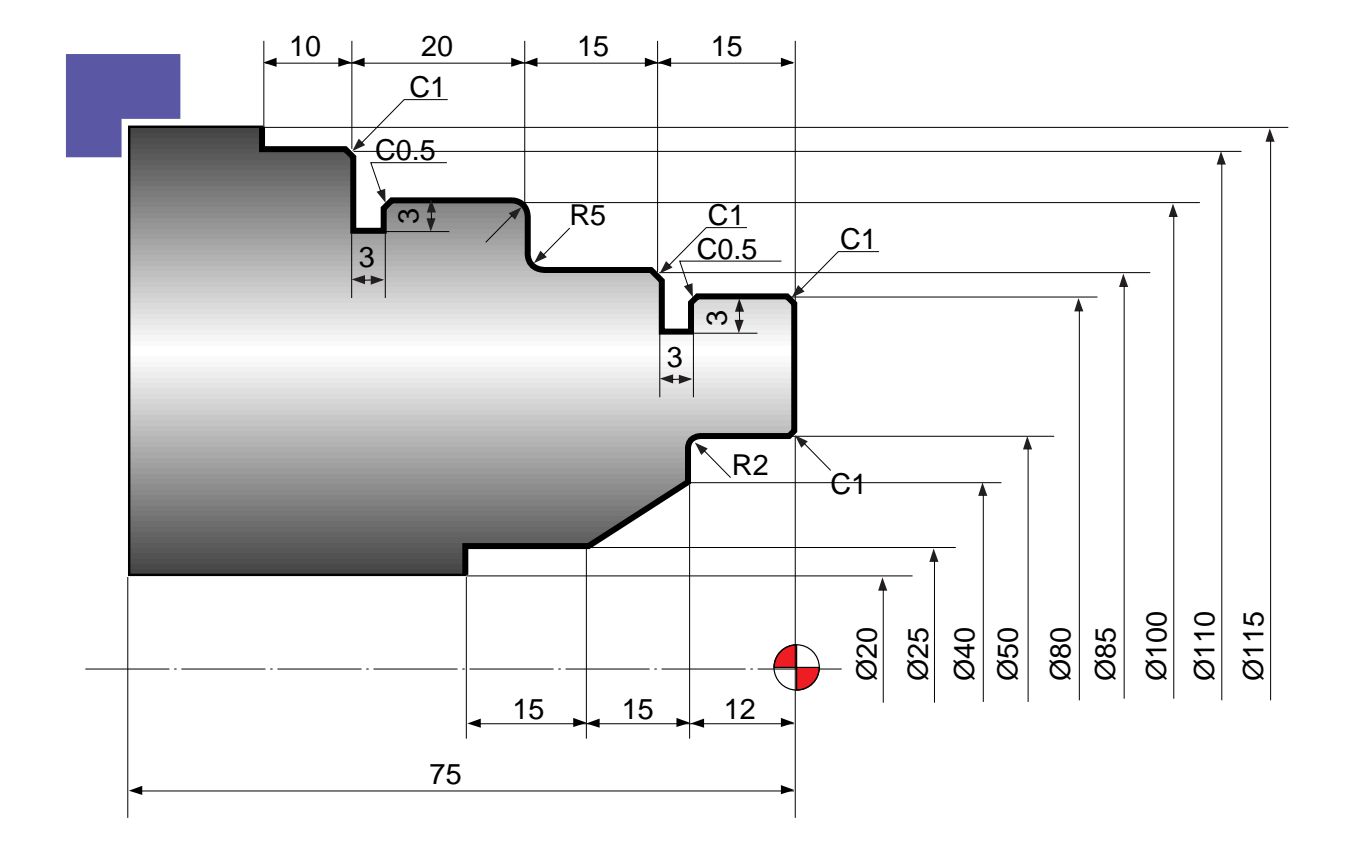

Condition of using tool

#### Facing process

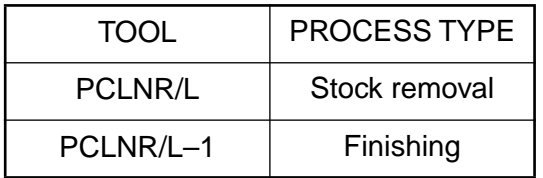

#### Groove process

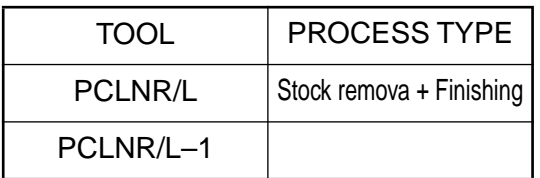

#### Outside diameter process

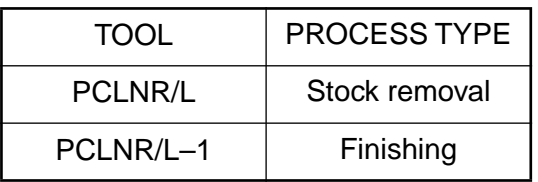

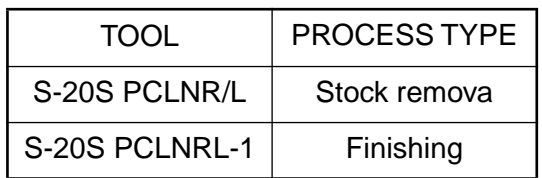

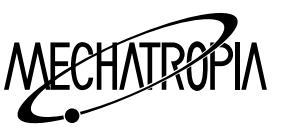

(Example13)

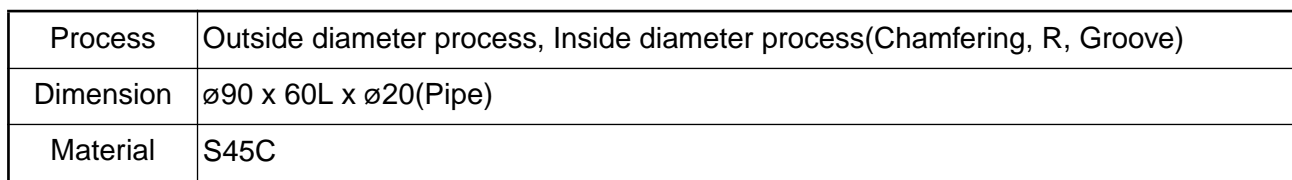

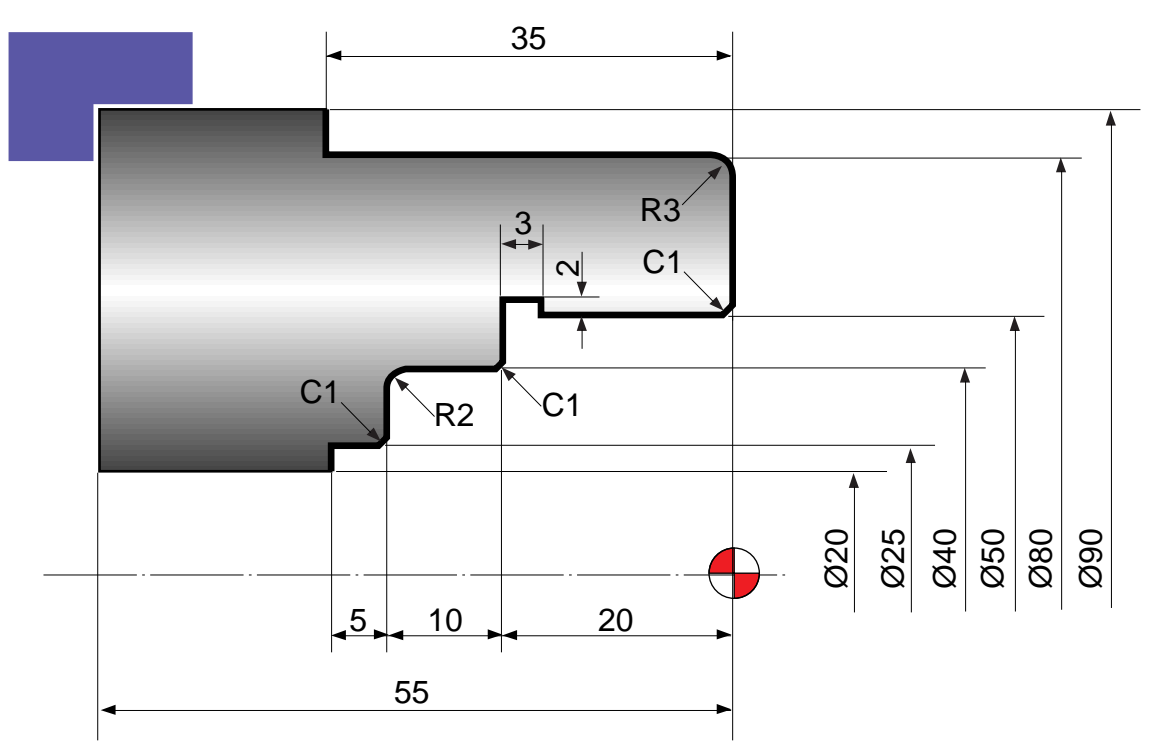

Problem 1) Program when the material is pipe

Problem 2) Program when the material is a round bar

Condition of using tool

Facing process

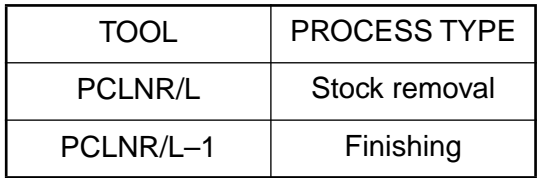

Inside diameter Groove process

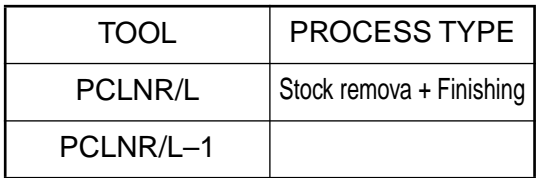

#### Outside diameter process

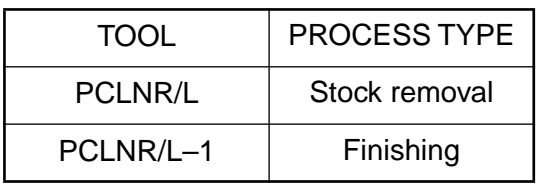

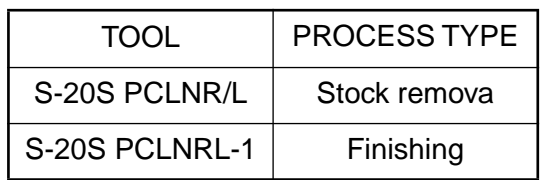

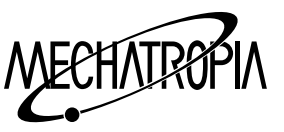

#### (Example14)

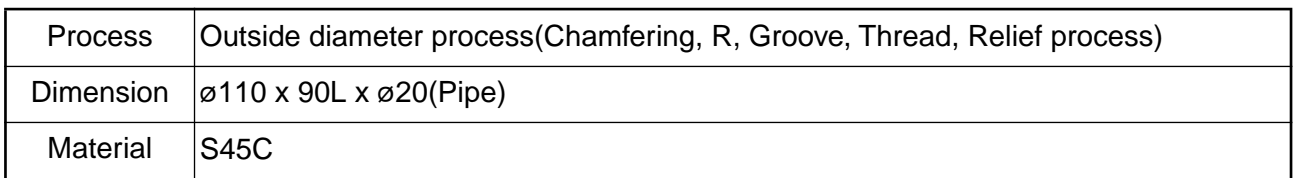

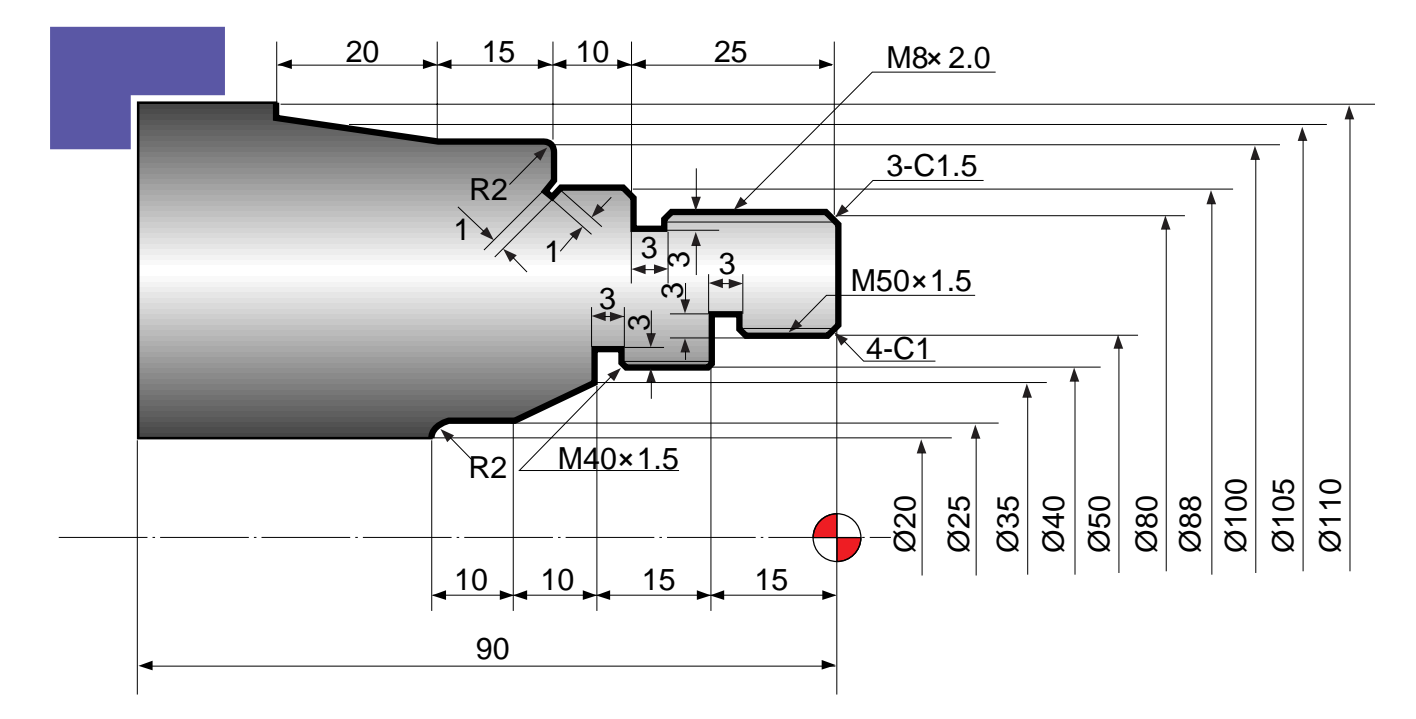

Problem 1) Program when the material is pipe

Problem 2) Program when the material is a round bar

## Condition of using tools

Facing process

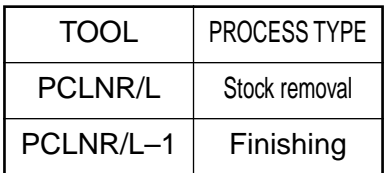

Inside diameter Groove process Vutsude diameter relief process

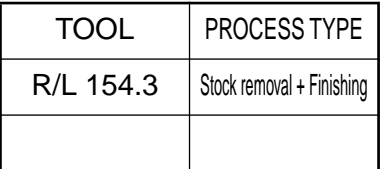

#### Outside diameter process

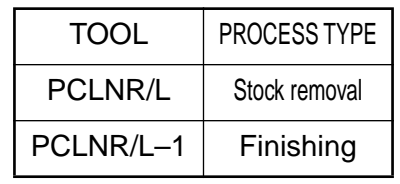

# TOOL PROCESS TYPE PCLNR/L | Stock removal PCLNR/L-1 | Finishing

#### Inside diameter process

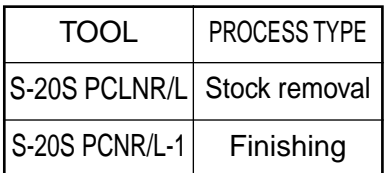

#### Outside diameter Groove process

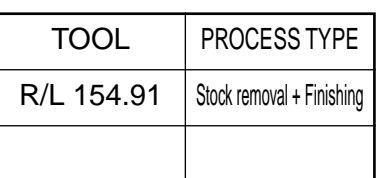

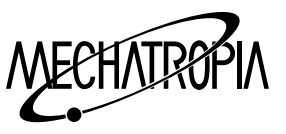

#### **Calesslating table of trigonometric function**

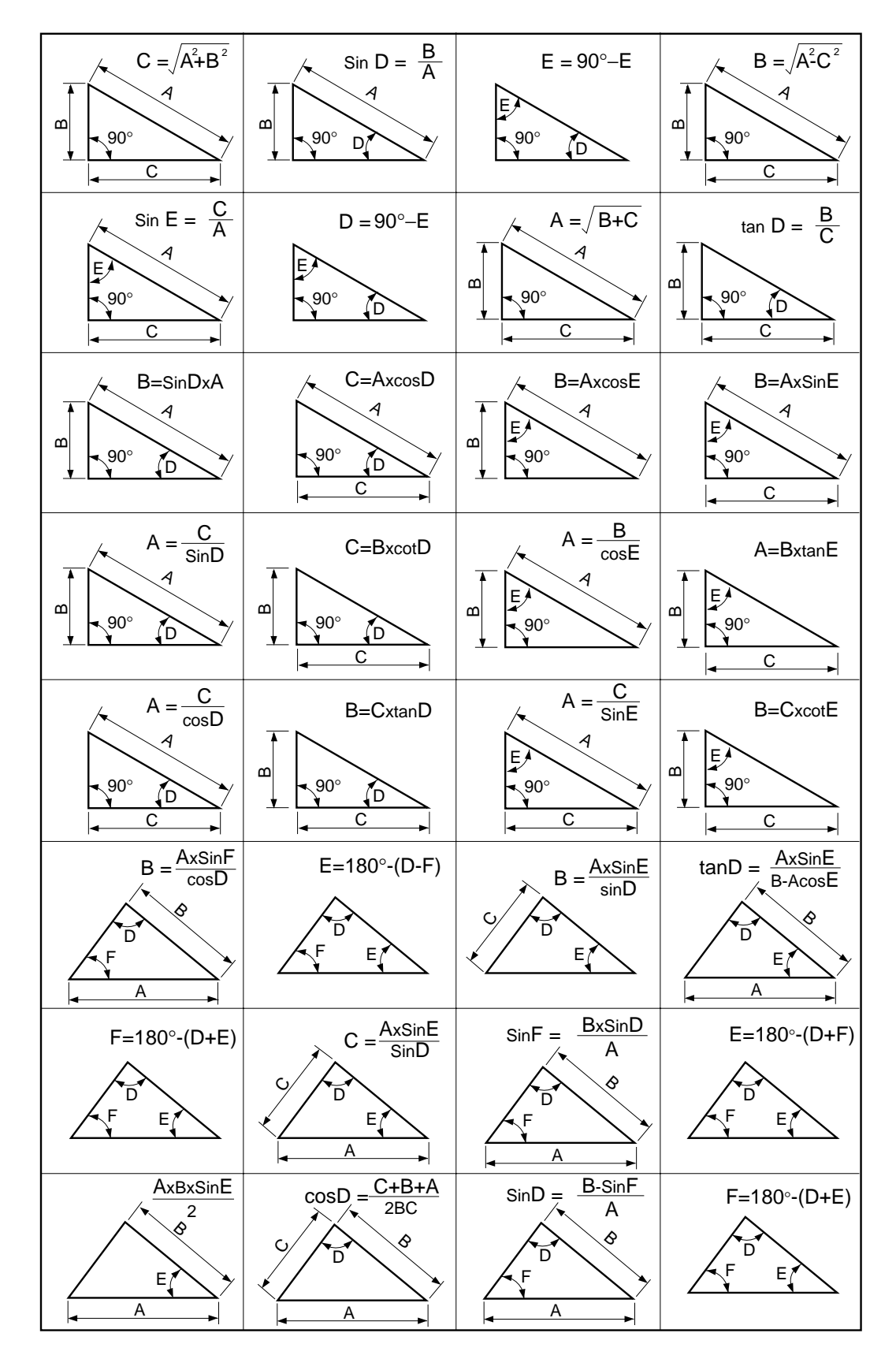

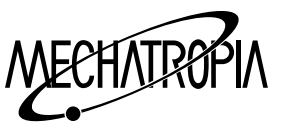

### **FORMULA**

**1. The puthagorean theorem**

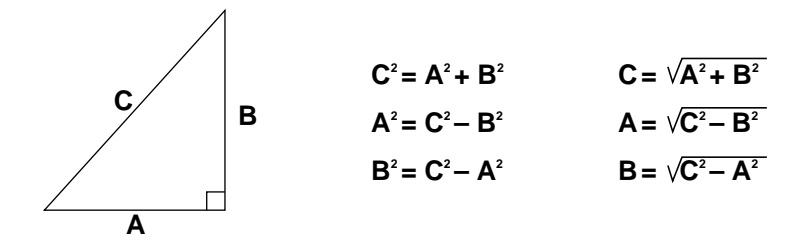

#### **2. Trigonometric function**

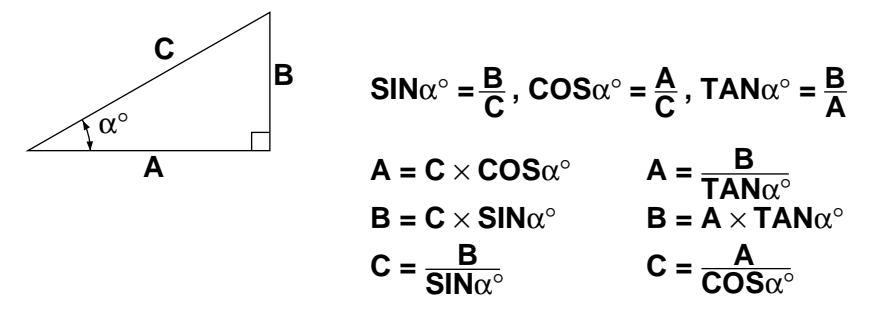

#### **3. SIN law**

When finding the length of the two sides(Oneside and two angles are known) When finding the other angle(Two sides and one angle are know)

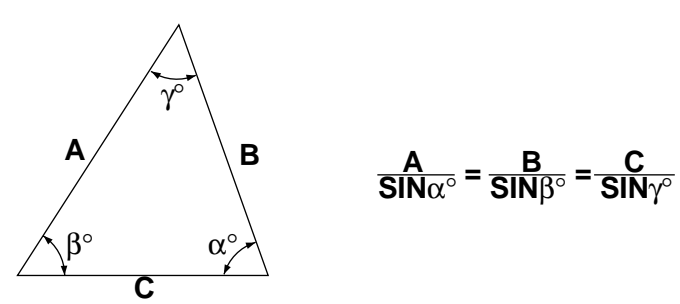

**4. COS law**

When finding the other side(Two sides and one angle are known) When finding the other angle(Lengthsof three sides are known)

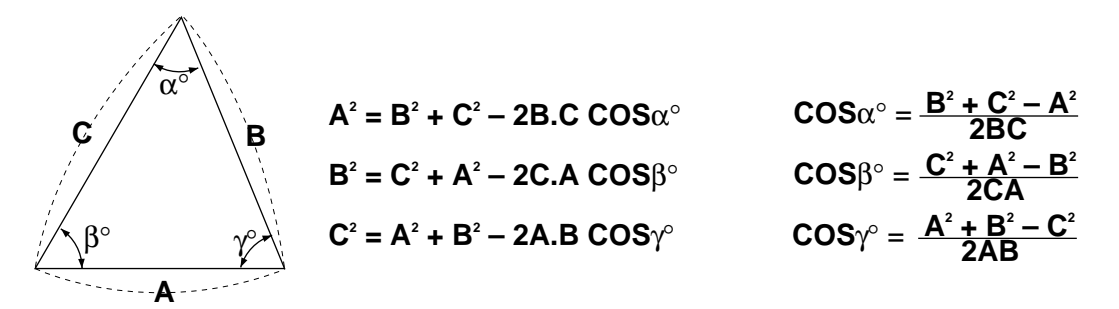

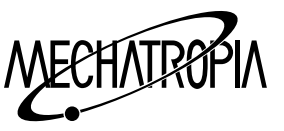

## ♠ **DECHNICAL GUIDE**

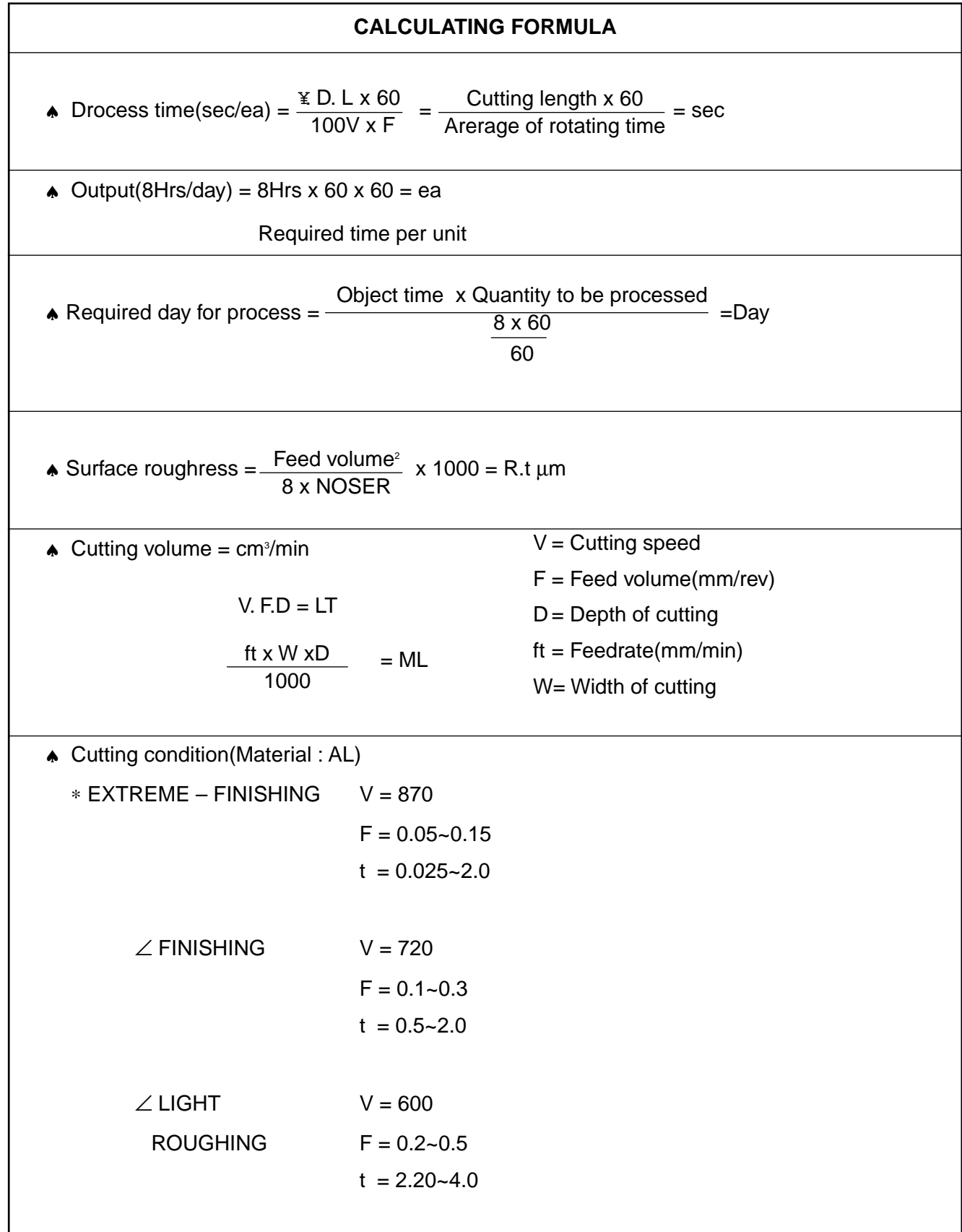

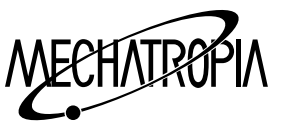

### **Cutting condition**

### 1. Cutting condition

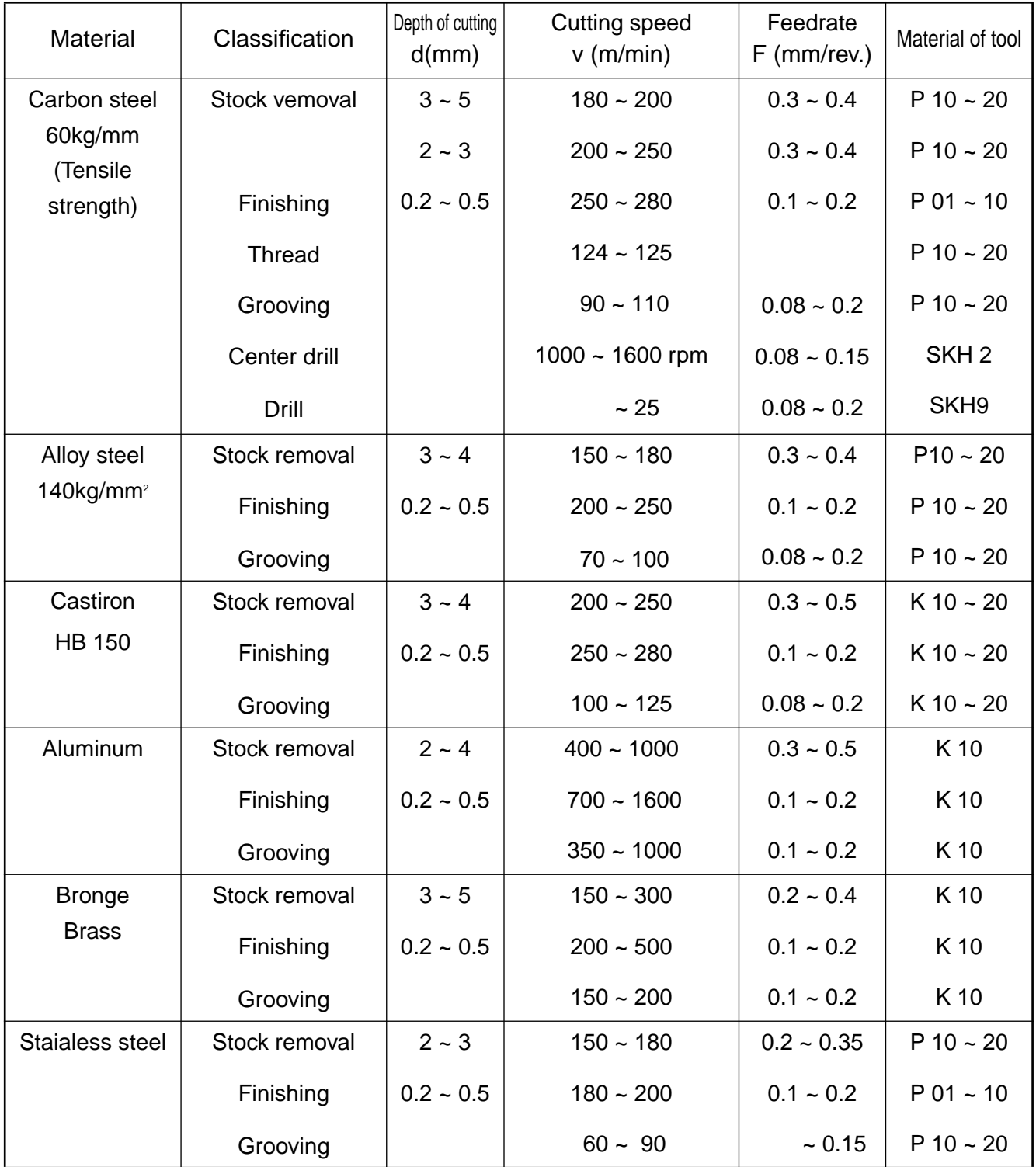

(Note) 1) Conditions for tools coated

2) Cutting condition shall be changed by the shape and angle of tools

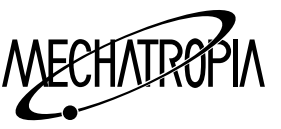

2. Cutting time of thread process(For thread precessing with the S 45 C)

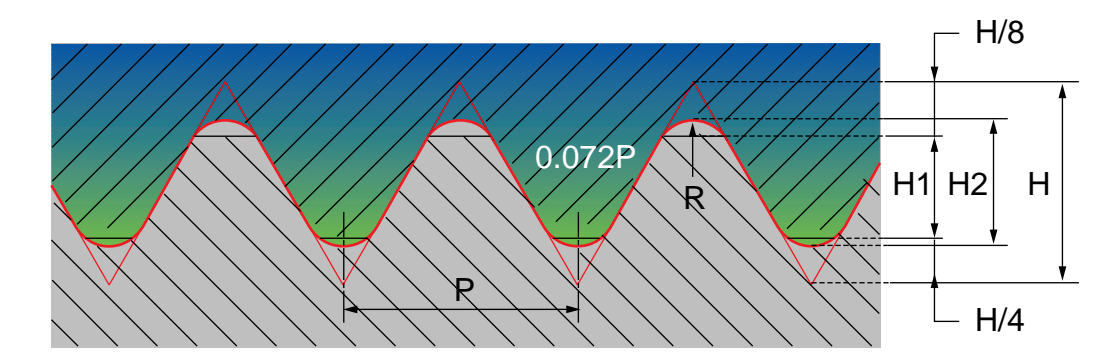

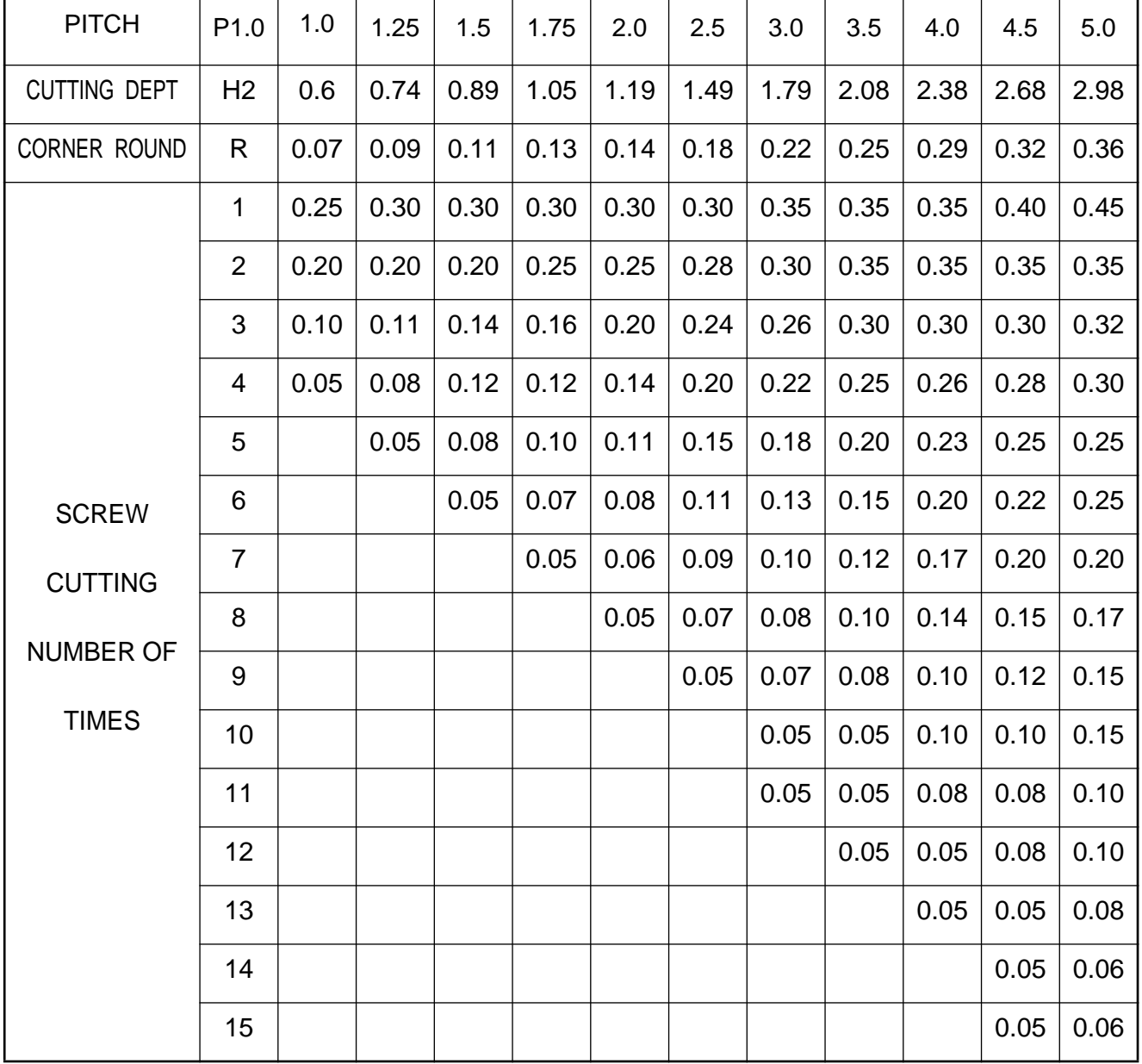

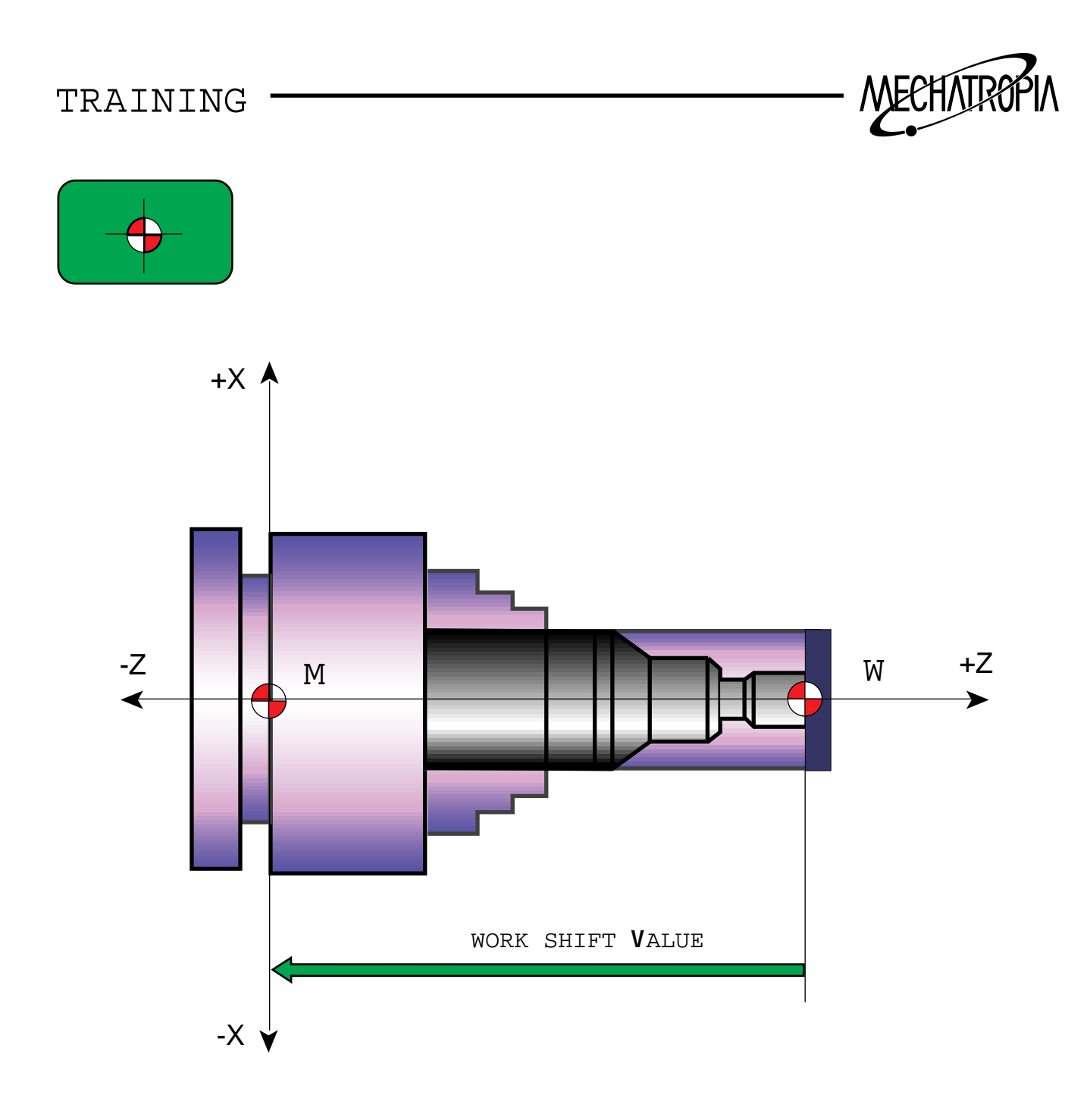

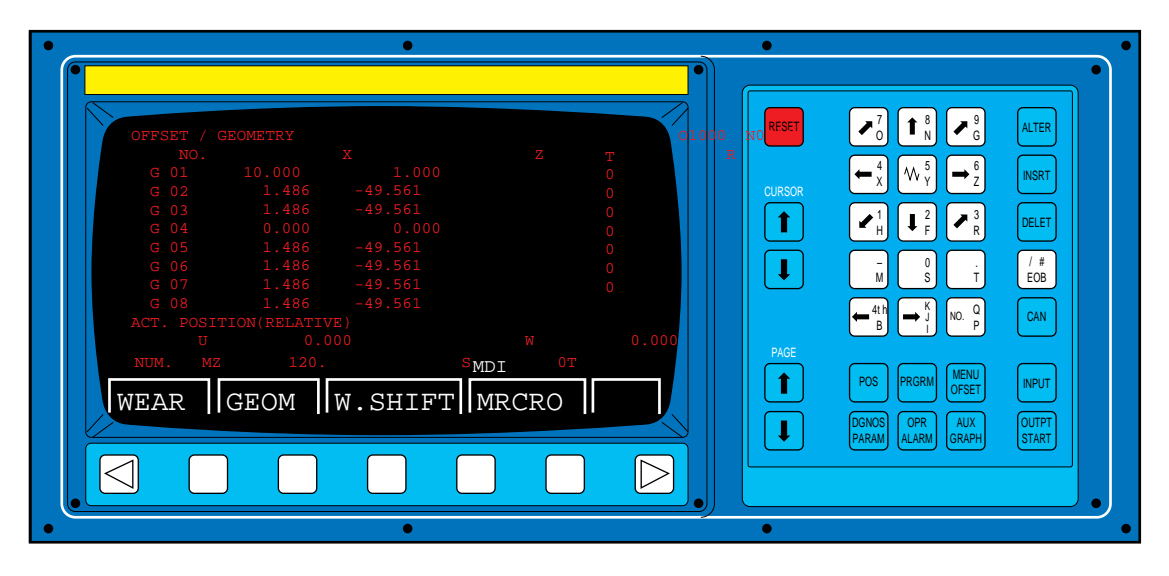

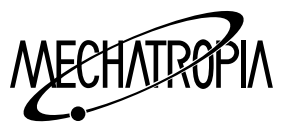

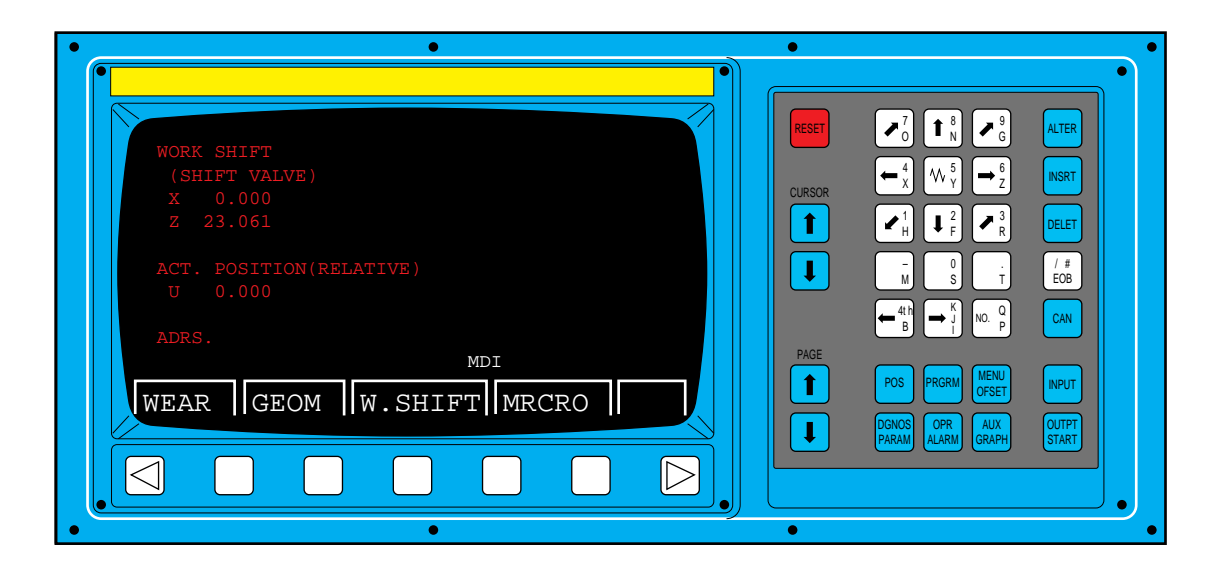

## Work shift method using the tool measure

- 1.Return to the reference manually.
- 2. Install the work piece to the JAW and move the TURRET to appropriate position, and then prepare the basic tools to work.
- 3. On the section of material, TOUCH of process in facing the basic tool

∴At this, it is absolutely not allowed to move the Z spindle.

4. Select WORK/SHIFT screen.

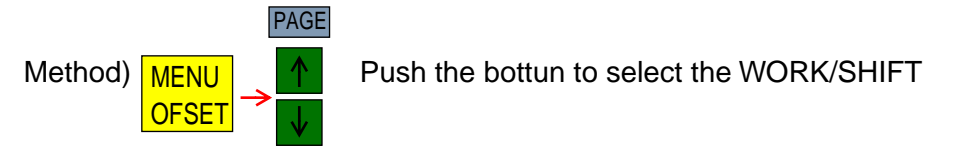

- 5. Inpit the DATA.
	- 5 Z Method)  $\overline{M}$   $\rightarrow$   $\overline{W}$   $\frac{5}{7}$   $\rightarrow$  DATA push bottuns one by one, and push MEASURE on the console, and push  $\overline{INPUT}$ , then identify the input.
	- $|\overline{\text{DATA}}| \rightarrow$  Z coordinate value in the program (Touched position)
	- ∗ After input, Z value on the screen of WORK/SHIFT is automatically calculated and input.
- 6. As the input is completed,

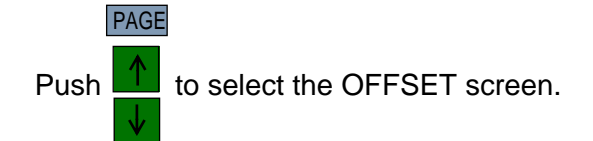

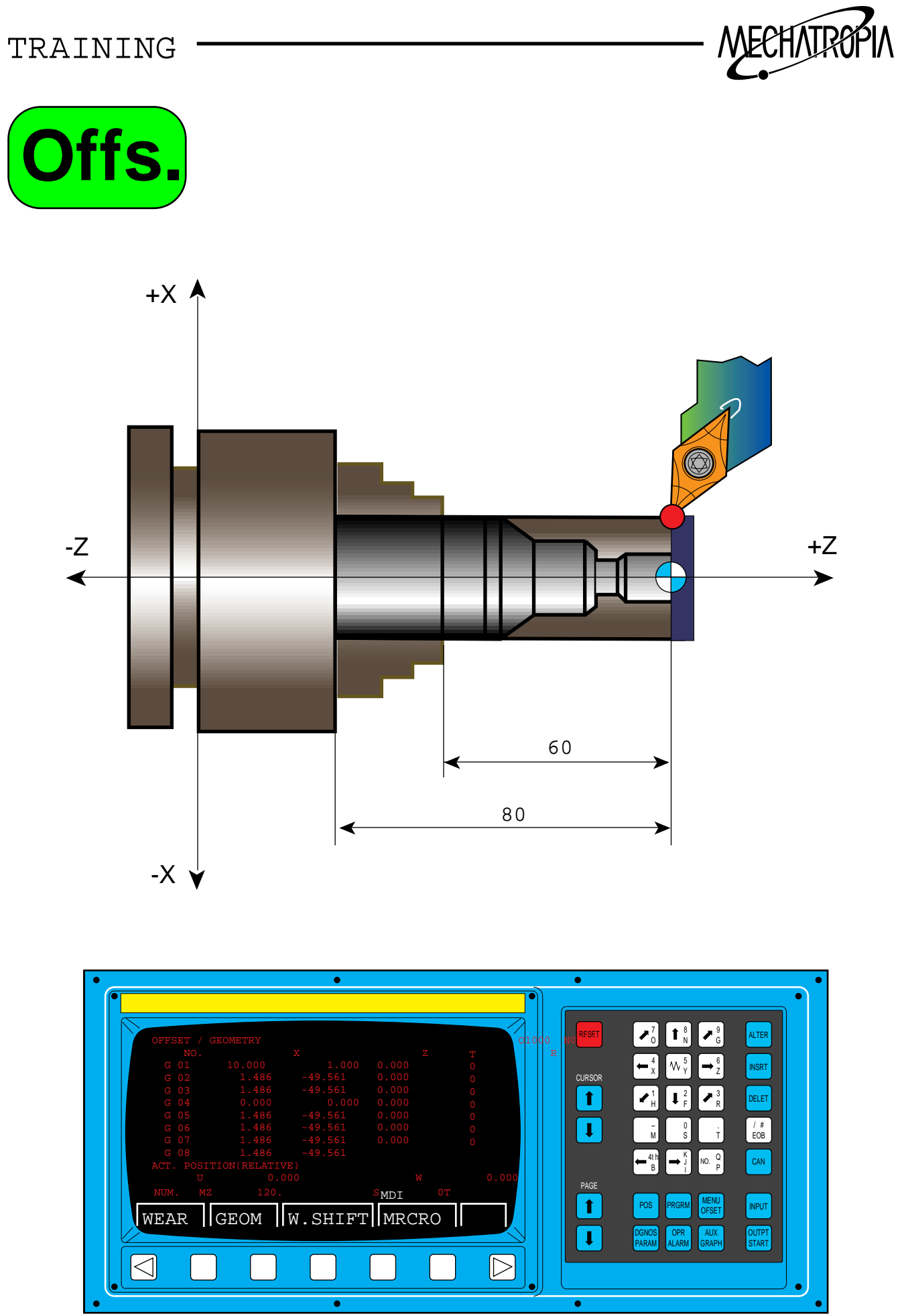

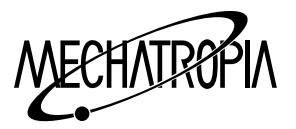

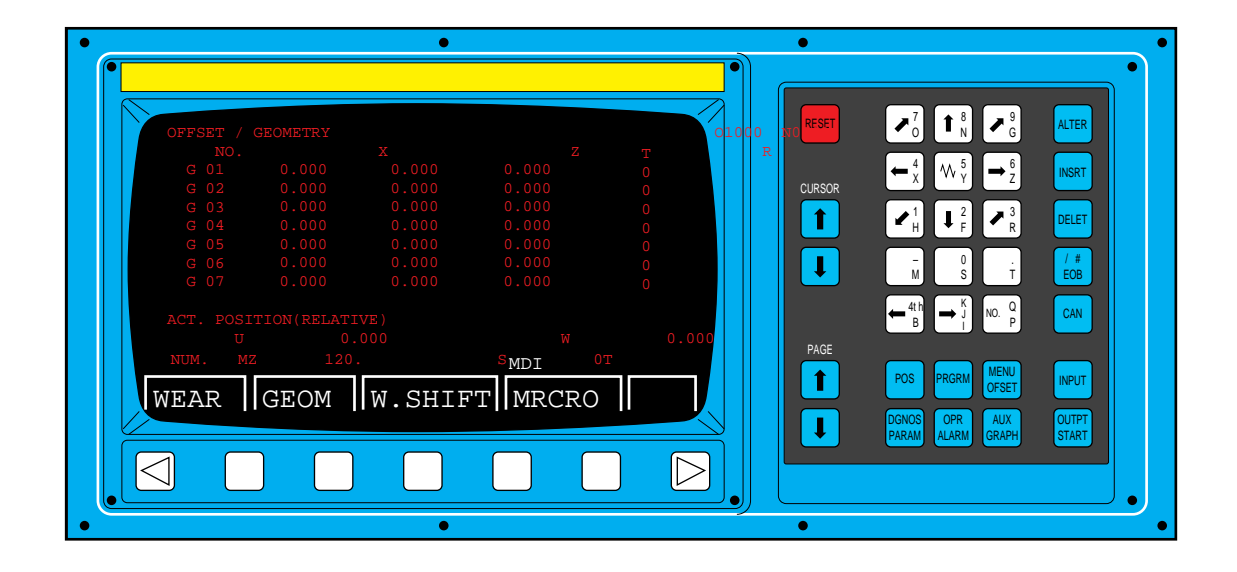

## OFFSET method using Tool measure

#### $\rightarrow$  Z axis OFFSET

- 1. After selecting OFFSET screen
	- **CURSOF**
	-
	- push  $\uparrow$  to move the OFFSET No. of the basic tool.
	- ∗ In gereral, tool no. and OFFSET No. shall be the same
- 2. After selecting numbers, input the coordinate value of Z in the current position which is touched. The method shall be the same as work shift. For summary,

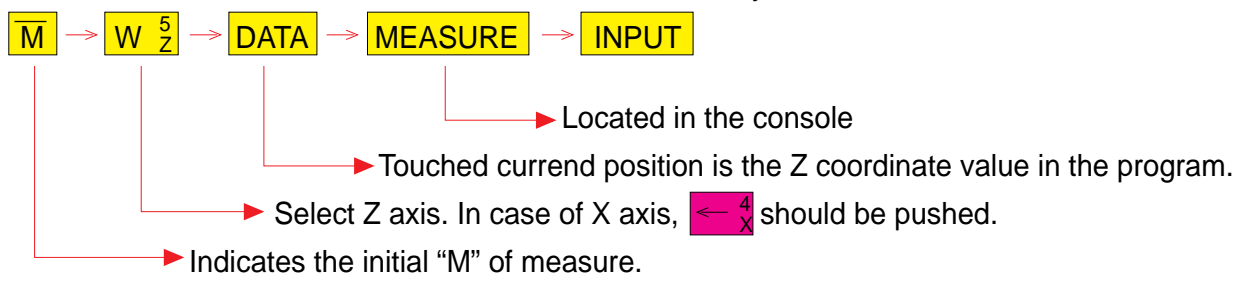

After input as above, Z value of OFFSET selected by the cursor is automatically input, but the basic tool becomes " 0 "(zero). If another value is given, start from the begining again.(Work shift end)

#### $\rightarrow$  X axis OFFSET

3. Continuously, process the outside diameter with the basic tool, and retreat the Z spindle to + direction(right hand), stop rotating, then measure the processed outside diameter(Xvalue). If the measured value is ø52.34, the position of tool is X52.34 therefor, input the X value.

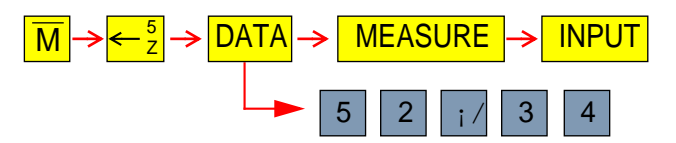

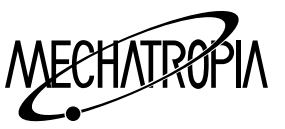

- ∗ As you input with above method, X value on OFFSET screen is automatically input.
- 4. prepare another tool which you want to OFFSET to the work position.
- 5. Touch slightly on the section of the material.
- 6. If you input with the same method as finding the OFFSET value of Z spindle written previously, Z OFFSET value of this tool is autonatically input. (Difference of length compared with the basic tool)
- 7. Find the X OFFSET value with the same method as 3.
- 8. For all other tools, OFFSET with repeating above method(1~3).

(Attention)

- 1. On WORK/SHIFT screen, input only Z value, not X value.
	- (∗ Except the GANG TYPE)
- 2. For the drill and a kind of center drill, input only the OFFSET of Z spindle, leave the X value as " 0 ".
- 3. Above explanation to find the value of OFFSET is the method when input only the Z value on WORK/SHIFT screen.

If you input the X axis with the Z axis on WORK/SHIFT screen, you should input the OFFSET value of X spindle for all tools which are processed in the center of main spindle like the drill and the center drill.

5. If you OFFSET with above method with using the function of tool measure, you don,t have to designate the coordinate as G50 during the programming.

Example)

(When using TOOL MEASURE)

O 3333 :

N1 G50 T0100 S1800 M42 :

G96 S100 M03 :

(When not using TOOL MEASURE)

O 3334 :

N1 G50 T100. Z100. T0100 S1800 M42 :

G96 S170 M03 :

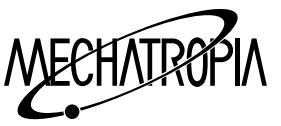

# M-FUNCTION

M00 : PROGRAM STOP

When M00 is commanded in automatic operation mode(MDI or MEM mode), the automatic operation will stop after completion of the command in the block containing M00.

When the machine is stopped by M00 code. Manual operation can be done if the mode selector switch is turned to JOG position.

To restart cycle, select the mode selector switch to previous automatic operation mode and then depress the CYCLE START button.

#### NOTE1)

Spindle stops after completion of M00, then chuck open-close can be done by manual without changing the MODE.

M01 : OPTIONAL STOP

This command is used to stop the machine temporarily by slash(/) and check workpiece at the end of each tool operations. OPTIONAL STOP switch(toggle switch) is used to selection this code.

M02 : END OF PROGRAM

This code is used in the last block of chucking work part program to end the program. When this code occurs during the automatic operation of the machine, the program returns to the head after performing the other command in the block, the control is reset, this automatic mode ends and the machine stop.

M03 : MAIN-SPINDLE FORWARD DIRECTION

Specifies to start the main spindle rotation in counterclockwise direction. S code should be specified in the same block or previous.

If M03 code is specified when the chuck is open, the sequence error will occur.

M04 : MAIN-SPINDLE REVERSE DIRECTION

Specifies to start the main spindle rotation in clockwise direction. S code should be specified in the same block or previous.

If M04 code is specified when the chuck is open, the sequence error will occur.

M05 : MAIN-SPINDLE STOP

Specifies to stop the main spindle rotation. Even M05 is specified, the command spindle speed remains effective. Therefore, if M03 or M04 is specified again, the spindle will rotate by the same speed as the previous speed.

M07 : HIGH PRESSURE COOLANT ON (optional)

Specifies to start the high pressure coolant pump.

M08 : COOLANT ON

Specifies to start the coolant pump. The coolant pump will start when the COOLANT switch on the operating panel is set to ON position.

M09 : COOLANT OFF

Specifies to stop the high pressure coolant pump and coolant pump.

M10: PART CATCHER1 ADVANCE (optional)

This command moves the part catcher1 advance.

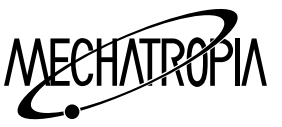

M11 : PART CATCHER1 RETRACT (optional)

This command moves the part catcher1 retract.

M13 : AIR BLOW FOR TURRET (optional)

Air blow for turret when M13 is commanded.

M14 : AIR BLOW FOR MAIN SPINDLE (optional)

Air blow for main spindle when M14 is commanded.

M15 : AIR BLOW OFF (optional)

Air blowing stops.

This command is available on M13, M14.

M17 : MACHINE LOCK ON

Specifies to machine lock on. This command is specified only MDI mode.

M18 : MACHINE LOCK OFF

Specifies to machine lock off. This command is specified only MDI mode.

M19 : MAIN- SPINDLE ORIENTATION (optional)

This code stops main-spindle at fixed angle.

M19 Sxxx : Main-spindle multi orientation (ORIENTATION "B")

When M19 code and S code should be specified in the same block, the spindle stops position is determined by S code.

M24 : CHIP CONVEYOR RUN (optional)

Specifies to run the chip conveyor.

M25 : CHIP CONVEYOR STOP (optional)

Specifies to stop the chip conveyor.

M30 : PROGRAM END & REWIND (continuous running)

Return to head of the memory by M30 command, reset and stop. The program is restarted by cycle start and specifies at last block.

M31: INTERLOCK BY-PASS (MAIN-SPINDLE & TAILSTOCK)

This code is used when cycle start is available the spindle unclamp and the tail stock quill operation during spindle rotating

M32 : STEADY REST CLAMP/UNCLAMP DURING SPINDLE ROTATION

This code is interlock by-pass of spindle rotating when STEADY REST is used. STEASY REST clamp(M38 or M58) and unclamp(M39 & M59) is valid during spindle rotating with M66.

M33 · REVOLVING TOOL-SPINDLE FORWARD DIRECTION

Revolving tool-spindle starts forward rotation.

M34 : REVOLVING TOOL-SPINDLE REVERSE DIRECTION

Revolving tool-spindle starts reverse rotation.

M35 : REVOLVING TOOL STOP

Revolving tool-spindle stops.

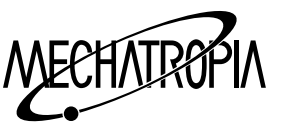

M38 : STEADY REST CLAMP(optional-right side), M58 : STEADY REST CLAMP(optional-left side)

Specifies to clamp the steady rest.

M39 : STEADY REST CLAMP(optional-right side), M59 : STEADY REST CLAMP(optional-left side)

Specifies to unclamp the steady rest.

M40 : GEAR CHANGE NEUTRAL

M41 : GFAR CHANGE LOW

M42 : GEAR CHANGE MIDDLE

M43 : GEAR CHANGE HIGH

Specifies to change the each gear range.

M46 : Prog. TAIL STOCK BODY UNCLAMP & TRACTION BAR ADVANCE (optional)

Simultaneous start of prog. Tail stock body unclamp and traction bar retract with this command.

M47 : Prog. TAILSTOCK BODY CLAMP & TRACTION BAR RETRACT (optional)

Simultaneous start of prog. Tail stock body clamp and traction bar advance with this command.

M50 : BAR FEEDING (optional)

When automatic bar feeder is attached, feed of material is performed.

M52 : SPLASH GUARD DOOR OPEN (optional)

The splash guard is opened with this command.

M53: SPLASH GUARD DOOR CLOSE (optional)

The splash guard is closed with this command.

M54 : PARTS COUNT (optional)

When M54 is commanded, pieces counter.

M61 : SWITCHING LOW SPEED (only aP60)

When the aP60 spindle motor is use, output torque and speed range of spindle is difference by power line switching. M61 is used to low speed rpm(Y-CONNECTION). 400 500 rpm(18.5kw)

M62 : SWITCHING HIGH SPEED (only aP60)

M62 is used to high speed rpm( $\angle$ -CONNECTION). 750  $\degree$  4500 rpm(22kw)

M63 · MAIN-SPINDLE CW & COOLANT ON

Simultaneous start of main-spindle forward rotation and coolant. Spindle forward and coolant are preformed by one (M63) command. Coolant comes out only when operation panel switch is "on".

M64 : MAIN-SPINDLE CCW & COOLANT ON

Simultaneous start of main-spindle reverse rotation and coolant. Spindle reverse and coolant are preformed by one (M64) command. Coolant comes out only when operation panel switch is "on".

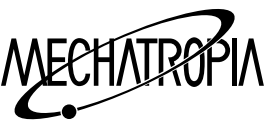

M65 : MAIN-SPINDLE & COOLANT STOP

Stop of main-spindle rotation, coolant is stopped by one command.

M66 : DUAL CHUCKING LOW CLAMP (optional)

Main-chuck is closed by low pressure.

M67 : DUAL CHUCKING HIGH CLAMP (optional)

Main-chuck is closed by high pressure.

M68 : MAIN-SPINDLE CLAMP

Specified to open the main-chuck automatically such as bar work.

M69 : MAIN-SPINDLE UNCLAMP

Specified to close the main-chuck automatically such as bar work.

M70 : DUAL TAILSTOCK LOW ADVANCE (optional)

Tailstock bar is advanced by low pressure.

M74 : ERROR DETECT ON

When M74 is in effect, the control proceed to the next block regardless of the pulse lag of servo between block for liner and circular interpolation except positioning (G00). The permits the machine to move smoothly between blocks. However, the corner of the workpiece may not be quite sharp.

M74 command is modal, and it will remain effective until M75 is command.

M75 : ERROR DETECT OFF

Specifies to release the state of error detection ON. When the power is turned on, M75 will be in effect, and it will remain effective until M74 is command.

M76 : CHAMFERING ON

When M76 is specified before the command of thread cutting cycle G76 or G92, the threading tool will pull out at the terminating thread portion.

M77 : CHAMFERING OFF

Cancel the command of pull out threading function which as specified by M77 code. M77 code is the modal code.

M78 : TAIL STOCK QUILL ADVANCE

The tail stock quill is advanced with this command.

M79 : TAIL STOCK QUILL RETRACT

The tail stock quill is retracted with this command.

M80 : QUICK-SETTER SWING ARM DOWN (optional)

Specifies to up the quick-setter swing arm.

M81 : QUICK-SETTER SWING ARM UP (optional)

Specifies to up the quick-setter swing arm.

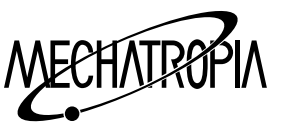

M82 : MIRROR IMAGE ON

Specifies to mirror image on.

M83 : MIRROR IMAGE OFF

Specifies to mirror image off.

M84 : TURRET CW ROTATION

This code is used to switch the direction of turret indexing to CW when it is set in the automatic selection mode.

As this code is as non-modal code, it should be used in the same block the T-code.

M85 : TURRET CCW ROTATION

The turret indexes in clockwise by specifying M85 in the same block of T-code. This M85 is a non-modal code.

M86 : TORQUE SKIP ACT

This code is used to skip the torque of moving axis.

As this code is a modal code until M87 command, only valid the sub-spindle with B-axis. EX) G00 B-500.0 ;

M86 G98 G31 P99 V-20.0 F100.0 ; G01 B-500.0 ;  $M87$  :

M87 : TORQUE SKIP CANCEL

This code is used to cancel torque skip function of M86.

M88 : C-AXIS LOW CLAMP

Specified to clamp the C-axis by low pressure. Only valid the C-axis control.

M89 : C-AXIS HIGH CLAMP

Specified to clamp the C-axis by high pressure. Only valid the C-axis control.

M90 : C-AXIS UNCLAMP

Specified to unclamp the C-axis. Only valid the C-axis control.

M91,M92,M93,M94 : EXTERNAL M-CODE COMMAND (optional)

There code spare M code.

M98 : SUB-Prog. CALL

This code is used to enter a sub-program.

M99 : END OF SUB-PROGRAM

This code shows the end of a sub-program. Executing M99 take the control back to the main program.

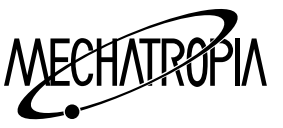

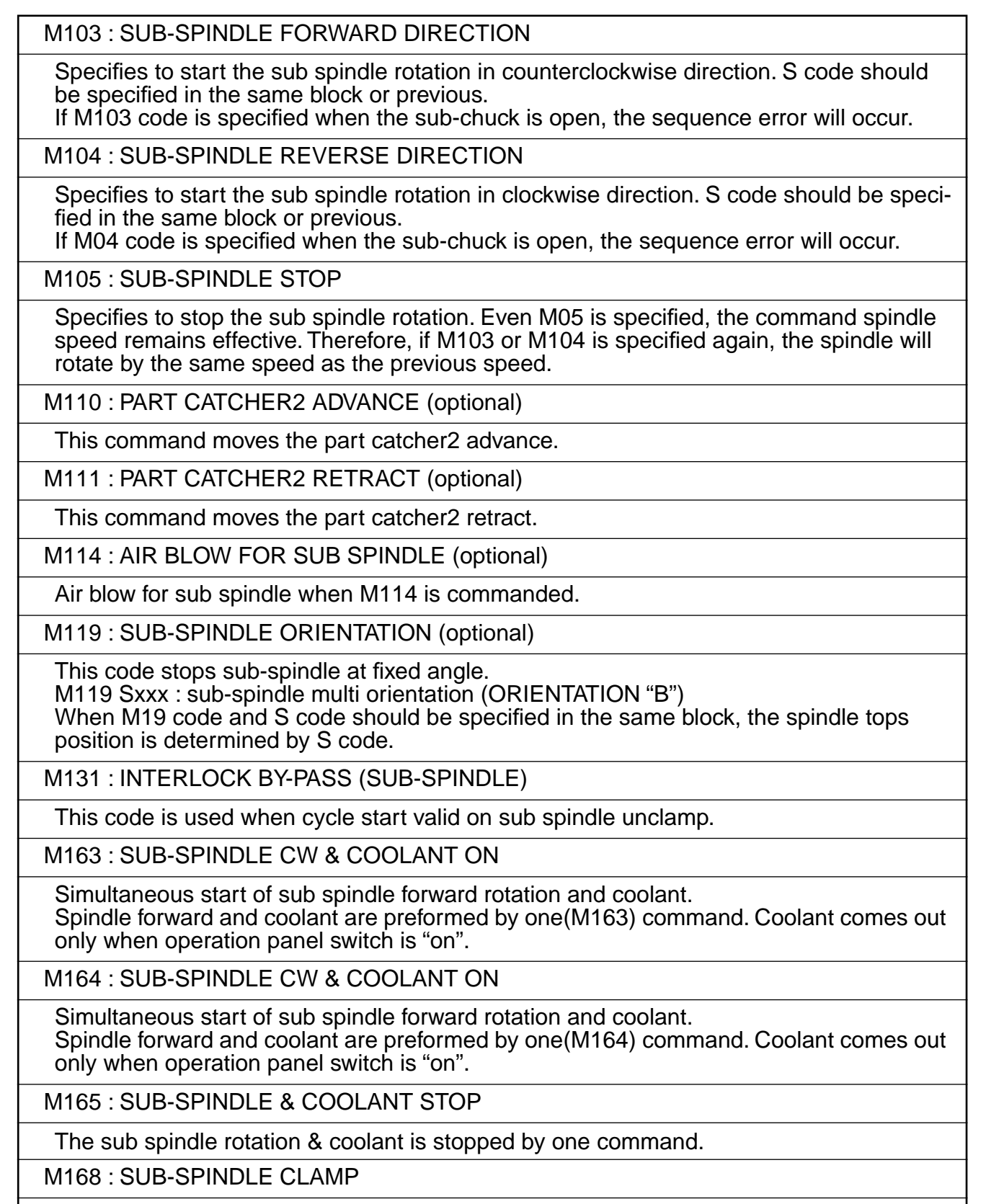

Specifies to open the sub-chuck automatically such as bar work.

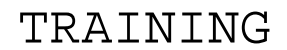

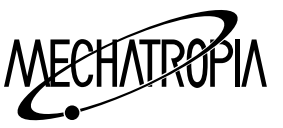

M169 : SUB-SPINDLE UNCLAMP

Specified to close the sub-chuck automatically such as bar work.

M203 : FORWARD SYNCHRONOUS COMMAND

Main and sub spindle start simultaneously for forward rotation. It is synchronized with forward rotation of main and sub spindle.

M204 : REVERSE SYNCHRONOUS COMMAND

Main and sub spindle start simultaneously for reverse rotation. It is synchronized with reverse rotation of main and sub spindle.

M205 : SYNCHRONOUS STOP

The synchronous rotation of main and sub spindle is stop.

M206 : SPINDLE ROTATION RELEASE

Specified to release the speed control of main and sub spindle.

If you want to the main and sub spindle is rotate by difference rpm, M206 is commanded before S-code. Spindle override on operating panel valid last selected spindle.

EX) M03 S1000 ; M<sub>206</sub>

 $M103$  S500 ;